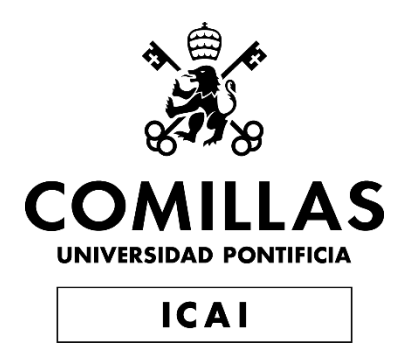

# GRADO EN INGENIERÍA EN TECNOLOGÍAS INDUSTRIALES

TRABAJO FIN DE GRADO

# PARAMETRIZACIÓN Y ANÁLISIS DE UN MODELO SIMPLIFICADO DE FRACTURA DE TIBIA MEDIANTE TORNILLOS POLLER

Autor: Ignacio Escribano Blanco

Director: Alberto Carnicero López Codirector: Carlos González Bravo

> **Madrid** Agosto 2023

Declaro, bajo mi responsabilidad, que el Proyecto presentado con el título Parametrización y análisis de un modelo simplificado de fractura de tibia mediante tornillos Poller en la ETS de Ingeniería - ICAI de la Universidad Pontificia Comillas en el curso académico 2022/2023 es de mi autoría, original e inédito y no ha sido presentado con anterioridad a otros efectos. El Proyecto no es plagio de otro, ni total ni parcialmente y la información que ha sido tomada de otros documentos está debidamente referenciada. Fdo.: Ignacio Escribano Blanco Fecha: 30/08/2023 Autorizada la entrega del proyecto LOS DIRECTORES DEL PROYECTO Fdo.: ADENICER: Firmado digitalmente por Fecha: 30/08/2023 Nombre de reconocimiento (DN):<br>c=ES,<br>serialNumber=IDCES-50442634T, O LOPEZ  $\frac{\text{ALERTO}}{504426347}^{\text{sechlhome-ALBERTO}}_{\text{cm=CARN (CEO LOPEZ)}}\ \text{5044263}^{\text{sechlhome-ALBERTO-}}_{\text{cm=CARN (CEO LOPEZ ALBERTO-}}\\$ Fdo.: Carlos González Bravo Fecha: 30/08/2023 Firmado digitalmente por **GONZALEZ BRAVO GONZALEZ BRAVO** CARLOS - 11819216E CARLOS - 11819216E Fecha: 2023.08.31 06:26:36 +02'00'

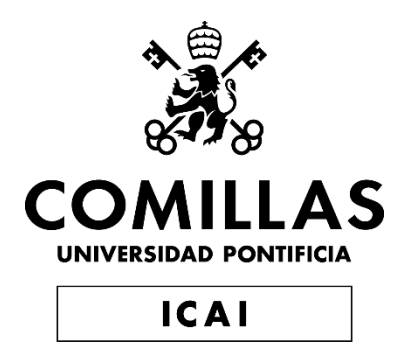

# GRADO EN INGENIERÍA EN TECNOLOGÍAS INDUSTRIALES

TRABAJO FIN DE GRADO

# PARAMETRIZACIÓN Y ANÁLISIS DE UN MODELO SIMPLIFICADO DE FRACTURA DE TIBIA MEDIANTE TORNILLOS POLLER

Autor: Ignacio Escribano Blanco

Director: Alberto Carnicero López Codirector: Carlos González Bravo

> **Madrid** Agosto 2023

#### **PARAMETRIZACIÓN Y ANÁLISIS DE UN MODELO SIMPLIFIACADO DE FRACTURA DE TIBIA MEDIANTE TORNILLOS POLLER.**

**Autor: Ignacio Escribano Blanco**

Director: Alberto Carnicero López Codirector: Carlos González Bravo Entidad Colaboradora: ICAI – Universidad Pontificia Comillas

#### **RESUMEN DEL PROYECTO**

Este proyecto analiza la técnica quirúrgica de operación de fracturas diagonales de la diáfisis tibial mediante la inserción de un clavo intramedular fijado mediante tornillos Poller o también llamados tornillos de bloqueo. El objetivo de este estudio es evaluar el efecto que tienen los tornillos Poller teniendo como meta la minimización del desplazamiento del hueso en la fractura.

Se llevará a cabo una simulación de un modelo simplificado de la zona media de una tibia y se llevará a cabo una parametrización de este mediante el método de elementos finitos. Posteriormente se analizará cualitativamente el impacto de los parámetros de este modelo viendo cuáles de estos influyen en mayor o en menor medida al objetivo de consolidar la fractura para una pronta recuperación del paciente.

**Palabras clave:** tornillos Poller, parametrización, análisis estático.

Fases del proyecto:

- 1. Análisis estático de una simulación por ordenador mediante el método de elementos finitos. Esta simulación permite realizar un estudio de la estabilidad de la fractura con unas condiciones de contorno predeterminadas: carga o la fijación de los extremos de la tibia al clavo.
- 2. Ensayo paramétrico de este mismo modelo variando parámetros de este para obtener un rango amplio de casos que nos permita analizar el problema en conjunto.
- 3. Determinación de la colocación de los tornillos de bloqueo "Poller" para obtener el óptimo resultado en función de los parámetros del problema.
- 4. Evaluación cualitativa del efecto de los tornillos Poller en el sistema de fijación y en la fractura.

En el modelo realizado mediante ordenador se han utilizado materiales validados por la normativa médica para este tipo de operaciones, así como las condiciones de contorno, con el objetivo de acercarse lo máximo a un caso real de una fractura tibial.

#### **PARAMETERISATION AND ANALYSIS OF A SIMPLIFIED MODEL OF TIBIA FRACTURE USING POLLER SCREWS.**

#### **Author: Ignacio Escribano Blanco**

Supervisor: Alberto Carnicero López Co-supervisor: Carlos González Bravo Collaborating Entity: ICAI – Universidad Pontificia Comillas

#### **PROJECT SUMMARY**

This project analyses the surgical technique of operating on diagonal fractures of the tibial diaphysis by inserting an intramedullary nail fixed by means of Poller screws or also called locking screws. The aim of this study is to evaluate the effect of Poller screws with the goal of minimising bone displacement in the fracture.

A simulation of a simplified model of the medial tibia will be carried out and a parametrisation of the model will be carried out using the finite element method. Subsequently, the impact of the parameters of this model will be qualitatively analysed to see which of these have a greater or lesser influence on the objective of consolidating the fracture for the early recovery of the patient.

**Keywords:** poller screws, parameterisation, static analysis.

Project phases:

- 1. Static analysis of a computer simulation using the finite element method. This simulation allows a study of the fracture stability under predetermined boundary conditions: load or fixation of the tibia ends to the nail.
- 2. Parametric testing of the same model, varying its parameters to obtain a wide range of cases that allow us to analyse the problem as a whole.
- 3. Determination of the positioning of the Poller locking screws to obtain the optimum result according to the parameters of the problem.
- 4. Qualitative evaluation of the effect of Poller screws on the fixation system and fracture.

In the computer model, materials validated by medical standards for this type of operation have been used, as well as the contour conditions, in order to come as close as possible to a real case of a tibial fracture.

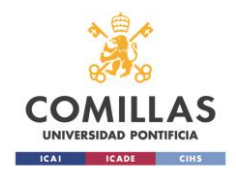

# ÍNDICE DE LA MEMORIA

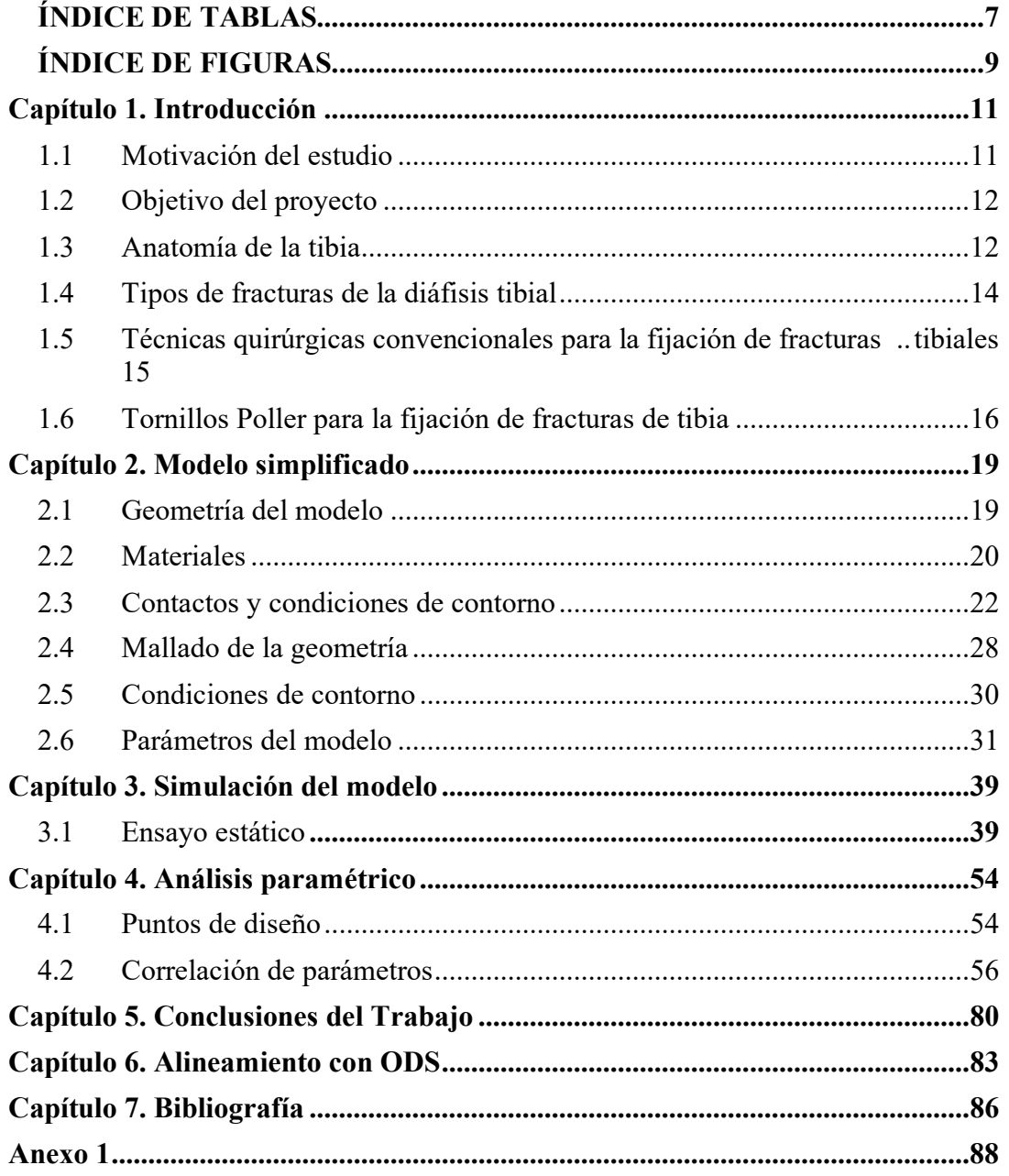

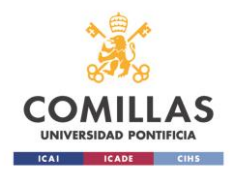

# <span id="page-6-0"></span>ÍNDICE DE TABLAS

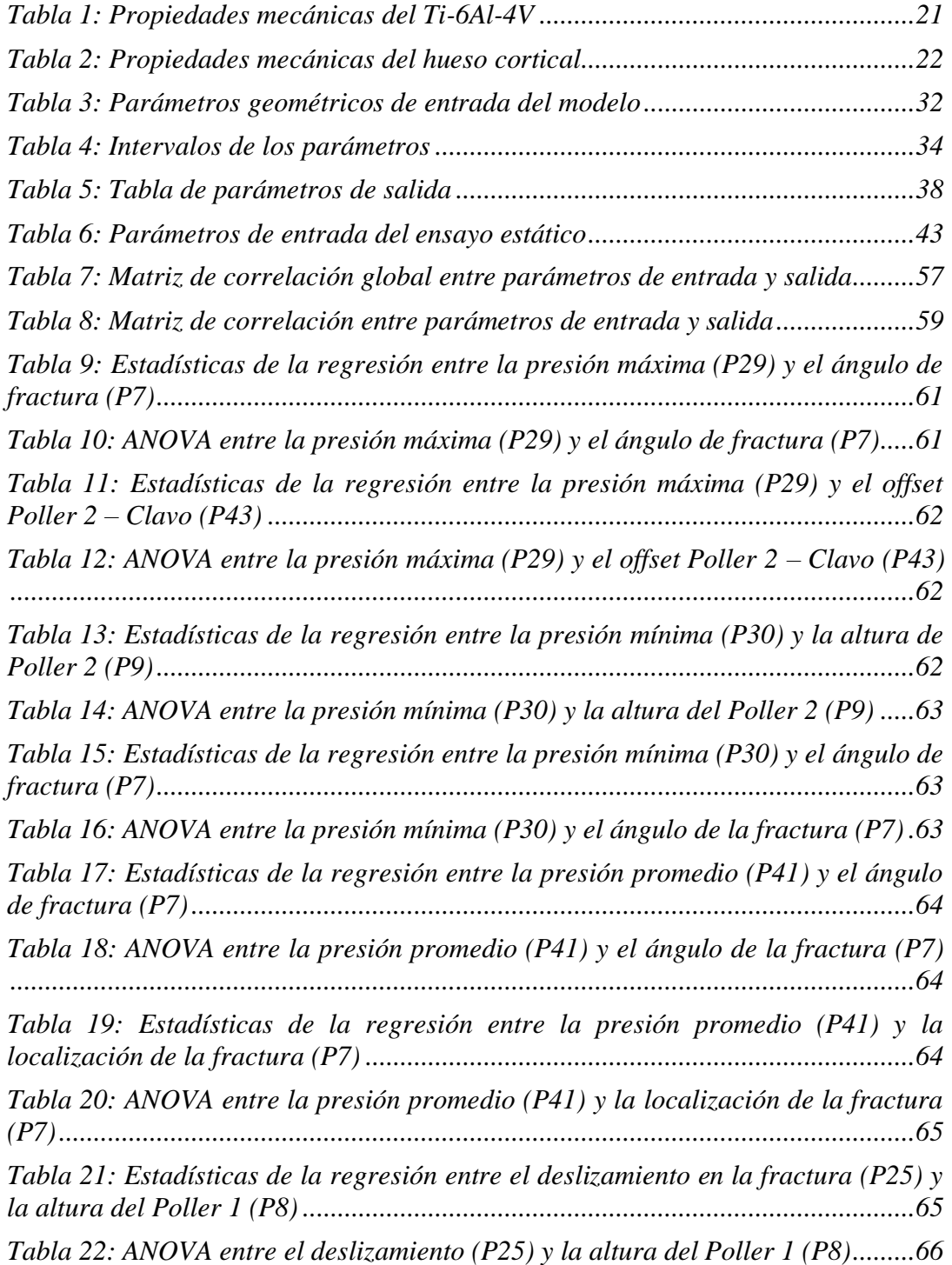

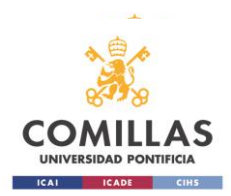

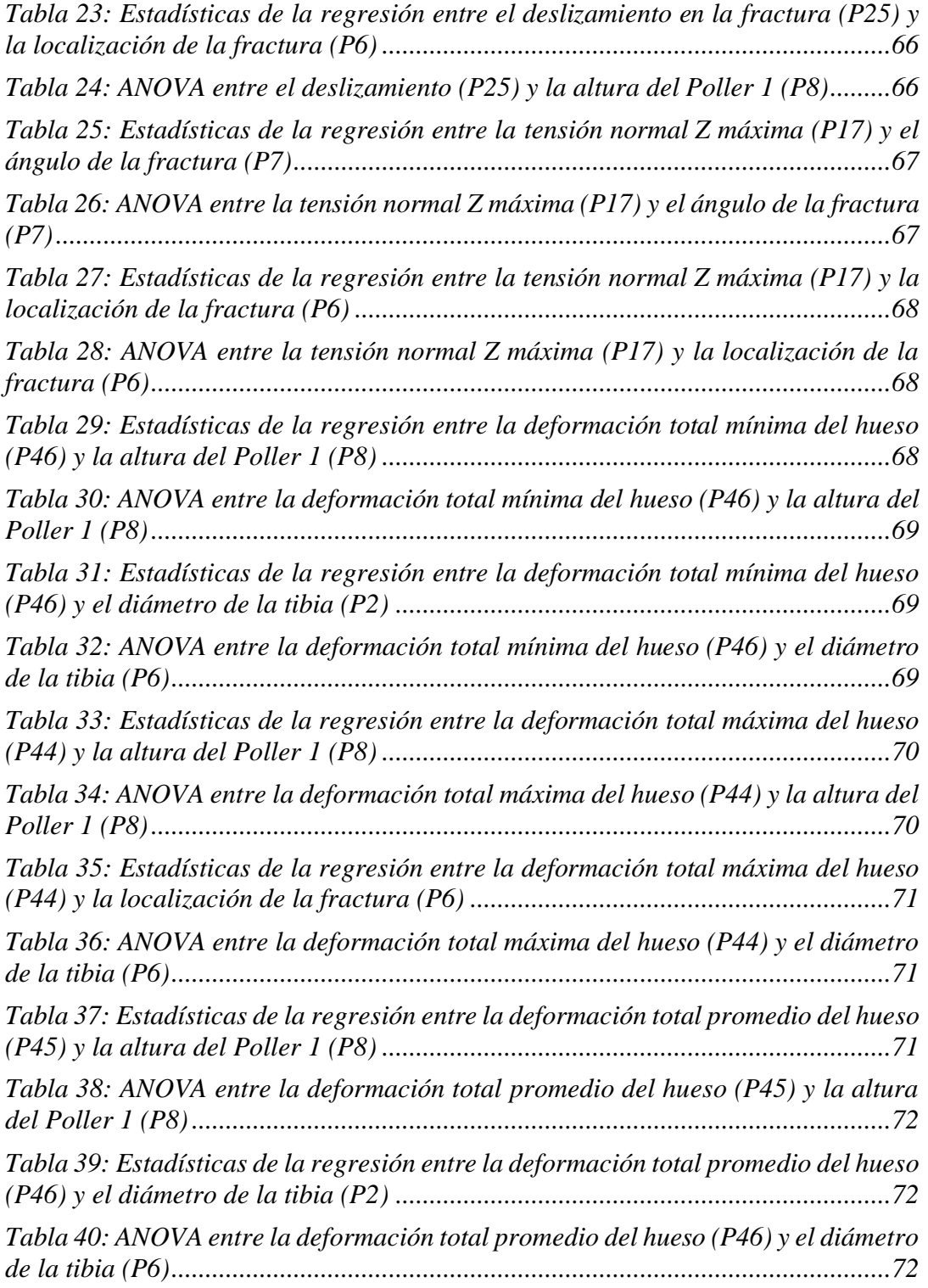

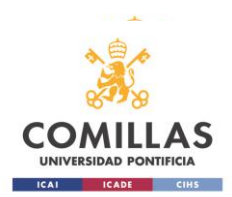

# <span id="page-8-0"></span>ÍNDICE DE FIGURAS

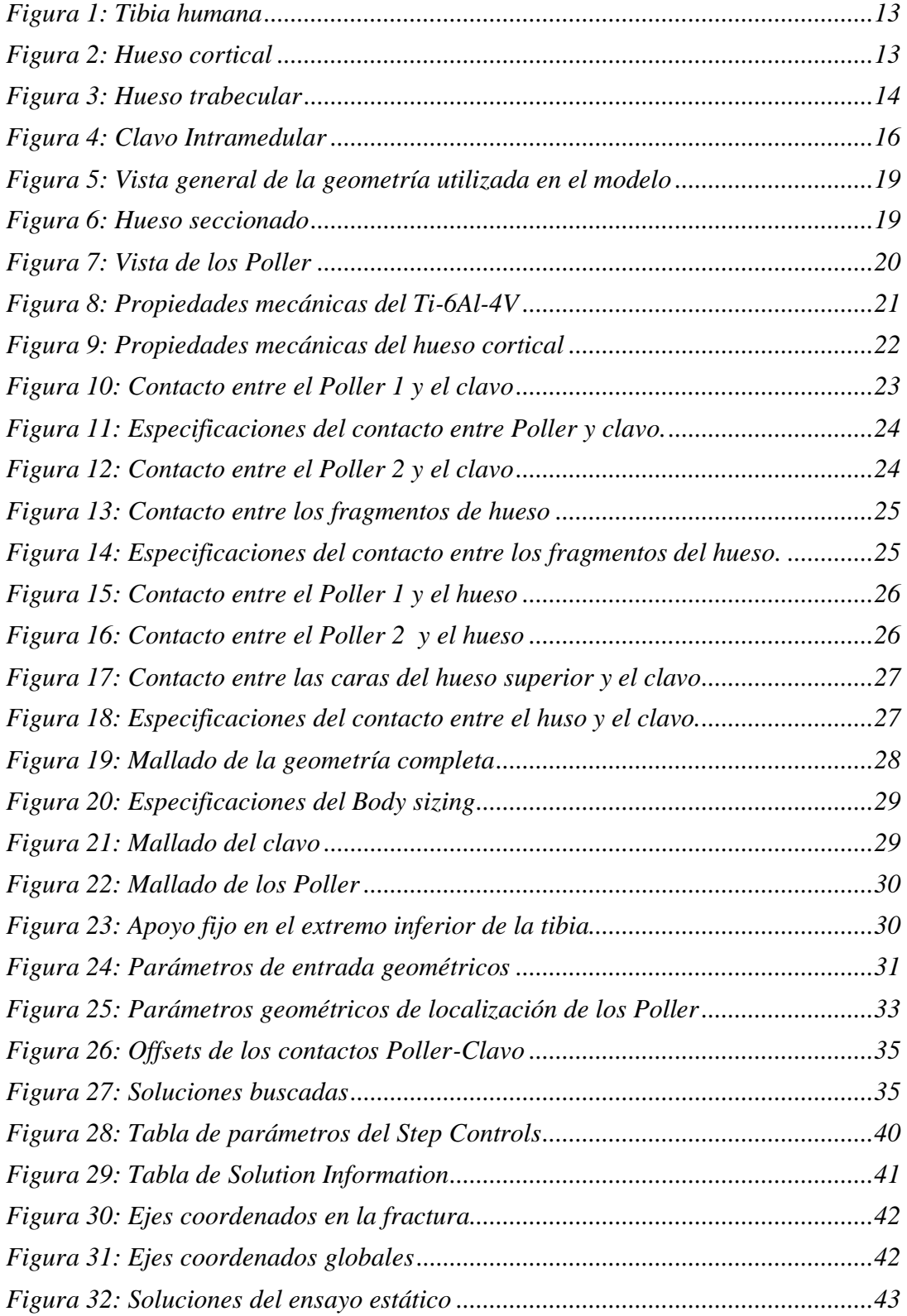

**COV** S

ESCUELA TÉCNICA SUPERIOR DE INGENIERÍA ICAI *Parametrización y análisis de un modelo simplificado de fractura de tibia mediante tornillos Poller*

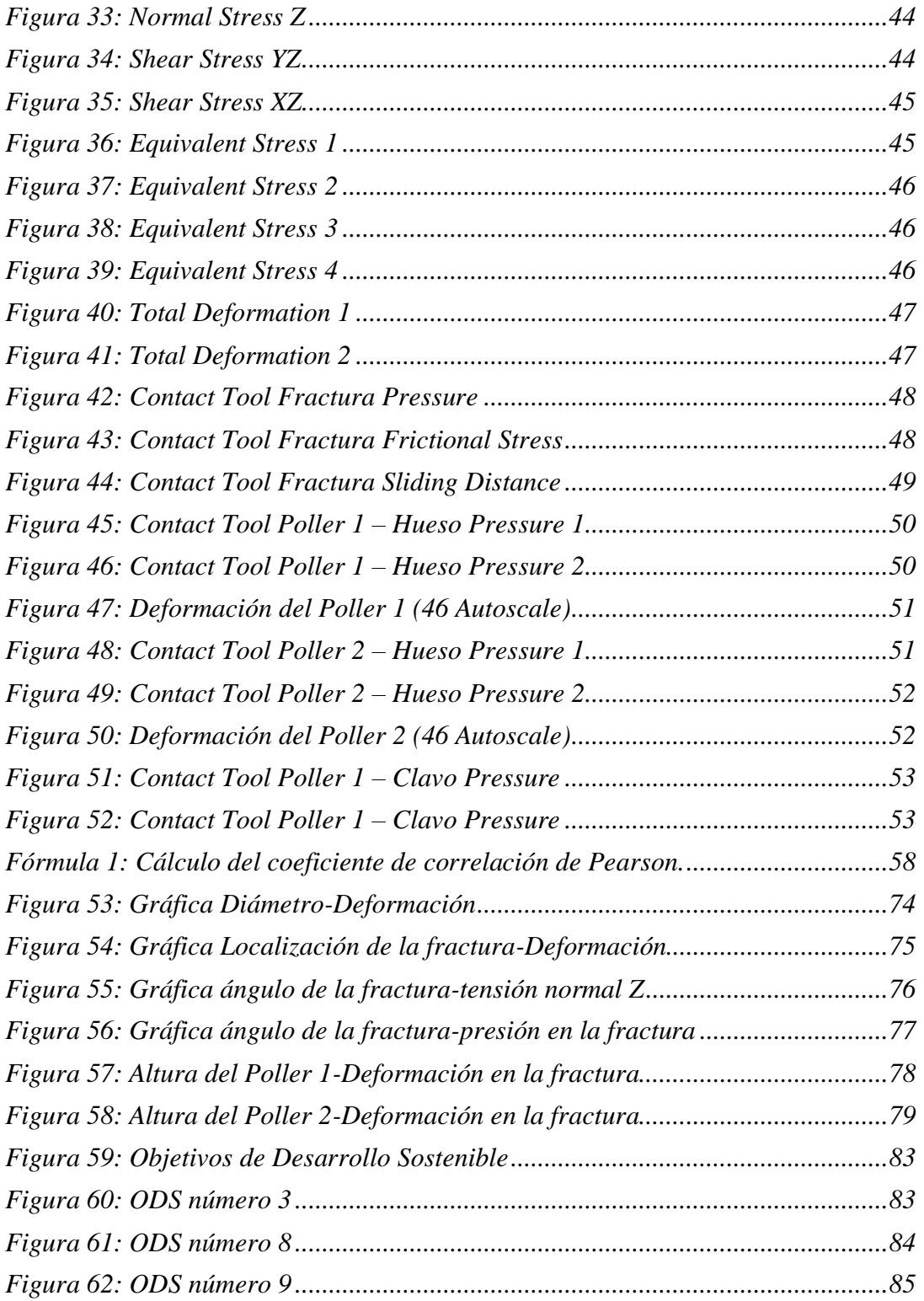

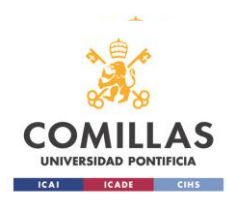

# <span id="page-10-0"></span>**Capítulo 1. Introducción**

## <span id="page-10-1"></span>**1.1 Motivación del estudio**

El avance sanitario y tecnológico de la sociedad ha permitido dar a la humanidad una mejor calidad de vida, así como aumentar la esperanza de vida de las personas. Y es este avance el que ha abierto nuevas fronteras y desafíos para poder solucionar de la mejor manera posible los problemas existentes en materia de salud. Entre estos problemas se encuentran las intervenciones quirúrgicas de todo tipo, y entre ellas las de traumatología. Normalmente estas operaciones para la reparación de un hueso dañado o fracturado se han realizado en base a la pericia y experiencia de los traumatólogos y nunca con una base teórica ni técnica. Es aquí donde entra este estudio que, mediante un análisis biomecánico, busca desde un punto de vista técnico, mecánico y tecnológico obtener mejores resultados en este tipo de intervenciones.

Un análisis biomecánico tiene como fundamento la aplicación de los principios de la mecánica a sistemas biológicos, como el cuerpo humano entre otros, para poder comprender su funcionamiento y rendimiento bajo distintas situaciones o condiciones. El campo de aplicaciones de la biomecánica al cuerpo humano en concreto es muy amplio y puede estar presente en ámbitos de la medicina deportiva, ortopedia y rehabilitación además de en estudios de ergonomía y tiene como principal objetivo la mejora de las condiciones de vida de las personas, así como una mejor comprensión del cuerpo humano.

El análisis llevado a cabo en este documento se centra de manera exclusiva en fracturas oblicuas con desplazamiento en la diáfisis tibial, es decir, fracturas en la parte media de la tibia y podría quedar encuadrado dentro de la ortopedia, así como de la rehabilitación.

La novedosa técnica quirúrgica para la estabilización de fracturas tibiales basada en el uso de un clavo intramedular y tornillos Poller (tornillos de bloqueo) conlleva un cambio radical en la manera de aproximar este tipo de traumatismos debido a su simplicidad y eficacia probada de manera experimental. No se han llevado a cabo grandes estudios teóricos acerca de la viabilidad de esta técnica y este estudio pretende refrendar el uso de este método además de obtener un resultado basado en la técnica que sea de utilidad para los traumatólogos y que facilite su trabajo a la hora de tratar a un paciente y operar.

Este estudio biomecánico puede ser útil para tratar estas lesiones de tibia, así como para evaluar el progreso de un paciente que haya sufrido una fractura tibial de este tipo.

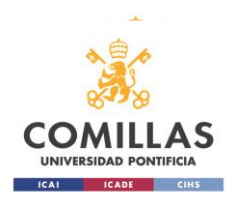

## <span id="page-11-0"></span>**1.2 Objetivo del proyecto**

El objetivo principal de este proyecto es poder conocer la influencia que tienen los tornillos Poller en la consolidación de la fractura ósea. El objetivo de esta técnica quirúrgica como la del resto de técnicas es minimizar al máximo el desplazamiento en la fractura del hueso y además aumentar la presión en la fractura para facilitar una buena soldadura del hueso y una pronta recuperación del paciente.

Para ello se llevará a cabo una simulación computacional de un modelo simplificado de una tibia mediante ANSYS por elementos finitos. Se parametrizará el modelo diseñado y en base a estos parámetros y su variación se llevará a cabo un análisis paramétrico del modelo que permita llegar a conclusiones útiles para el personal sanitario.

Los ensayos realizados por ordenador en este estudio permiten: analizar el comportamiento de los tornillos Poller y el hueso en ausencia de carga axial (la que representaría el peso de la persona) y obtener resultados en función de la ubicación de la fractura en el hueso, el ángulo de esta y el tipo de tibia (geometría).

Los estudios previos que hacen referencia a este tipo de técnica se basan principalmente en la experiencia y no en el análisis previo mediante simulación. Por lo que este estudio pretende facilitar la implantación de este método y ayudar a los traumatólogos que lo quieran llevar a cabo para conocer de antemano la influencia de los tornillos y así tener una probabilidad de éxito mayor tras la cirugía.

Por último, cabe destacar que este tipo de tratamiento de fracturas tibiales tiene distintas variantes, como puede ser la del uso del clavo intramedular y un único clavo de bloqueo "Poller", pero este estudio hace referencia al uso de dos tornillos Poller por lo que solo puede tenerse en cuenta cuando sean dos tornillos los que se pretende usar.

### <span id="page-11-1"></span>**1.3 Anatomía de la tibia**

La tibia es un hueso largo de la pierna y el segundo más largo del cuerpo humano después del fémur. Es junto a este el hueso que soporta el peso de una persona por lo que está muy solicitado en cuanto a cargas (principalmente axiales).

La tibia puede dividirse en tres partes diferenciadas que son: tibia proximal, diáfisis tibial y tibia distal. La tibia proximal hace referencia a la parte superior de la tibia, el tercio superior, el cual se encuentra en contacto con el fémur y la parte superior del peroné, formando la articulación de la rodilla. La zona media o tercio medio es conocida como la diáfisis tibial, este sirve de soporte a numerosos músculos de la pierna, tiene una sección similar a la de un triángulo, por lo que tiene tres caras, pero puede aproximarse como una sección tubular debida a la redondez de las aristas de estas tres caras. Es en la diáfisis donde se estudiarán las fracturas de la tibia en este estudio. Y por último nos encontramos con la tibia distal, la cual se encuentra en

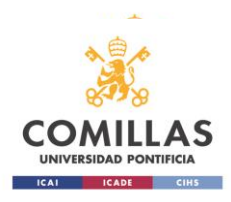

contacto con la zona inferior del peroné y el astrágalo formando la articulación del tobillo.

Las principales funciones de la tibia son: recibir el peso del cuerpo y servir de apoyo a la locomoción.

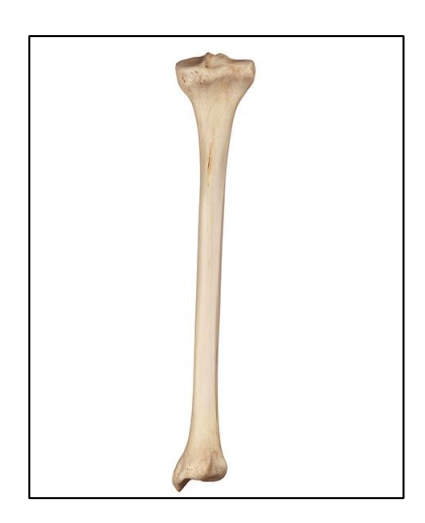

*Figura 1: Tibia humana*

<span id="page-12-0"></span>Los huesos forman el sistema esquelético y desde un punto de vista histológico se trata de un tejido conjuntivo mineralizado y muy vascularizado. Es un tejido regenerativo por lo que ante una fractura puede volver a unirse de manera natural. El hueso está estructurado en laminillas de matriz osteoide calcificada y la orientación y disposición de estas laminillas es la que determina si el hueso es compacto (cortical) o esponjoso (trabecular).

<span id="page-12-1"></span>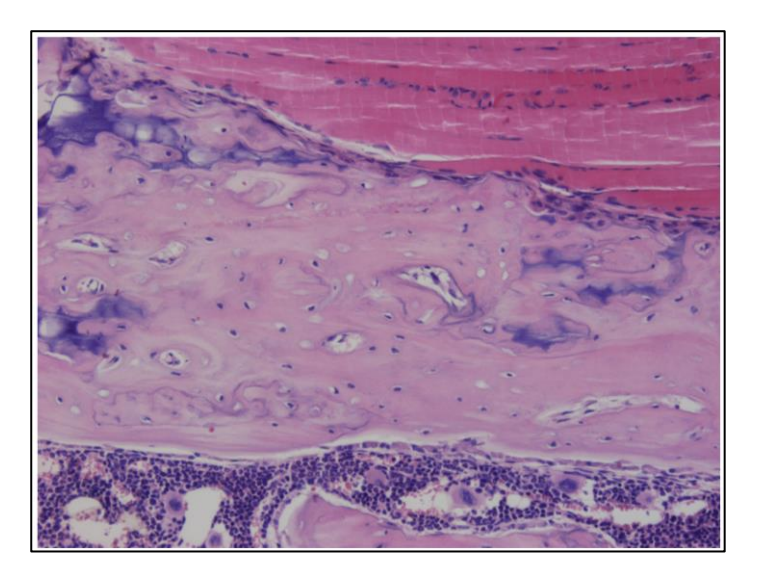

*Figura 2: Hueso cortical*

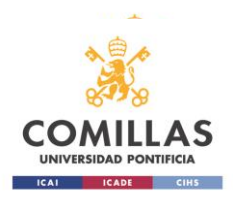

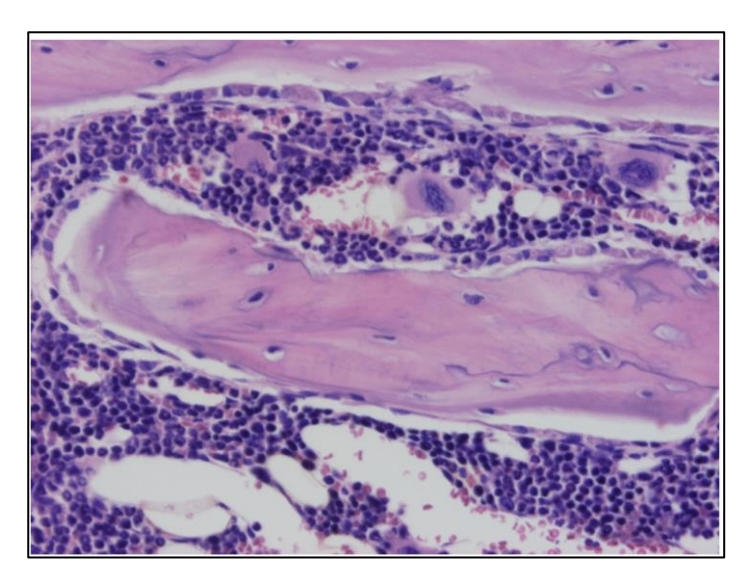

*Figura 3: Hueso trabecular*

<span id="page-13-1"></span>El hueso cortical es más predominante en los huesos del cuerpo por lo que en este estudio se asume que la tibia pese a que posé hueso compacto y esponjoso, únicamente se tendrá en cuenta el compacto al poseer este unas condiciones y aptitudes mecánicas más uniformes y homogéneas lo cual aproxima el problema de manera sencilla y no demasiado alejada de la realidad.

Como se ha mencionado anteriormente el hueso es un tejido capaz de regenerarse de manera total a diferencia de otros que se recuperan dejando un tejido distinto al anterior conocido comúnmente como cicatriz. En la regeneración ósea se ven involucrados distintos factores: la vascularización, muy importante y debe ser lo mayor posible para la recuperación del hueso, la presión entre las caras del hueso fracturado que debe ser alta para asegurar una rápida y buena regeneración, así como el propio hueso y su matriz que dependen ambas principalmente de la edad. La unión del hueso se conoce como callo y se buscará minimizar siempre que sea posible para mantener las propiedades mecánicas del hueso lo más homogéneas posible tras el traumatismo.

## <span id="page-13-0"></span>**1.4 Tipos de fracturas de la diáfisis tibial**

La tibia puede romperse de distintas maneras en función de la fuerza ejercida y el mecanismo de la lesión. Entre las más comunes se encuentran las siguientes:

- Fractura transversal
- Fractura oblicua
- Fractura espiroidea
- Fractura conminuta
- Fractura abierta

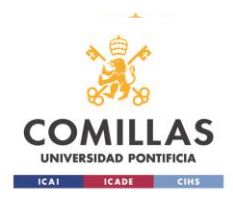

Estas fracturas pueden tener o no desplazamiento, siendo lo primero más común. Cuando existe desplazamiento los fragmentos óseos se encuentran desalineados relativamente y respecto de su posición anatómica normal.

En este proyecto se estudiarán exclusivamente las fracturas oblicuas con el fin de simplificar el trabajo y a su vez, abarcar un alto número de casos de fracturas por ser esta una de las más comunes. Este tipo de fractura tiene un patrón angular y es típicamente inestable.

La fractura transversal posee un patrón recto y horizontal respecto al eje de la tibia; la fractura espiroidal es provocada por un esfuerzo de torsión sobre la tibia y su patrón de fractura es una espiral; la fractura conminuta es un tipo de fractura en la que la tibia se ha dividido en más de dos fragmentos lo cual la hace muy grave, difícil de tratar y muy inestable; y por último la fractura abierta es aquella en la que el hueso rompe la piel y queda expuesto, siendo muy peligroso por riesgo de infección.

### <span id="page-14-0"></span>**1.5 Técnicas quirúrgicas convencionales para la fijación de fracturas tibiales**

En este apartado, se toman ideas del libro: "*Principios de la AO en el tratamiento de fracturas"* de C.L Colton, A. Fernández Dell'Oca, U. Holz, J. F. Kellam y P. E. Ochsner*.*

El tipo de fijación empleada en una fractura de la diáfisis tibial se debe a la naturaleza de la fractura en sí y su grado de complejidad. Entre las fijaciones más utilizadas se encuentran: fijación con placa, enclavado intramedular y fijación externa.

- Fijación con placa: este tipo de fijación pese a usarse en la diáfisis tibial, es más utilizada en el tercio distal de la tibia o en fracturas de tibia proximal. La tibia es un hueso anatómicamente propicio para estas fijaciones por su fácil acceso y la fácil adaptación de una placa al hueso. La fijación interna con placa sigue los principios clásicos de compresión interfragmentaria gracias a los tornillos que la fijan al hueso y los tornillos de cortical que comprimen la fractura.
- Enclavado intramedular: a diferencia de la placa fijadora, el enclavado intramedular está indicado en la mayoría de las fracturas cerradas del tercio medio de la tibia (diáfisis tibial) así como en fracturas abiertas si se tratan de manera adecuada los tejidos blandos dañados. Por el contrario, en el tercio distal, esta técnica está desaconsejada por la difícil alineación del fragmento de menor tamaño.

Existen dos tipos de clavos intramedulares, el clavo fresado y el clavo macizo o no fresado. El primero es utilizado en fracturas cerradas ya que permite el uso de implantes de mayor diámetro, pero en la actualidad se

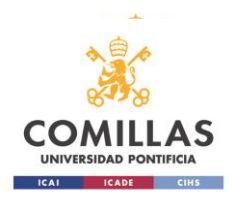

prefiere el uso del clavo no fresado tanto para fracturas cerradas como abiertas (en detrimento de la fijación externa) por su versatilidad.

El único inconveniente del clavo no fresado es determinar el diámetro del clavo a usar de manera precisa, así como su longitud ya que no se dispone de una guía intramedular que facilite esta medición de manera directa.

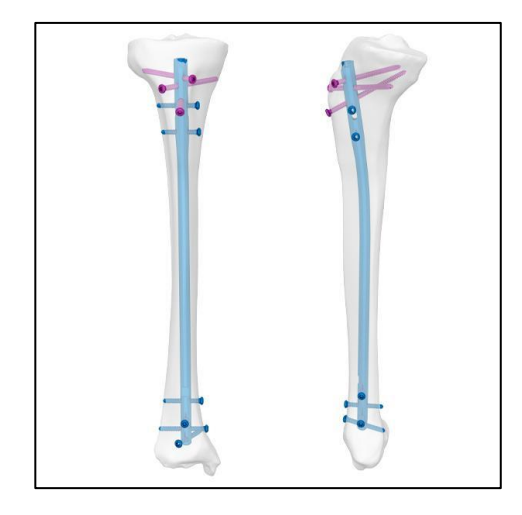

*Figura 4: Clavo Intramedular*

<span id="page-15-1"></span>Como puede observarse en la figura 4, el clavo se encuentra fijado con pernos en el tercio superior e inferior de la tibia facilitando así la alineación interfragmental y evitando la rotación del clavo sobre su propio eje. El clavo puede encontrarse solo, con un tornillo Poller en uno de los dos fragmentos o con dos Poller.

Tras la inserción del clavo intramedular y los tornillos Poller al paciente se le permite la bipedestación con relativa prontitud, para favorecer la consolidación del hueso. En este estudio únicamente se tendrá en cuenta el efecto de los tornillos Poller

• Fijación externa: esta fijación como su nombre indica está por fuera de la pierna. Usa unas barras estabilizadoras externas a la tibia, preservan el flujo sanguíneo y permite un mejor control de los tejidos blandos. Se usa principalmente para fracturas abiertas donde la estructura de la tibia se ha deformado significativamente.

### <span id="page-15-0"></span>**1.6 Tornillos Poller para la fijación de fracturas de tibia**

Los tornillos Poller son unos dispositivos quirúrgicos especializados y empleados en la estabilización de fracturas internas de la tibia. Un tornillo Poller es un tornillo distinto al resto de tornillos de fijación utilizados para la estabilización de una fractura. Son unos clavos de mayor diámetro y longitud que los tornillos convencionales. Se

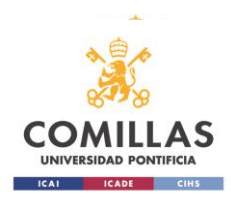

introducen en el fragmento óseo en oposición al clavo intramedular para garantizar una mayor estabilidad del sistema de fijación.

A continuación, se resumen y se extraen algunas conclusiones de estudios realizados analizando el uso y la función de este tipo de tornillos.

Uno de los estudios más recientes data del año 2020 y hace un estudio comparativo entre las distintas técnicas de fijación ósea descritas con anterioridad. El estudio en cuestión es *"Fixation of distal tibia fracture through plating, nailing, and nailing with Poller screws: A comparative biomechanical based experimental and numerical investigation"* de Amin Baseri, Mohammad Ali Bagheri, Gholamreza Rouhi, Mohammad Reza Aghighi y Nima Bagheri.

El estudio analiza la eficacia biomecánica de tres técnicas de operación: placa, clavos y clavos con tornillos Poller. El estudio se realizó mediante distintas simulaciones de fracturas y técnicas quirúrgicas mediante la técnica de elementos finitos. Los resultados obtenidos indican que la estabilización con clavo y tornillos Poller proporcionan una mayor estabilidad y resistencia al sistema completo que el uso de placa o clavo intramedular únicamente. Los Poller proporcionan un punto adicional de apoyo lo que ayuda a prevenir el desplazamiento de los fragmentos óseos de una manera efectiva proporcionando así estabilidad en la fractura. Otra ventaja de los tornillos Poller es la distribución uniforme de cargas a lo largo de la fractura proporcionando compresión entre los fragmentos óseos y una menor tensión en el resto del hueso.

Otro estudio posterior, *"Do Poller screws effect union in tibial shaft fractures treated with intramedullary nailing?"* de Fidel Peat, Alejandro Ordas-Bayon, Matija Krkovic evaluó los resultados de fracturas en tibias tratadas con clavos intramedulares (IMN) con y sin el uso de tornillos Poller. El estudio analiza los casos de pacientes que han sufrido fracturas del cuerpo d la tibia y su evolución durante 5 años.

Estos pacientes se dividieron en tres grupos: el Grupo 1 incluía a pacientes con IMN únicamente, el Grupo 2 con IMN y un solo tornillo Poller y el Grupo 3 con IMN y 2 tornillos Poller colocados epicéntricamente a la fractura. En total se estudiaron 154 pacientes divididos en los grupos mencionados. En el estudio se recopilaron datos demográficos, de duración de la estadía hospitalaria, tipo de fractura, posición y clasificación de la AO, tiempo quirúrgico y nivel de experiencia del cirujano.

El principal resultado que se buscaba estudiar era la incidencia de consolidación retrasada o falta de consolidación. Como resultado secundario se analizó la tasa de infección y procedimientos quirúrgicos de los tres grupos de pacientes.

En general, el 90,3% de las fracturas (139/154) lograron una consolidación adecuada. Hubo una diferencia significativa en la consolidación de las fracturas entre los 3 grupos, con 75/88 (85,2%) fracturas que se consolidaron en el Grupo 1 (IMN

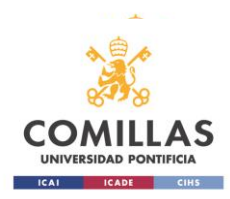

solo), en comparación con 44/46 (95,6%) en el Grupo 2 (IMN + 1 tornillo Poller) y  $20/20$  (100%) en el Grupo 3 (IMN + 2 tornillos Poller). No hubo diferencias estadísticas en la incidencia de infección superficial, procedimientos adicionales o infección profunda entre los 3 grupos.

Como puede comprobarse en los resultados anteriores, el uso de los Poller parece aumentar significativamente el éxito de consolidación en la fractura tanto con uno como con dos Poller, pero el porcentaje con dos tornillos en vez de uno demuestra que el uso de dos Poller de forma general tiene una probabilidad mayor de consolidación de la fractura sin problemas adicionales.

El estudio al final hace mención a la necesidad de seguir estudiando este tipo de fijaciones y de realizar más ensayos prospectivos aleatorios para comprender completamente el papel y los beneficios de los tornillos Poller en el tratamiento de fracturas agudas de miembros inferiores.

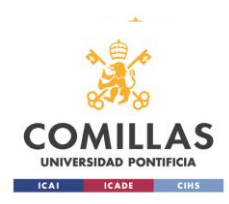

# <span id="page-18-0"></span>**Capítulo 2. Modelo simplificado**

## <span id="page-18-1"></span>**2.1 Geometría del modelo**

La geometría de la tibia empleada en este proyecto es una simplificación de lo que sería una tibia real. Se ha diseñado la tibia como un cilindro hueco seccionado en ángulo para simular la fractura, el clavo intramedular también como un cilindro concéntrico al hueso y por último los tornillos Poller como dos cilindros más pequeños tangentes al clavo atravesando el hueso y colocados simétricamente respecto de la fractura uno en cada fragmento del hueso.

Los valores aproximados de la geometría se han contrastado con artículos científicos relacionados con el tema en cuestión.

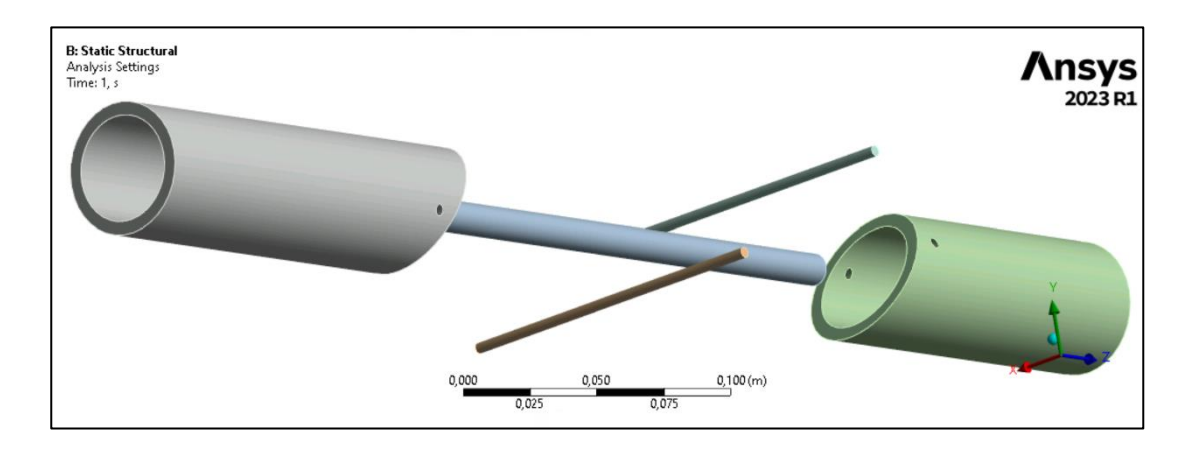

*Figura 5: Vista general de la geometría utilizada en el modelo*

<span id="page-18-2"></span>La longitud del hueso, su espesor, su diámetro y el ángulo de fractura se han cogido como parámetros que irán variando para analizar distintas tibias y fracturas.

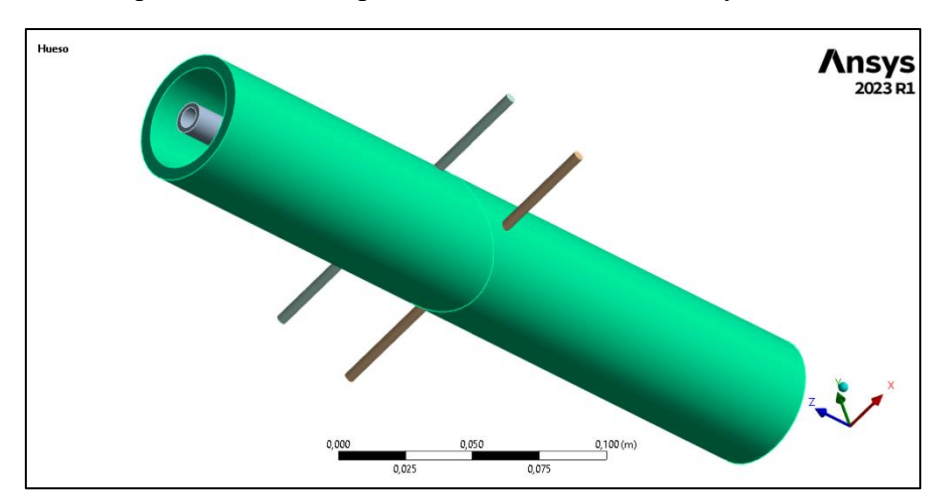

<span id="page-18-3"></span>*Figura 6: Hueso seccionado*

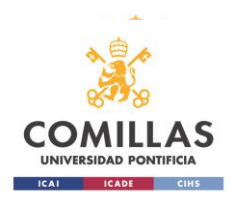

A su vez, el clavo también consta de parámetros que irán variando en la simulación para abarcar la mayor cantidad de casos distintos posibles

Los Poller son de longitud variable para asegurar el contacto con el hueso en cualquier caso.

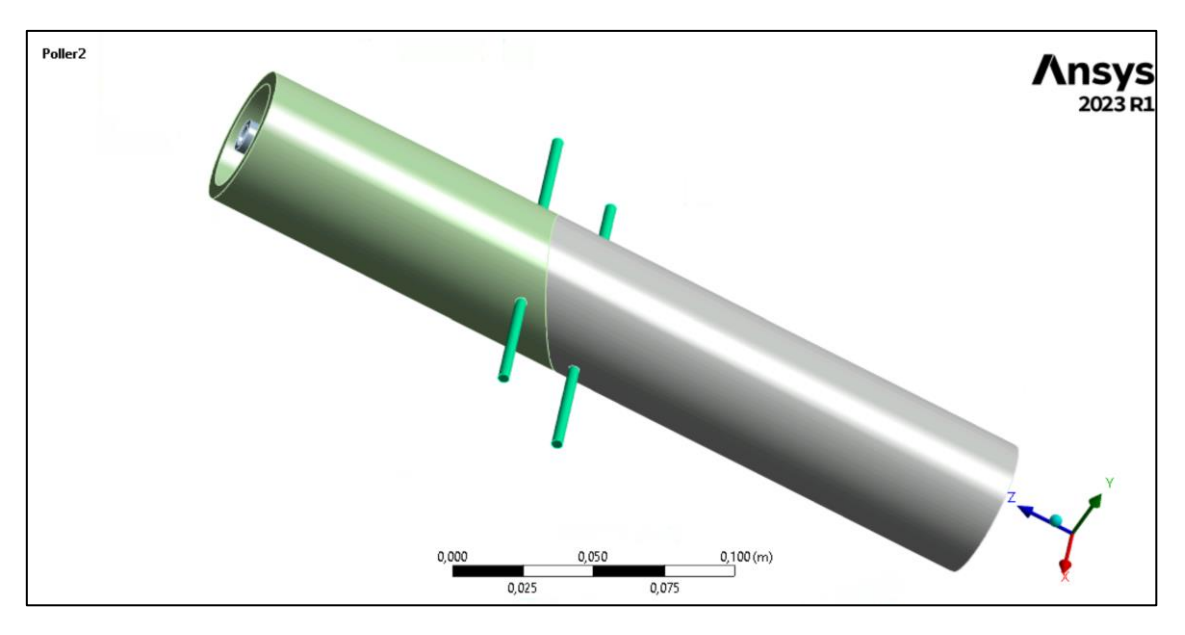

*Figura 7: Vista de los Poller* 

## <span id="page-19-1"></span><span id="page-19-0"></span>**2.2 Materiales**

La simulación para que sea lo más real posible precisa identificar los materiales que componen cada elemento de esta.

En el entorno de trabajo de ANSYS Workbench se ha especificado el uso de una aleación de titanio empleada en medicina para la fijación de fracturas óseas por ser un material biocompatible para el clavo intramedular y los tornillos Poller. Esta aleación se trata de una aleación de titanio Ti-6Al-4V recocido y se ha encontrado en la biblioteca de materiales de Engineering Data.

Las propiedades mecánicas de este metal son las siguientes:

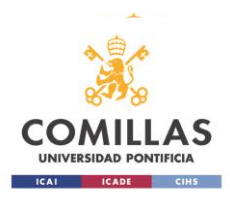

| Properties of Outline Row 4: Titanium alloy, Ti-6Al-4V, annealed<br>╺ |                                                                             |              |               |                |      |
|-----------------------------------------------------------------------|-----------------------------------------------------------------------------|--------------|---------------|----------------|------|
|                                                                       | A                                                                           | B            | C             | D              | Ε    |
| $\mathbf{1}$                                                          | Property                                                                    | Value        | Unit          | $\infty$       | क्रि |
| $\overline{2}$                                                        | Material Field Variables                                                    | Table<br>賱   |               |                |      |
| 3                                                                     | Density                                                                     | 4429         | ka m^-3       |                |      |
| 4                                                                     | Isotropic Secant Coefficient of Thermal<br>G<br>$\blacksquare$<br>Expansion |              |               |                |      |
| 5                                                                     | Coefficient of Thermal Expansion                                            | 8,789E-06    | $C^{\wedge}1$ |                | Г    |
| 6                                                                     | z<br><b>Isotropic Elasticity</b><br>Ξ                                       |              |               | П              |      |
| $\overline{7}$                                                        | Derive from                                                                 | Young's<br>▼ |               |                |      |
| 8                                                                     | Young's Modulus                                                             | 1,112E+11    | Pa<br>▼       |                |      |
| 9                                                                     | Poisson's Ratio                                                             | 0,3387       |               |                |      |
| 10                                                                    | <b>Bulk Modulus</b>                                                         | 1,149E+11    | Pa            |                |      |
| 11                                                                    | Shear Modulus                                                               | $4,1533E+10$ | Pa            |                | Г    |
| 12                                                                    | Tensile Yield Strength                                                      | Tabular<br>E |               | $\blacksquare$ |      |
| 13                                                                    | Tensile Ultimate Strength                                                   | Tabular<br>睴 |               |                |      |
|                                                                       |                                                                             |              |               |                |      |

*Figura 8: Propiedades mecánicas del Ti-6Al-4V*

<span id="page-20-1"></span>Como puede verse en la imagen resaltado, el módulo de Young es de 111 GPa y el coeficiente de Poisson de 0,3387. Estos son las dos propiedades más importantes a tener en cuenta. Cabe mencionar su densidad:  $4429 \frac{kg}{m^3}$ .

| Módulo de Young        | $1,112 \cdot 10^{11}$ Pa |
|------------------------|--------------------------|
| Coeficiente de Poisson | 0,3387                   |
| Densidad               | 4429 $\frac{kg}{m^3}$    |

*Tabla 1: Propiedades mecánicas del Ti-6Al-4V*

<span id="page-20-0"></span>Para el hueso, al no encontrarse en la biblioteca de Engineering Data el material del hueso cortical, se ha introducido manualmente varias de sus propiedades, entre ellas las más importantes las que se muestran a continuación.

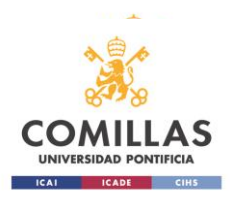

| Properties of Outline Row 3: Cortical Bone<br>+⊐ X |                                                    |            |             |   |        |  |
|----------------------------------------------------|----------------------------------------------------|------------|-------------|---|--------|--|
|                                                    | A                                                  | B          | c           | D | E      |  |
|                                                    | Property                                           | Value      | <b>Unit</b> |   | 応.     |  |
| $\overline{2}$                                     | Material Field Variables                           | Table<br>賱 |             |   |        |  |
| 3                                                  | Ŷ<br><b>Isotropic Elasticity</b><br>$\blacksquare$ |            |             |   |        |  |
| 4                                                  | Derive from                                        | Young's    |             |   |        |  |
| 5                                                  | Young's Modulus                                    | 28         | GPa         |   |        |  |
| 6                                                  | Poisson's Ratio                                    | 0,37       |             |   | $\Box$ |  |
| 7                                                  | <b>Bulk Modulus</b>                                | 3,5897E+10 | Pa          |   | П      |  |
| 8                                                  | <b>Shear Modulus</b>                               | 1,0219E+10 | Pa          |   | г      |  |
|                                                    |                                                    |            |             |   |        |  |

*Figura 9: Propiedades mecánicas del hueso cortical*

<span id="page-21-2"></span>

| Módulo de Young        | $0,28.10^{11}$ Pa |
|------------------------|-------------------|
| Coeficiente de Poisson | 0,37              |
| Densidad               | $\frac{g}{cm^3}$  |

*Tabla 2: Propiedades mecánicas del hueso cortical*

<span id="page-21-1"></span>El módulo de Young de este material es de 28 GPa, y el coeficiente de Poisson de 0,37. Se han empleado estos números y no otros tras buscar en distintas fuentes y estudios donde se han realizado ensayos para determinar estas propiedades.

Es importante tener en cuenta que estos valores cambian en función de si el hueso trabaja a compresión, tracción o flexión, se han tomado los valores a compresión que es lo que se busca en este modelo.

#### <span id="page-21-0"></span>**2.3 Contactos y condiciones de contorno**

El modelo debe estar bien definido y limitado en movimientos y contactos lo que hace que se aproxime a la realidad lo mejor posible. Para ello se han definido en ANSYS Mechanical distintos contactos entre los distintos elementos del modelo.

Se han creado seis contactos en total entre los elementos del modelo, entre ellos tres son contactos Frictionless y los otros tres son contactos Bonded. Que un contacto sea Frictionless indica que no existe fricción entre las caras de los cuerpos seleccionados, y Bonded implica una union fija de ambos cuerpos. El contacto es entre un cuerpo que hace de objetivo y otro cuerpo que hace de contacto o elemento activo.

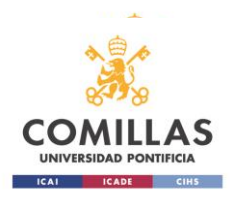

El contacto entre el clavo y los Poller se ha definido como Frictionless siendo Contact el clavo y Target el tornillo.

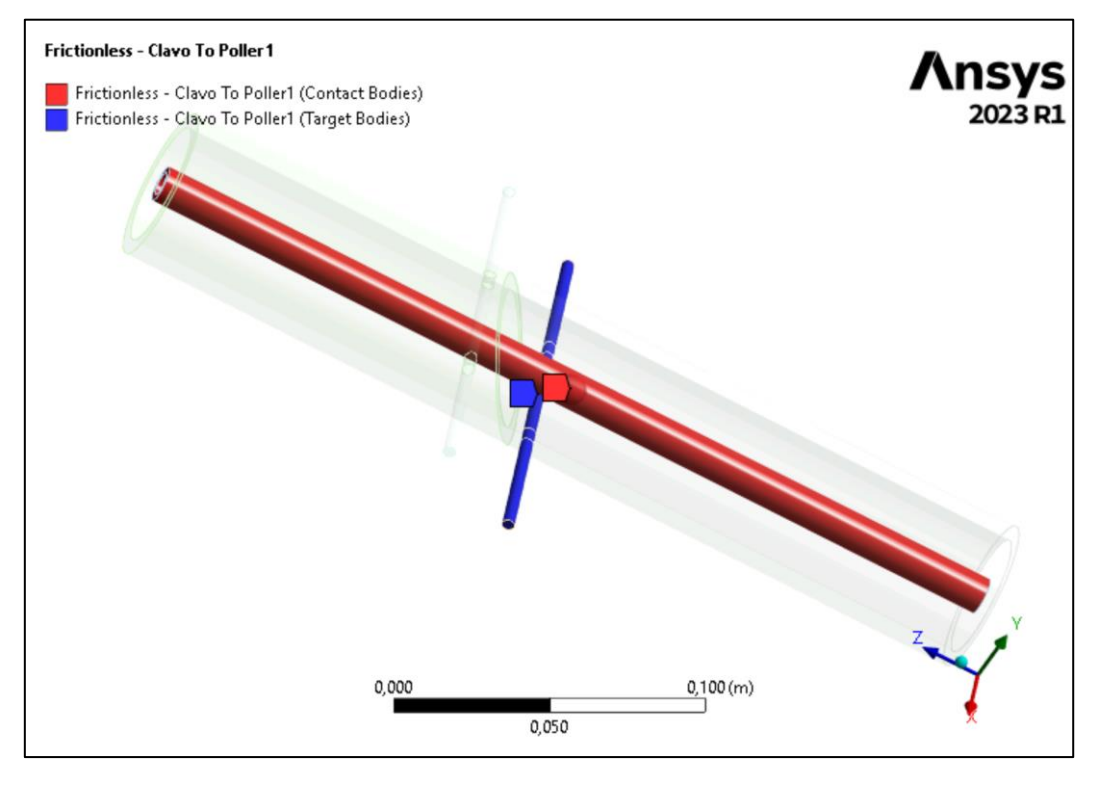

*Figura 10: Contacto entre el Poller 1 y el clavo*

<span id="page-22-0"></span>Este contacto entre el Poller 1 y el clavo, así como el contacto entre el Poller 2 y el clavo, se ha definido con Update Stiffness en cada iteración de manera agresiva. Además, se ha introducido un Pinball Region que permita definir la superficie de contacto de manera más precisa y en una zona limitada manualmente y no por la simulación. El radio de la región Pinball es de 5 mm. Por lo que en un radio de ese valor el programa entenderá que en esa zona existe ese contacto.

Por último, se ha introducido un valor de amortiguamiento de 0,1 y en este contacto se ha introducido un offset de 0,1 mm (parámetro que posteriormente se hará variar entre 0 y 0,3 mm)

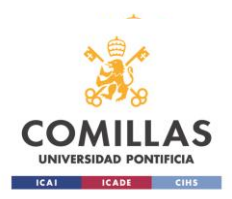

| <b>Advanced</b>                     |                            |
|-------------------------------------|----------------------------|
| Formulation                         | Program Controlled         |
| Small Sliding                       | Program Controlled         |
| <b>Detection Method</b>             | Program Controlled         |
| <b>Penetration Tolerance</b>        | Program Controlled         |
| <b>Normal Stiffness</b>             | Program Controlled         |
| Update Stiffness                    | Each Iteration, Aggressive |
| <b>Stabilization Damping Factor</b> | 0,1                        |
| Pinball Region                      | Radius                     |
| <b>Pinball Radius</b>               | 5,e-003 m                  |
| <b>Time Step Controls</b>           | None                       |
| <b>Geometric Modification</b>       |                            |
| Interface Treatment                 | Offset Only, Ignore Initia |
| <b>P</b> Offset                     | 1, e-004 m                 |
| <b>Contact Geometry Correction</b>  | None                       |
| Target Geometry Correction          | None                       |
|                                     |                            |

*Figura 11: Especificaciones del contacto entre Poller y clavo.*

<span id="page-23-0"></span>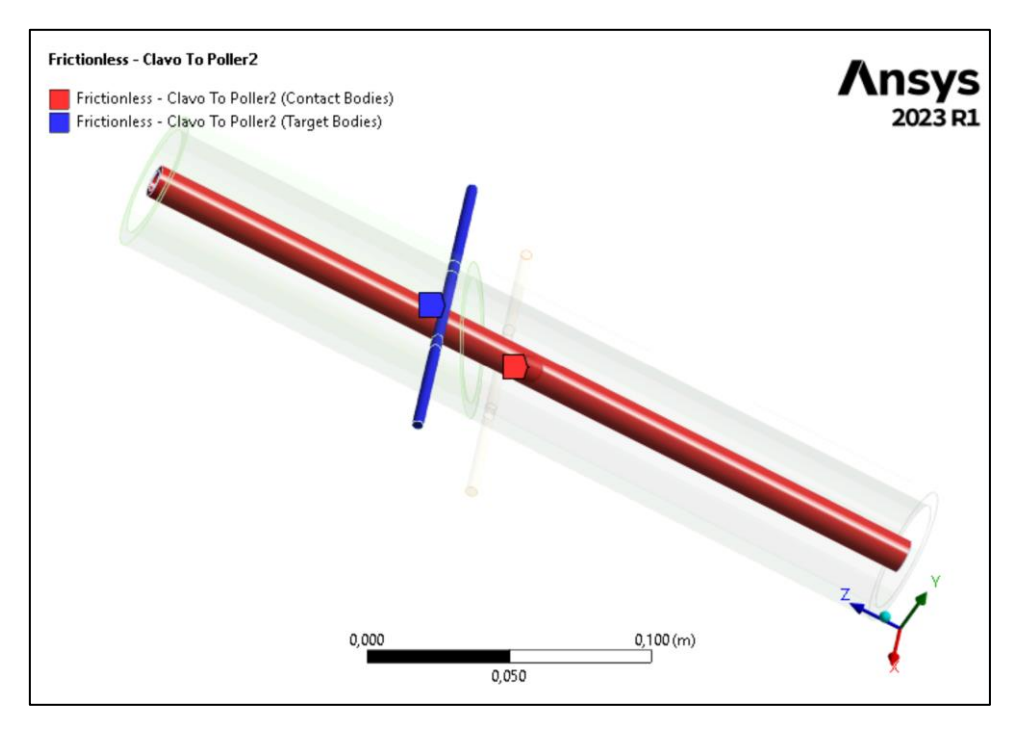

*Figura 12: Contacto entre el Poller 2 y el clavo*

<span id="page-23-1"></span>El contacto en el hueso entre los dos fragmentos fracturados se ha definido también como un contacto Frictionless. La formulación de este contacto es Augmented Lagrange debido a que esta superficie de contacto puede tener un desplazamiento o separación relativa. Al igual que el contacto entre clavo y Poller, existe un factor de amortiguamiento de 0,1 el Update Stiffness es en cada iteración y agresivo pero este contacto carece de offset.

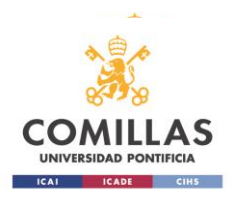

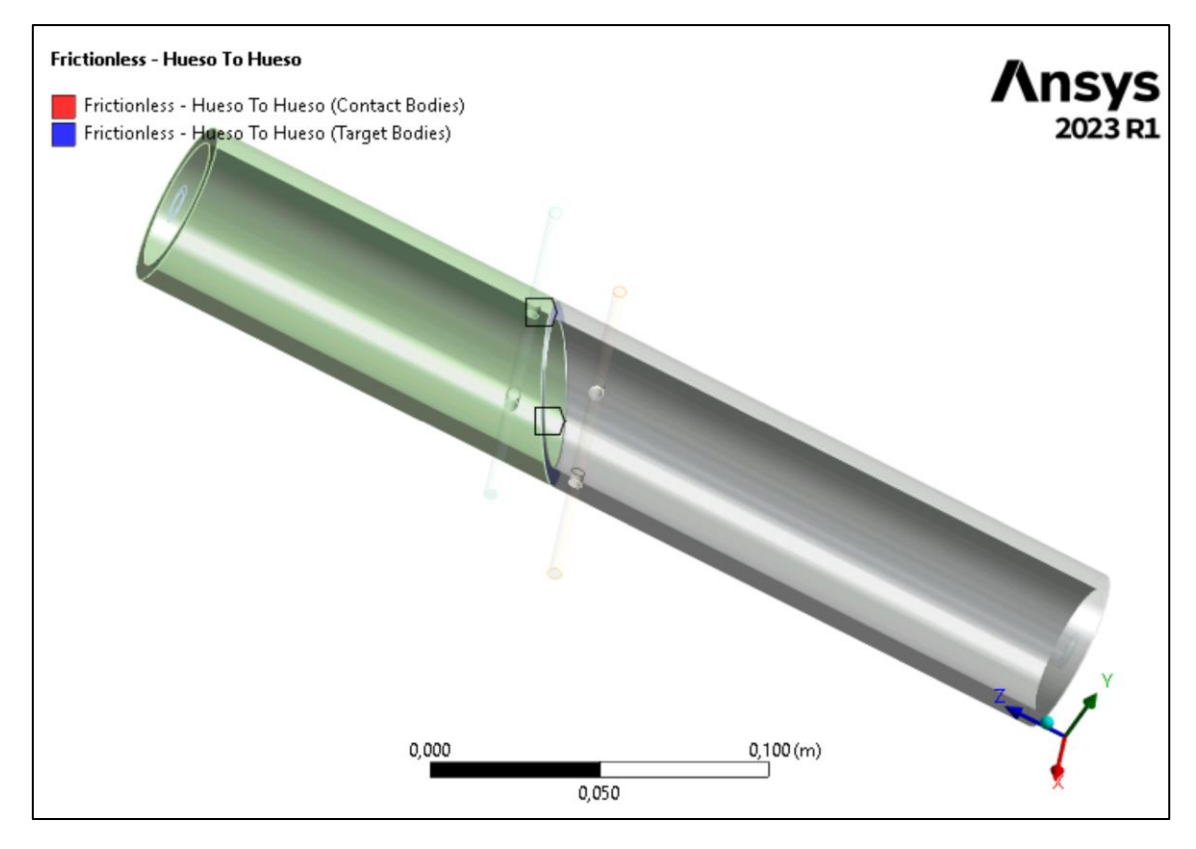

*Figura 13: Contacto entre los fragmentos de hueso*

<span id="page-24-0"></span>

|                          | <b>Advanced</b>                     |                            |
|--------------------------|-------------------------------------|----------------------------|
|                          | Formulation                         | Augmented Lagrange         |
|                          | Small Sliding                       | Program Controlled         |
|                          | <b>Detection Method</b>             | Program Controlled         |
|                          | <b>Penetration Tolerance</b>        | Program Controlled         |
|                          | <b>Normal Stiffness</b>             | Program Controlled         |
|                          | Update Stiffness                    | Each Iteration, Aggressive |
|                          | <b>Stabilization Damping Factor</b> | 0.1                        |
|                          | Pinball Region                      | Program Controlled         |
|                          | <b>Time Step Controls</b>           | None                       |
| $\overline{\phantom{0}}$ | <b>Geometric Modification</b>       |                            |
|                          | Interface Treatment                 | Add Offset, No Ramping     |
|                          | <b>P</b> Offset                     | 0, m                       |
|                          | <b>Contact Geometry Correction</b>  | None                       |
|                          | <b>Target Geometry Correction</b>   | None                       |

*Figura 14: Especificaciones del contacto entre los fragmentos del hueso.*

<span id="page-24-1"></span>El siguiente contacto definido es el del Poller con el hueso y en ambos contactos entre estos dos elementos, el contacto está definido como Bonded, y no requiere de especificaciones.

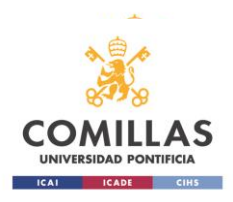

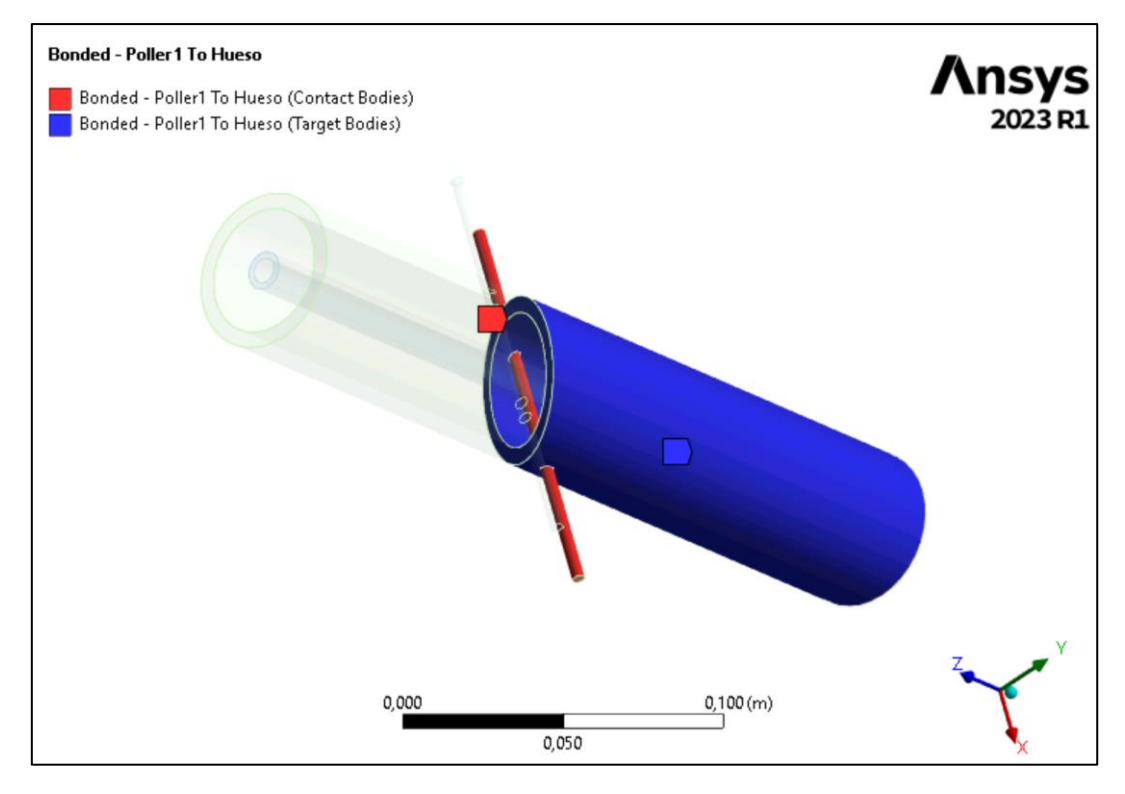

*Figura 15: Contacto entre el Poller 1 y el hueso*

<span id="page-25-0"></span>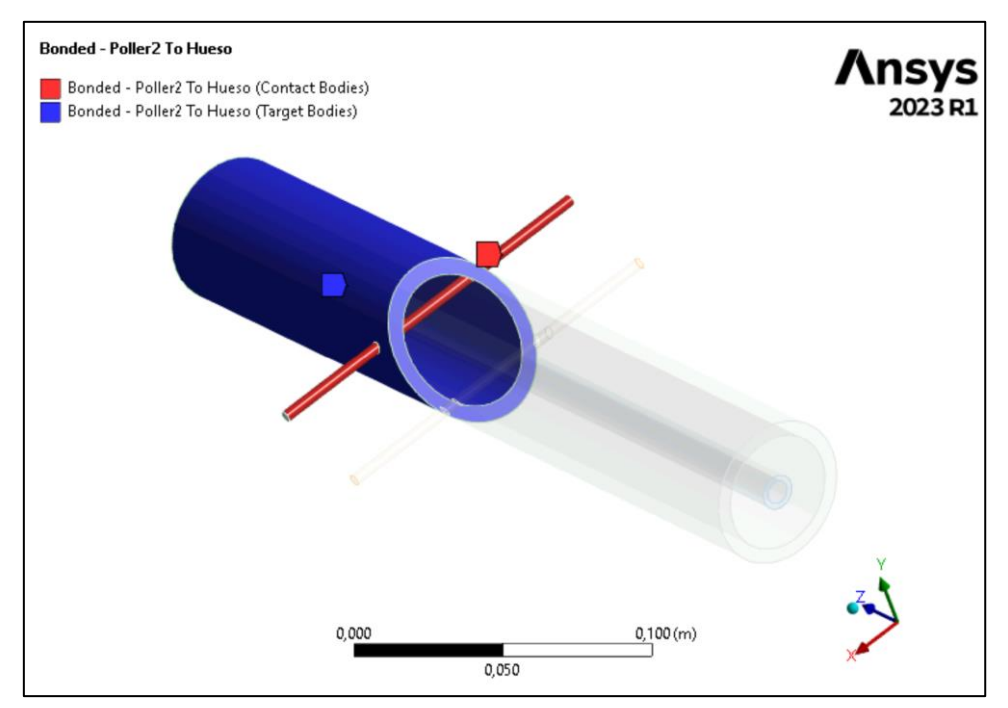

*Figura 16: Contacto entre el Poller 2 y el hueso*

<span id="page-25-1"></span>El último contacto definido es el del hueso con el clavo. Este contacto es Bonded ya que el calvo está fijado al hueso. Este contacto es entre caras, y es únicamente en

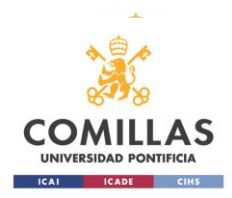

ESCUELA TÉCNICA SUPERIOR DE INGENIERÍA ICAI *Parametrización y análisis de un modelo simplificado de fractura de tibia mediante tornillos Poller*

las caras superiores del hueso y el clavo. Se ha definido aquí un Pinball Region con el mismo propósito que antes, pero esta vez de un radio de 50 mm para asegurar el contacto en una zona mayor. Tiene una formulación MPC usada para modela uniones rígidas y permite establecer relaciones de restricción entre diferentes partes o componentes de una estructura definiendo cómo interactúan y se conectan entre sí.

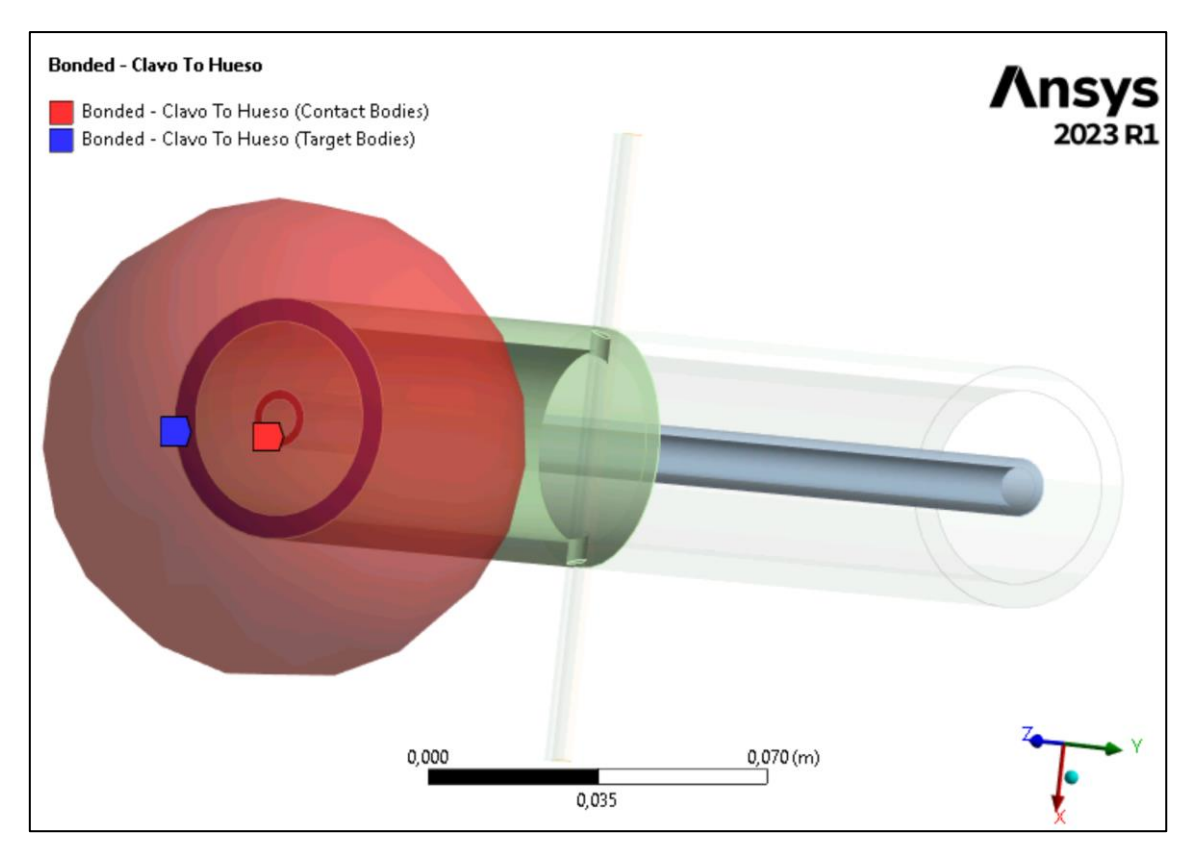

<span id="page-26-0"></span>*Figura 17: Contacto entre las caras del hueso superior y el clavo*

|   | <b>Advanced</b>                    |                    |  |  |
|---|------------------------------------|--------------------|--|--|
|   | <b>Formulation</b>                 | <b>MPC</b>         |  |  |
|   | Small Sliding                      | Program Controlled |  |  |
|   | Detection Method                   | Program Controlled |  |  |
|   | <b>Constraint Type</b>             | Program Controlled |  |  |
|   | <b>Pinball Region</b>              | Radius             |  |  |
|   | <b>Pinball Radius</b>              | 5,e-002 m          |  |  |
| ⊟ | <b>Geometric Modification</b>      |                    |  |  |
|   | <b>Contact Geometry Correction</b> | None               |  |  |
|   | <b>Target Geometry Correction</b>  | None               |  |  |

<span id="page-26-1"></span>*Figura 18: Especificaciones del contacto entre el huso y el clavo.*

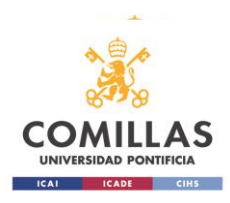

## <span id="page-27-0"></span>**2.4 Mallado de la geometría**

Para poder llevar a cabo la simulación por elementos finitos, la geometría del problema debe ser mallada. Esta malla permite calcular en cada nodo y elemento los resultados que se quieran obtener.

La malla en cuestión es uno de las claves del modelo puesto que debe ser lo suficientemente buena y fina como obtener los resultados deseados. Tampoco debe ser muy precisa puesto que requiere de mayor capacidad de trabajo del ordenador en el que se esté simulando, lo que puede llevar a un mayor tiempo de simulación o al tope de almacenamiento del ordenador.

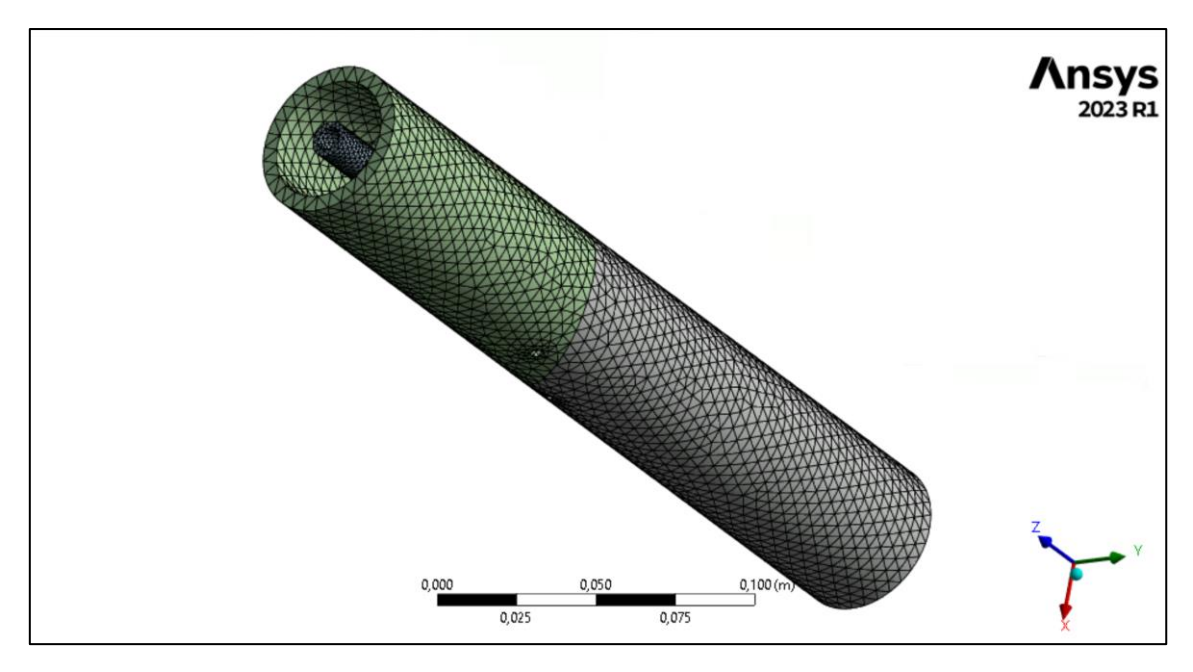

*Figura 19: Mallado de la geometría completa*

<span id="page-27-1"></span>La malla usada es Non Linear Mechanic puesto que el problema a resolver no es lineal. El tamaño de los elementos está definido y tienen un valor de 3 mm. En total hay 70.826 nudos y 36.000 elementos en toda la malla. Para los resultados que se quieren obtener no ha sido necesario aumentar la calidad de la malla.

En un principio se ha utilizado un método de mallado MultiZone en toda la geometría (los 5 cuerpos). Pero esta malla tenia el inconveniente de que no siempre reconocia e interpretaba bien los contactos, por lo que se ha optado finalmente por suprimir el Multizone.

Se ha hecho un Body Sizing para todos los cuerpos en el que se ha especificado el mismo tamaño de elemento.

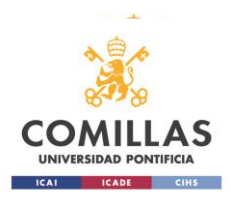

|                          | Details of "Body Sizing" - Sizing $\cdots$ $\cdots$ $\cdots$ $\cdots$ $\cdots$ $\blacktriangledown$ $\blacktriangledown$ |                        |  |  |  |  |
|--------------------------|----------------------------------------------------------------------------------------------------|------------------------|--|--|--|--|
| -1                       | Scope                                                                                                    |                        |  |  |  |  |
|                          | Scoping Method                                                                                                    | Geometry Selection     |  |  |  |  |
|                          | Geometry                                                                                                    | 2 Bodies               |  |  |  |  |
| $\overline{\phantom{0}}$ | <b>Definition</b>                                                                                                    |                        |  |  |  |  |
|                          | Suppressed                                                                                                    | No                     |  |  |  |  |
|                          | Type                                                                                                    | Element Size           |  |  |  |  |
|                          | Element Size                                                                                                    | 5,e-003 m              |  |  |  |  |
| $\overline{\phantom{0}}$ | Advanced                                                                                                    |                        |  |  |  |  |
|                          | Defeature Size                                                                                                    | Default (5, e-006 m)   |  |  |  |  |
|                          | Growth Rate                                                                                                    | 1,5                    |  |  |  |  |
|                          | Capture Curvature                                                                                                    | Yes                    |  |  |  |  |
|                          | Curvature Normal Angle                                                                                                   | Default (60,")         |  |  |  |  |
|                          | Local Min Size                                                                                                    | Default (1,e-005 m)    |  |  |  |  |
|                          | Capture Proximity                                                                                                    | Yes                    |  |  |  |  |
|                          | Proximity Min Size                                                                                                    | Default (1,e-005 m)    |  |  |  |  |
|                          | Proximity Gap Factor                                                                                                    | Default (1,)           |  |  |  |  |
|                          | Proximity Size Sources                                                                                                   | <b>Faces and Edges</b> |  |  |  |  |

*Figura 20: Especificaciones del Body sizing*

<span id="page-28-0"></span>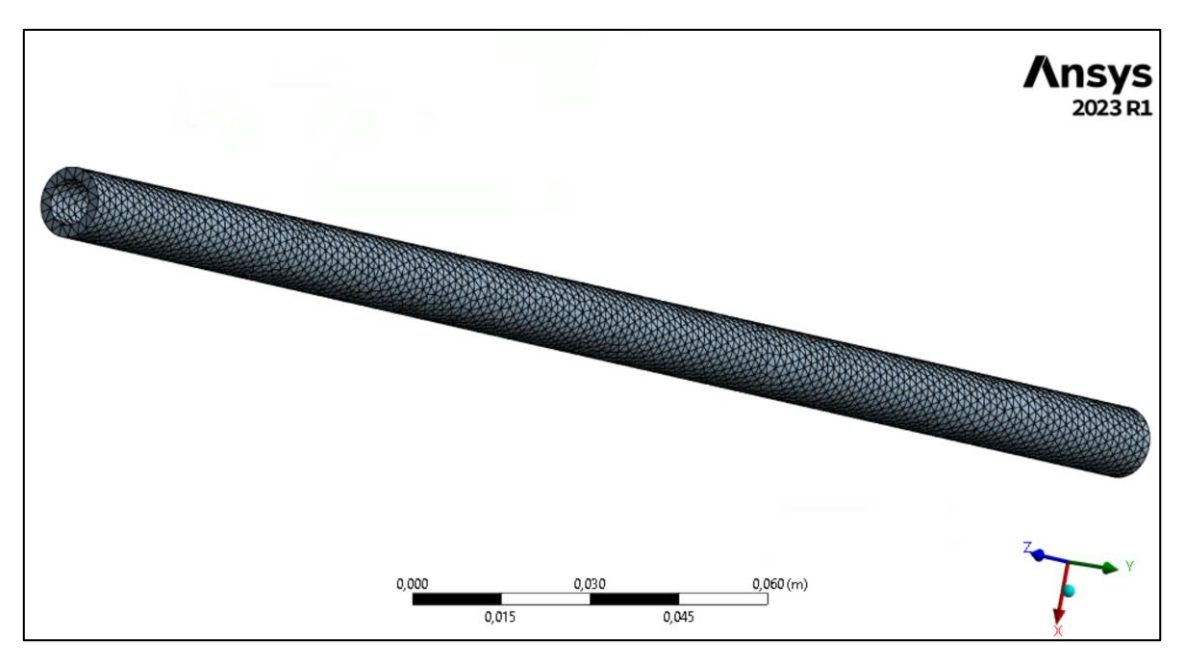

<span id="page-28-1"></span>*Figura 21: Mallado del clavo*

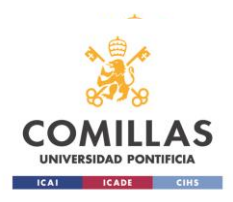

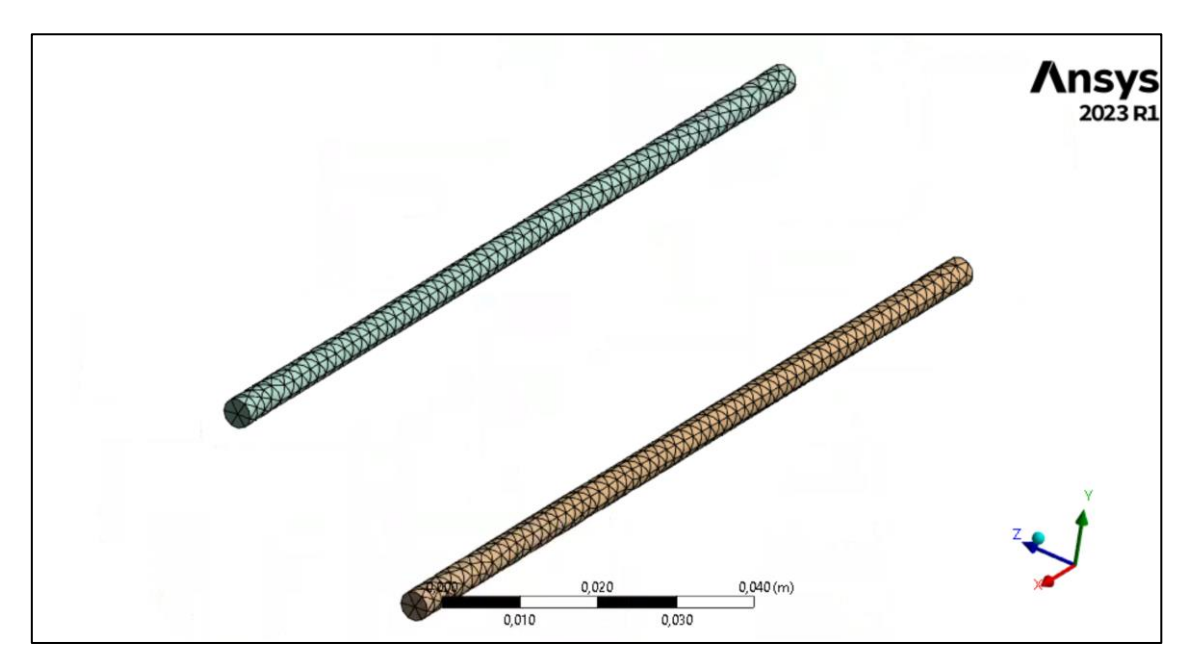

*Figura 22: Mallado de los Poller*

### <span id="page-29-1"></span><span id="page-29-0"></span>**2.5 Condiciones de contorno**

Para representar la unión fija del hueso al clavo en su parte inferior y además recrear la unión con el tobillo, se ha introducido un Fixed Support como el que puede verse en la siguiente imagen.

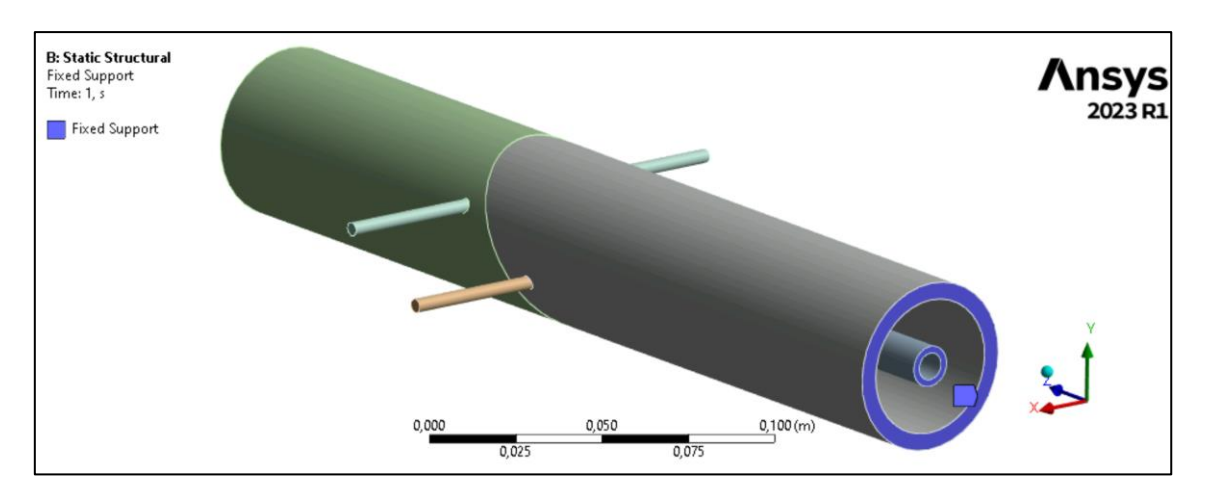

*Figura 23: Apoyo fijo en el extremo inferior de la tibia*

<span id="page-29-2"></span>En un primer momento se quiso representar el peso corporal del paciente mediante una fuerza axial en el eje Z y de valor negativo. Esto hacía que el análisis precisara de 2 pasos, uno de ellos sin carga aplicada que representara únicamente el efecto de la fijación con el clavo y los Poller y en el segundo paso entrara la carga.

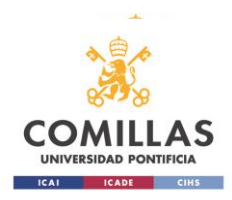

Finalmente se optó por analizar el efecto que tienen los Poller sobre la tibia sin necesidad de tener en cuenta el peso del paciente. Es por ello por lo que para realizar el análisis y obtener una solución únicamente se especificó en el Analysis Settings un único paso o step.

## <span id="page-30-0"></span>**2.6 Parámetros del modelo**

#### *2.6.1 Parámetros geométricos de entrada*

Los parámetros son clave en la optimización de sistemas para explorar diferentes casos, variables en el análisis y el estudio de modelos físicos.

En este modelo se han tenido en cuenta como parámetros aquellos geométricos que permiten obtener distintos casos de fracturas, tibias y clavos intramedulares además de tres que se encuentran dentro del ensayo estático llevado a cabo. Estos tres son los offset de los contactos Frictionless anteriormente introducidos.

Al variar los parámetros de manera controlada, se puede determinar cómo interactúan y afectan el resultado final.

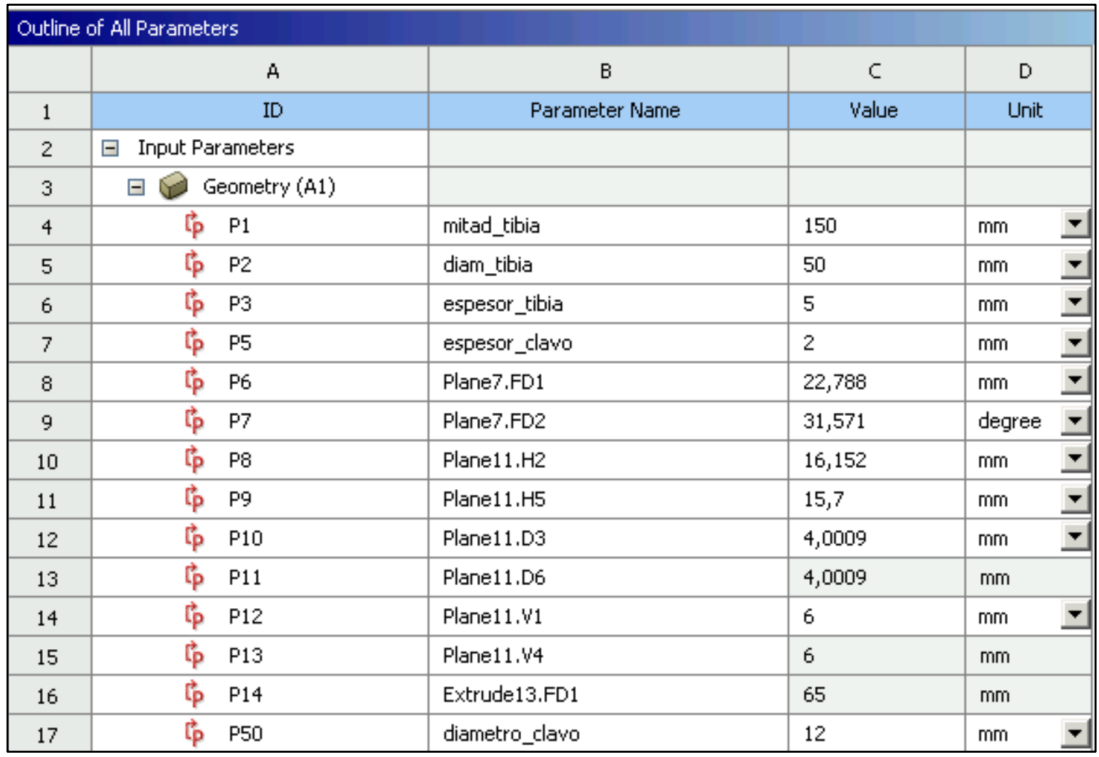

Los parámetros geométricos son los siguientes:

<span id="page-30-1"></span>*Figura 24: Parámetros de entrada geométricos*

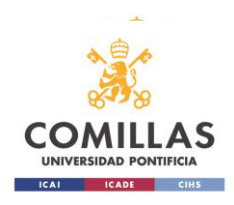

P6 Lugar donde se encuentra la fractura

**P7** Angulo de la fractura

En la tabla anterior los parámetros tienen valores para un caso concreto de estudio.

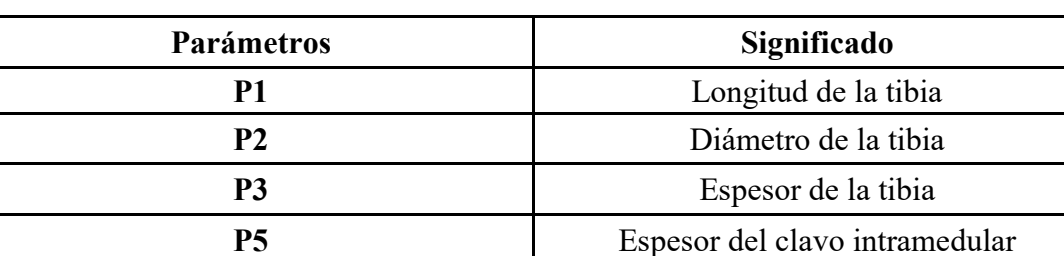

En la siguiente tabla se especifica a qué hacen referencia cada parámetro:

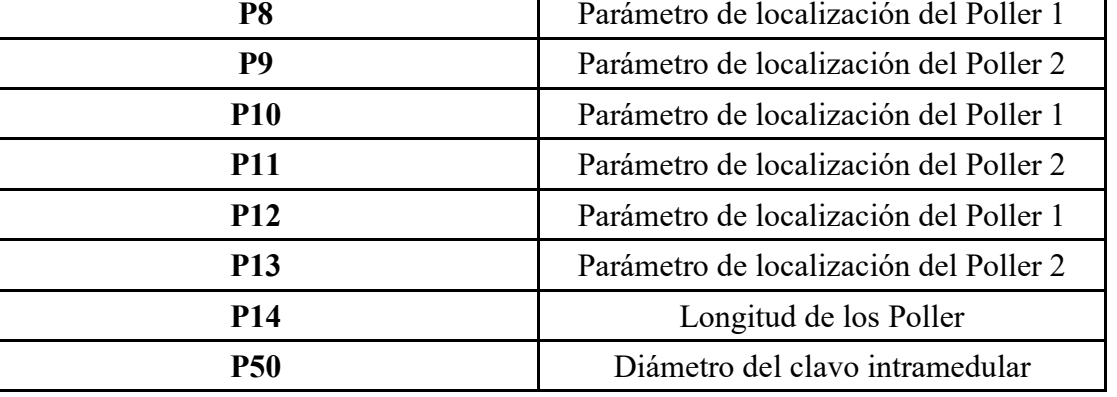

*Tabla 3: Parámetros geométricos de entrada del modelo*

<span id="page-31-0"></span>Para ilustrar de manera más gráfica los parámetros que hacen referencia a la colocación de los tornillos Poller, se adjunta la siguiente imagen.

ESCUELA TÉCNICA SUPERIOR DE INGENIERÍA ICAI *Parametrización y análisis de un modelo simplificado de fractura de tibia mediante tornillos Poller*

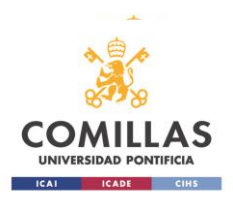

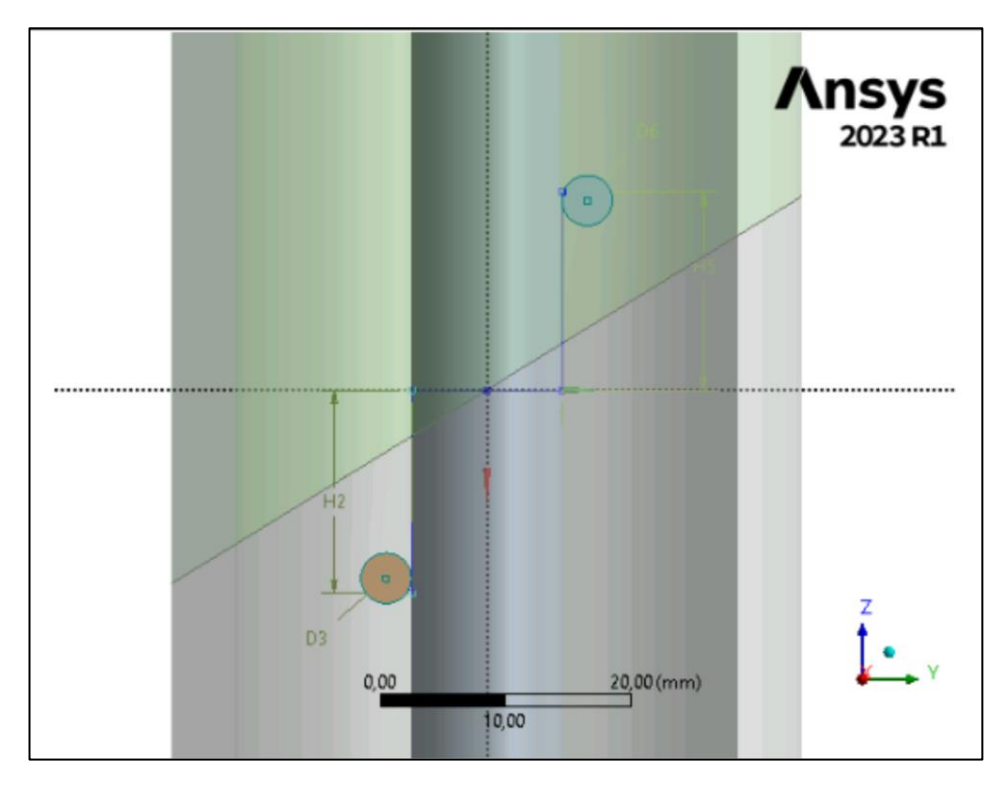

*Figura 25: Parámetros geométricos de localización de los Poller*

<span id="page-32-0"></span>Como puede observarse en la figura las alturas H2 y H5 son respecto del plano que contiene la intersección del plano de la fractura y el plano perpendicular a la tibia. Los valores de V1 y V4 son la mitad del valor del diámetro del clavo. Estos dos últimos parámetros no se muestran en la figura anterior.

De entre todos estos parámetros geométricos finalmente se ha optado por seleccionar aquellos que afecten de manera más directa al problema, por lo que con el fin de simplificar el problema y hacerlo más abordable se han puesto algunos parámetros en función de otros consiguiendo así suprimirlos como parámetros. Estos parámetros que son función de otros son los siguientes:

- El P11=P10 lo cual es cierto ya que ambos Poller tienen el mismo diámetro.
- El P13=P12 ya que ambos son la mitad del diámetro del clavo intramedular y por tanto deben ser iguales.
- El P14=1,3·P2, la longitud de los Poller es un 30% superior al diámetro de la tibia para así asegurar la intersección de ambos en todo momento.

Con el fin de analizar el máximo número de casos posibles para poder establecer una relación entre los parámetros de entrada geométricos y los de salida, se han establecido unos intervalos para los parámetros arriba expuestos. Los valores de estos son los que se muestran a continuación en la siguiente tabla.

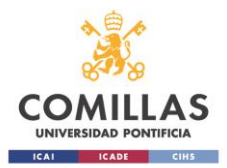

#### ESCUELA TÉCNICA SUPERIOR DE INGENIERÍA ICAI *Parametrización y análisis de un modelo simplificado de fractura de tibia mediante tornillos Poller*

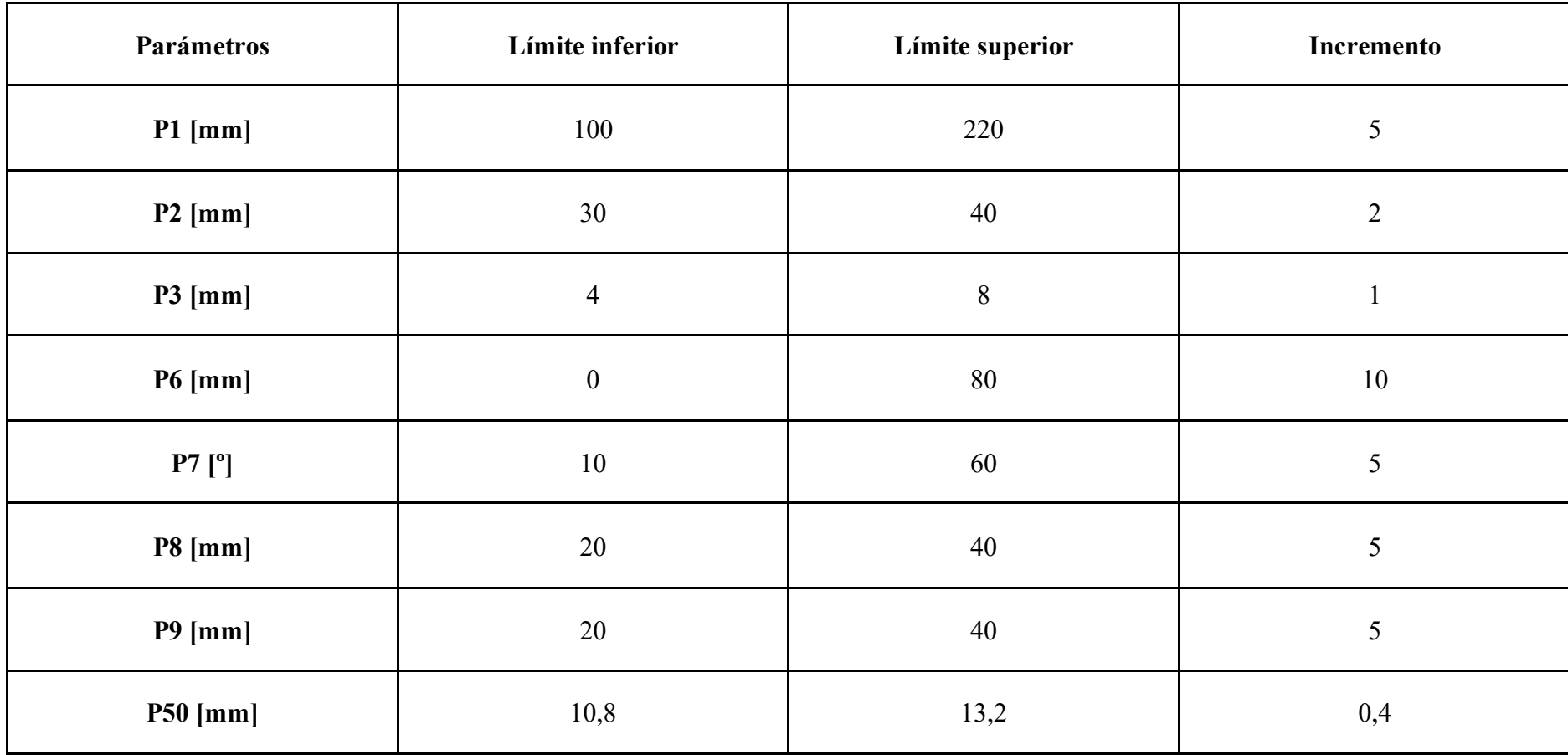

<span id="page-33-0"></span>*Tabla 4: Intervalos de los parámetros*

Los valores entre los que oscilan estos parámetros se han introducido en el diseño de experimentos (Designo of Experiments en inglés) los valores de cada parámetro en el intervalo se incrementan de manera distinta buscando en la medida de lo posible prescindir de valores decimales.

Además de estos parámetros geométricos también se tienen en cuenta como parámetros los offset de los contactos Frictionless entre el clavo y ambos Poller, estos son los parámetros P42 y P43. Estos offsets se incluyeron como representación de la interferencia que pueden tener los tornillos Poller con el clavo intramedular en cada caso, el intervalo en el que se mueve el valor de estos parámetros es [0; 0,3 mm] con incrementos de 0,1 mm. De estos offsets se hablará también en el capítulo siguiente *Capítulo 3. Metodología de la simulación.*

| 18 | Static Structural (B1)<br>$-1$ $\overline{m}$ |                                        |                |
|----|-----------------------------------------------|----------------------------------------|----------------|
| 19 | P42                                           | Frictionless - Clavo To Poller1 Offset | 0.29482        |
| 20 | P43                                           | Frictionless - Clavo To Poller2 Offset | 0.28591        |
| *  | New input parameter                           | New name                               | New expression |

*Figura 26: Offsets de los contactos Poller-Clavo*

#### <span id="page-34-0"></span>*2.6.2 Parámetros de salida*

Los parámetros de salida que se quieren controlar son aquellos cuya solución se precisa para el estudio de esta fijación ósea. Estas soluciones se encuentran en la solución del Static Structural y son las siguientes:

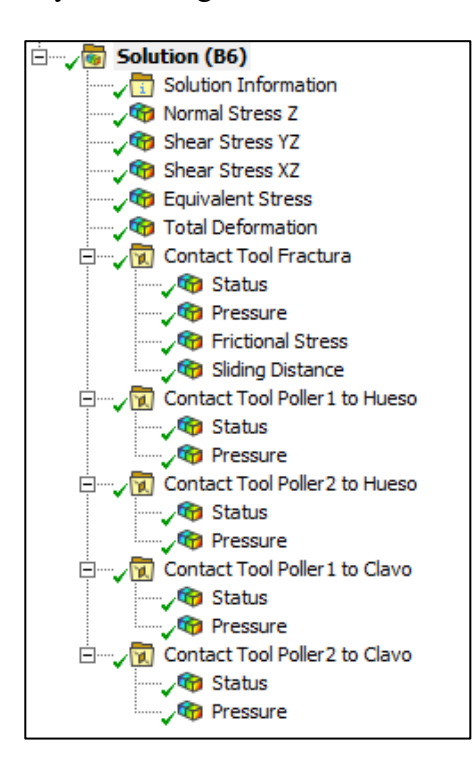

<span id="page-34-1"></span>*Figura 27: Soluciones buscadas*

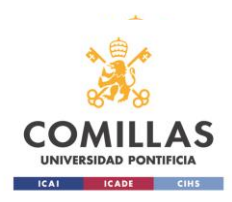

De entre todas las soluciones anteriores, las más relevantes para la consolidación del hueso tras la fractura como se ha explicado anteriormente son todas aquellas referentes al Contact Tool Fractura ya que asegurar la máxima compresión en la fractura y minimizar el desplazamiento relativo de los fragmentos óseos permitirán una mejor recuperación del hueso.

A continuación se muestra una tabla con los parámetros de salida u outputs que se han tenido en cuenta del Static Structural (ensayo estático del modelo).
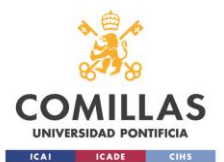

# ESCUELA TÉCNICA SUPERIOR DE INGENIERÍA ICAI

*Parametrización y análisis de un modelo simplificado de fractura de tibia mediante tornillos Poller*

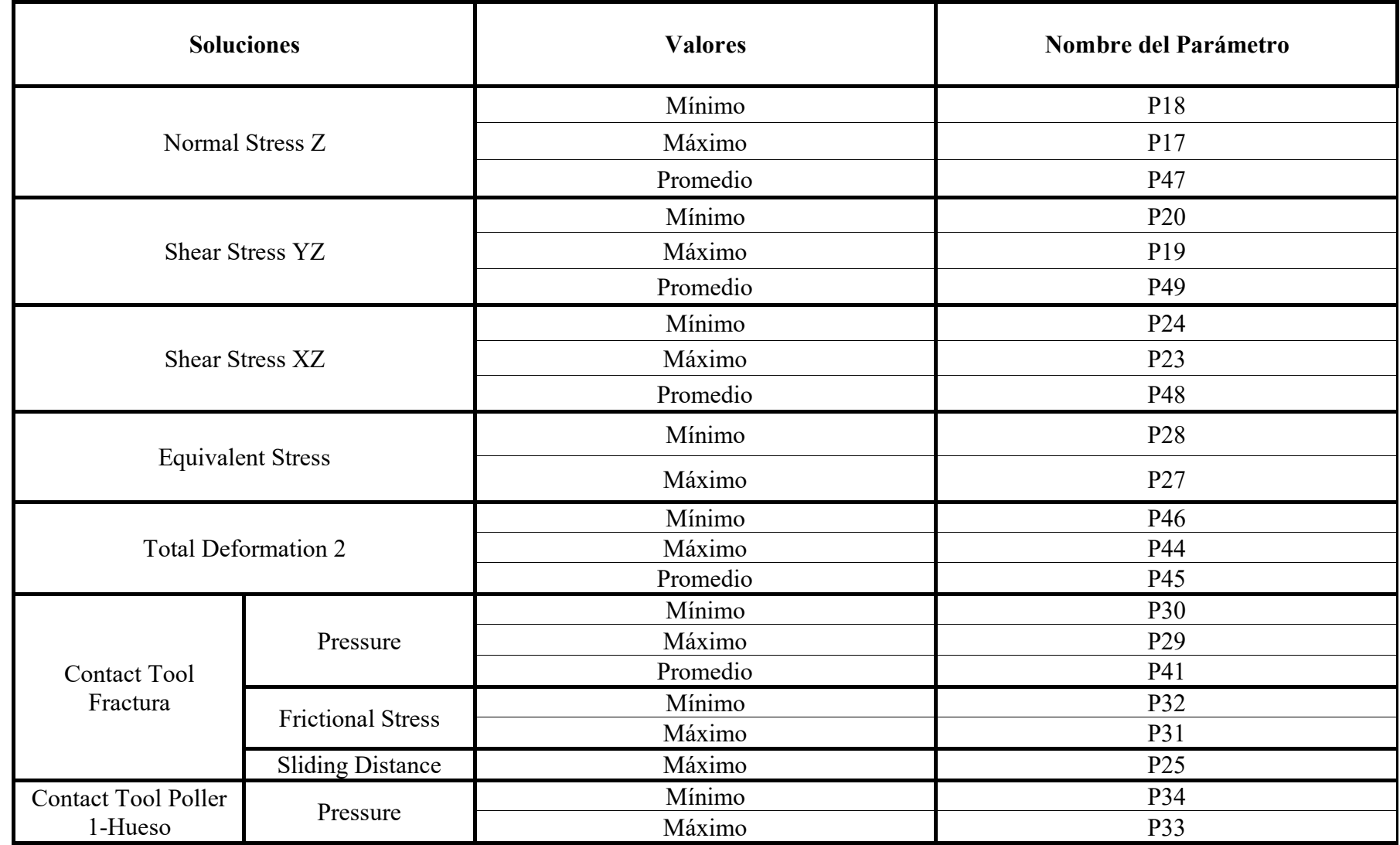

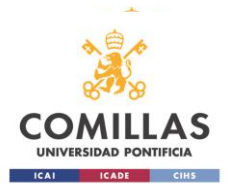

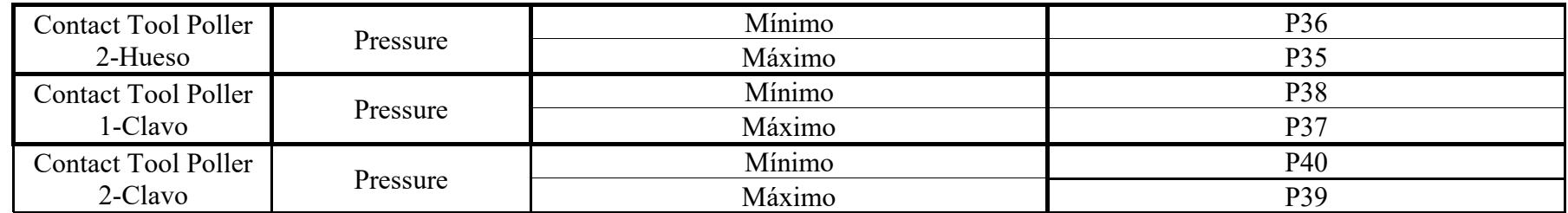

*Tabla 5: Tabla de parámetros de salida*

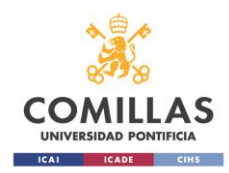

# **Capítulo 3. Simulación del modelo**

# **3.1 Ensayo estático**

Para analizar el efecto que tienen los tornillos Poller en el conjunto de la fijación ósea, se ha realizado un ensayo estático, usando el módulo de Static Structural como herramienta de análisis de elementos finitos. En este problema no existen cargas pero sí condiciones iniciales restrictivas como son los offsets de los contactos entre los tornillos Poller y el clavo intramedular, los cuales representan la posible interferencia física que pueda haber entre los tornillos y el clavo en el inicio de la simulación, lo que restringe el modelo quedando inicialmente "precargado". Los offsets se han definido en un contacto Frictionless que es el que se espera que haya entre los tornillos y el clavo intramedular. En los distintos puntos de diseño del problema se han ido variando los valores de estos offsets para posteriormente estudiar la influencia que puedan tener estos en la fijación y consolidación del hueso.

Una vez realizado el ensayo estático y comprobado que el modelo y la simulación arrojan resultados, se ha procedido a crear unos puntos de diseño o Design Points los cuales representan distintos casos del problema, puesto que cada uno tiene una geometría distinta. Esto es, los parámetros de entrada son distintos en cada Design Point luego los resultados serán distintos en cada uno. Esto permitirá posteriormente realizar un estudio paramétrico que permita relacionar los parámetros de entrada con los de salida y así conocer la influencia o no de los parámetros de entrada sobre los parámetros de salida siendo este el objetivo fundamental del trabajo. De esto se hablará con más detenimiento en los siguientes capítulos.

## *3.1.1 Ajustes del ensayo estático: Analysis Settings*

Para este ensayo estático, se han establecido unas opciones que se utilizan para configurar y personalizar el análisis en el módulo Static Structural, estas opciones se conocen como Analysis Settings y consta de las siguientes partes, de las cuales únicamente se ha modificado el Step Controls y el resto se han dejado las opciones que estaban seleccionadas por defecto.

- Step Controls
- Solver Controls
- Rotordynamics Controls
- Restart Controls
- Nonlinear Controls
- Advanced
- Output Controls
- Analysis Data Management
- **Visibility**

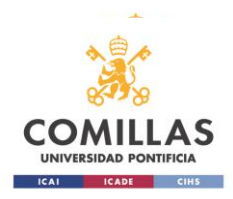

En Step Controls se definen los pasos de análisis y cómo se llevará a cabo la simulación. Es aquí donde se puede controlar cómo y cuándo se aplican las cargas si las hubiera y cómo evoluciona el análisis en función del tiempo. Puesto que en este caso no existen cargas únicamente están los offsets, se ha indicado que el análisis se realice en un único paso de carga. Ese paso de carga está constituido por substeps, pasos más pequeños y se han fijado un total de 50 substeps iniciales y un mínimo de 1 substep y un máximo de 100.000 substeps para que la solución pueda converger si esta no converge en los primeros instantes.

| Details of "Analysis Settings" $\gg\gg$ $\blacktriangledown$ $\Psi$ $\Box$ $\times$ |          |  |  |  |
|-------------------------------------------------------------------------------------|----------|--|--|--|
| <b>Step Controls</b>                                                                |          |  |  |  |
| Number Of Steps                                                                     | 1,       |  |  |  |
| Current Step Number                                                                 | 1,       |  |  |  |
| Step End Time                                                                       | 1, s     |  |  |  |
| Auto Time Stepping                                                                  | Οn       |  |  |  |
| Define By                                                                           | Substeps |  |  |  |
| Initial Substeps                                                                    | 50,      |  |  |  |
| Minimum Substeps                                                                    | 1,       |  |  |  |
| Maximum Substeps                                                                    | 1.e+005  |  |  |  |

 *Figura 28: Tabla de parámetros del Step Controls*

## *3.1.2 Ajustes de las soluciones del ensayo estático: Solution Information*

Esta sección dentro del Static Structural es útil para comprender cómo se está desarrollando el análisis y para evaluar si el análisis está convergiendo de manera adecuada. Es una sección que proporciona los detalles sobre el progreso y los resultados del análisis que se está llevando a cabo. También ayuda a identificar problemas de convergencia y a entender cómo se están desarrollando los resultados en cada paso de carga y así poder solventar los problemas que vayan surgiendo.

Puesto que este problema no es lineal, se ha especificado lo siguiente con el objeto de conseguir que la solución converja de la mejor y más rápida manera posible.

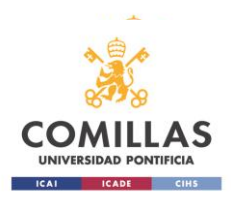

| Details of "Solution Information" $\cdots$ $\cdots$ $\blacktriangledown$ $\Pi$ $\Box$ $\times$ |                                 |                   |  |  |  |
|------------------------------------------------------------------------------------------------|---------------------------------|-------------------|--|--|--|
| $\vert - \vert$                                                                                | <b>Solution Information</b>     |                   |  |  |  |
|                                                                                                | Solution Output                 | Solver Output     |  |  |  |
|                                                                                                | Newton-Raphson Residuals        | 2                 |  |  |  |
|                                                                                                | Identify Element Violations     | 2                 |  |  |  |
|                                                                                                | Update Interval                 | 2,5 s             |  |  |  |
|                                                                                                | Display Points                  | All               |  |  |  |
| Θ                                                                                              | <b>FE Connection Visibility</b> |                   |  |  |  |
|                                                                                                | Activate Visibility             | Yes               |  |  |  |
|                                                                                                | Display                         | All FE Connectors |  |  |  |
|                                                                                                | Draw Connections Attached To    | All Nodes         |  |  |  |
|                                                                                                | Line Color                      | Connection Type   |  |  |  |
|                                                                                                | Visible on Results              | No                |  |  |  |
|                                                                                                | Line Thickness                  | Single            |  |  |  |
|                                                                                                | Display Type                    | Lines             |  |  |  |

*Figura 29: Tabla de Solution Information*

Como puede apreciarse en la imagen superior, se han configurado 2 Newton-Raphson Residual y 2 Element Violations.

Los 2 Newton-Raphson Residuals se refieren a los residuos calculados utilizando el método de Newton-Raphson durante el proceso de solución. Este método de Newton-Raphson es un enfoque numérico utilizado para resolver sistemas de ecuaciones no lineales como en el caso del problema en cuestión. Un valor de 2 significa que la solución actual ha logrado reducir los residuos a 2 en comparación con la iteración anterior. Esto generalmente es positivo, ya que indica que el análisis está avanzando hacia la convergencia.

Identify Element Violations se refiere a situaciones en las que los elementos finitos del modelo pueden estar violando ciertas restricciones o criterios que podrían afectar a la precisión de los resultados.

## *3.1.3 Sistema de coordenadas*

Para obtener los resultados referentes a la fractura oblicua, se ha definido un nuevo sistema de coordenadas cartesiano centrado en la cara de la fractura. Esto permitirá no tener que proyectar los resultados obtenidos por un sistema de coordenadas global así como poder ver de manera más directa los resultados obtenidos en la fractura.

Además de este sistema coordenado ortogonal a la fractura, también existe un sistema de coordenadas cartesianas global con origen en el centro de la tibia y cuyo eje Z está alineado con el eje del hueso y del clavo intramedular.

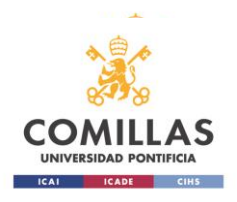

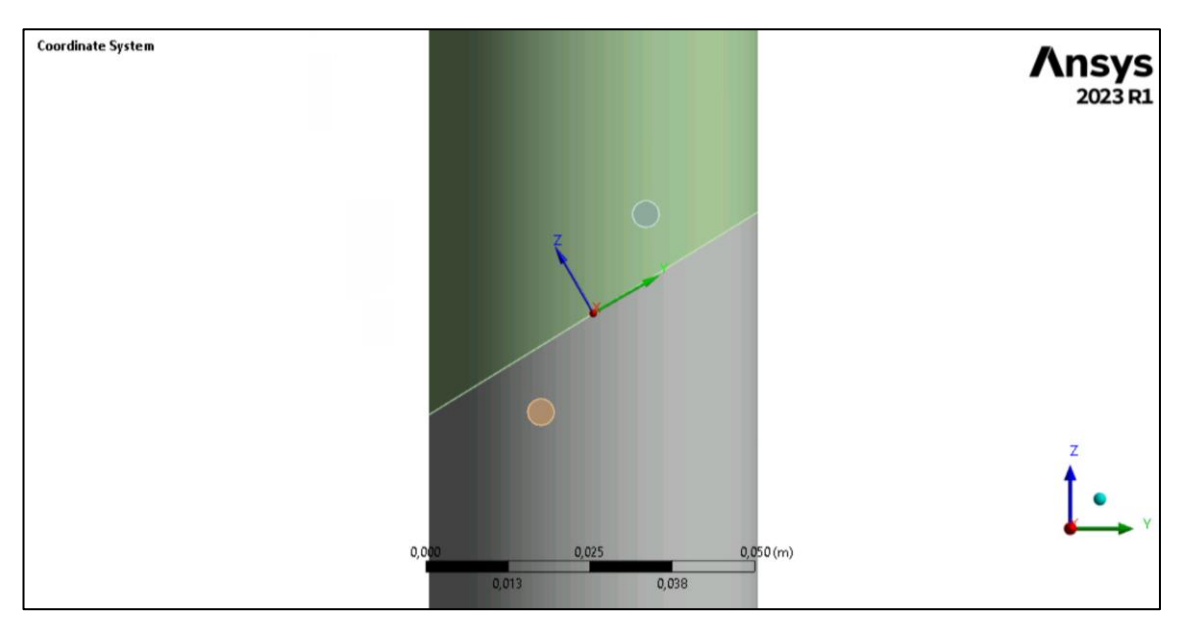

*Figura 30: Ejes coordenados en la fractura*

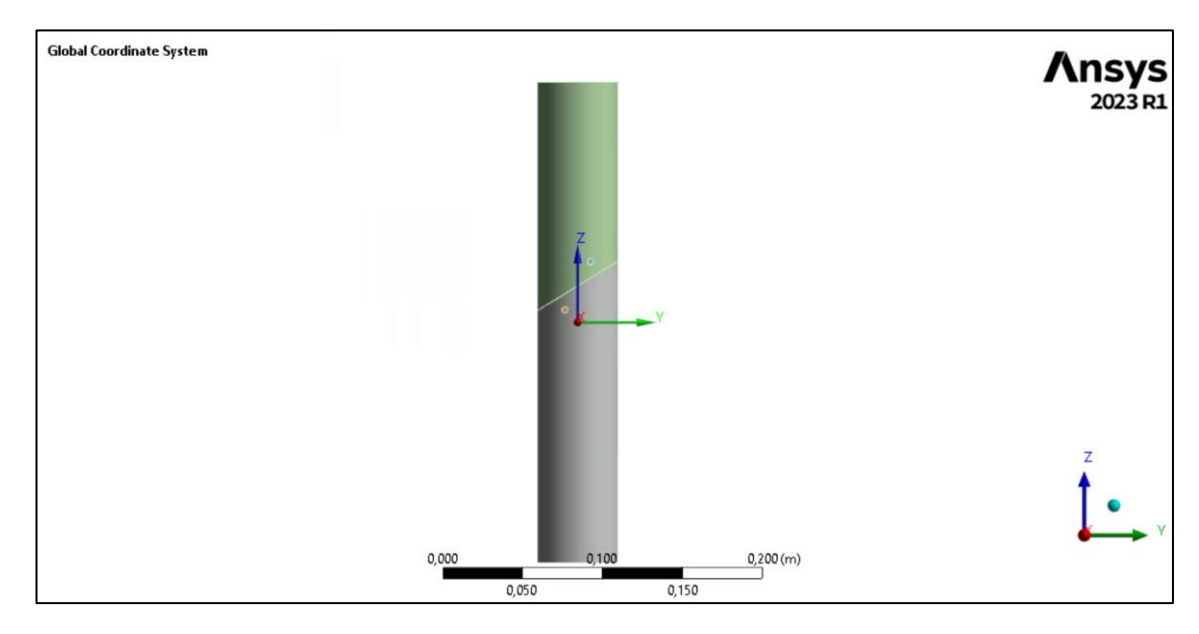

*Figura 31: Ejes coordenados globales*

## *3.1.4 Resultados del ensayo estático*

Los resultados que se quieren obtener de este ensayo estático son los ya expuestos en el capítulo anterior que posteriormente se tendrán en cuenta como parámetros de salida.

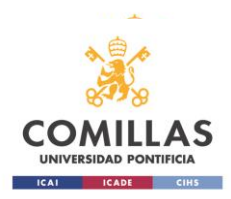

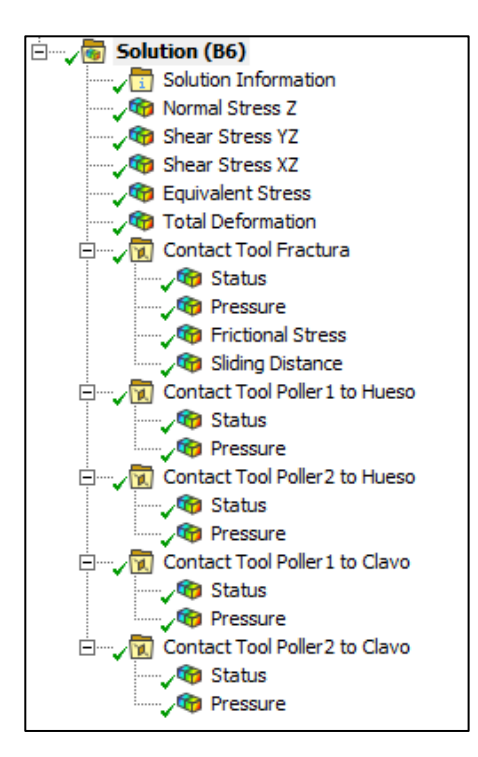

*Figura 32: Soluciones del ensayo estático*

A continuación se muestran los resultados obtenidos de este ensayo siendo los parámetros de entrada los siguientes:

| P1 - mitad_tibia [mm]                        | 160,489 |
|----------------------------------------------|---------|
| P2 - diam_tibia [mm]                         | 47,415  |
| P3 - espesor tibia [mm]                      | 4,780   |
| P6 - Plane7.FD1 [mm]                         | 25,152  |
| P7 - Plane7.FD2 [degree]                     | 31,183  |
| P8 - Plane11.H2 [mm]                         | 15,347  |
| P9 - Plane11.H5 [mm]                         | 15,292  |
| P42 - Frictionless - Clavo To Poller1 Offset | 0,326   |
| $\lceil$ mm $\rceil$                         |         |
| P43 - Frictionless - Clavo To Poller2 Offset | 0,284   |
| [mm]                                         |         |
| P50 - diametro_clavo [mm]                    | 11,513  |

*Tabla 6: Parámetros de entrada del ensayo estático*

Los resultados son los siguientes:

• Normal Stress Z

Hace referencia a la tensión normal a la fractura siendo esta principalmente de compresión, que es lo que se pretende buscar para favorecer la

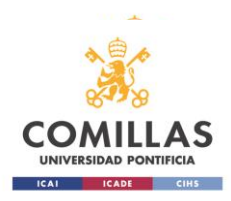

osificación. Siendo en promedio a compresión, se localizan dos zonas de tracción que no son lo que se busca.

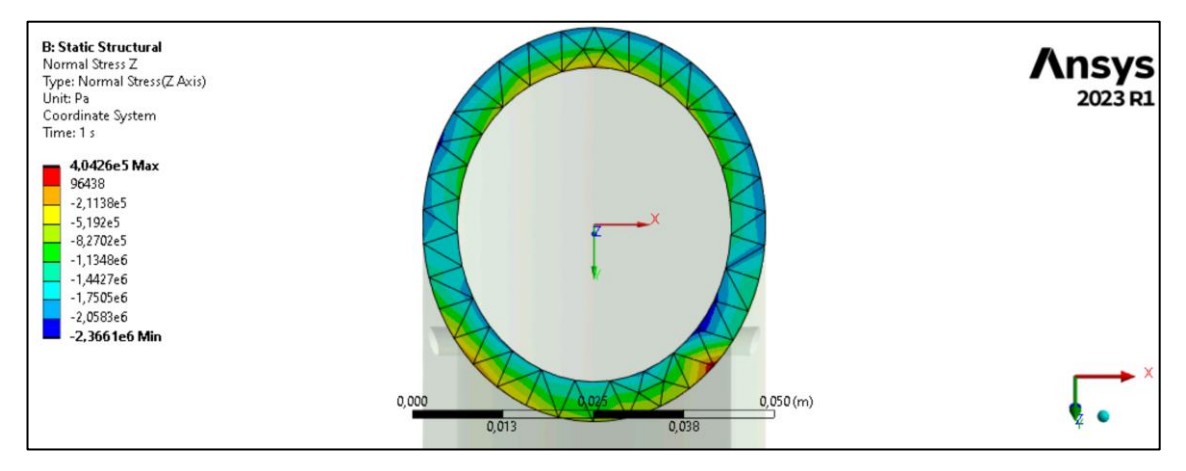

*Figura 33: Normal Stress Z*

El máximo valor a compresión es de 2,3661 MPa y en promedio la tensión a compresión es de -1,2665 MPa.

• Shear Stress YZ

Esta se refiere a la componente del esfuerzo cortante que actúa sobre el plano YZ. Es relevante poder conocer esta solución y guardarla como un parámetro de salida ya que da información sobre la capacidad que puede tener el hueso para resistir deformaciones.

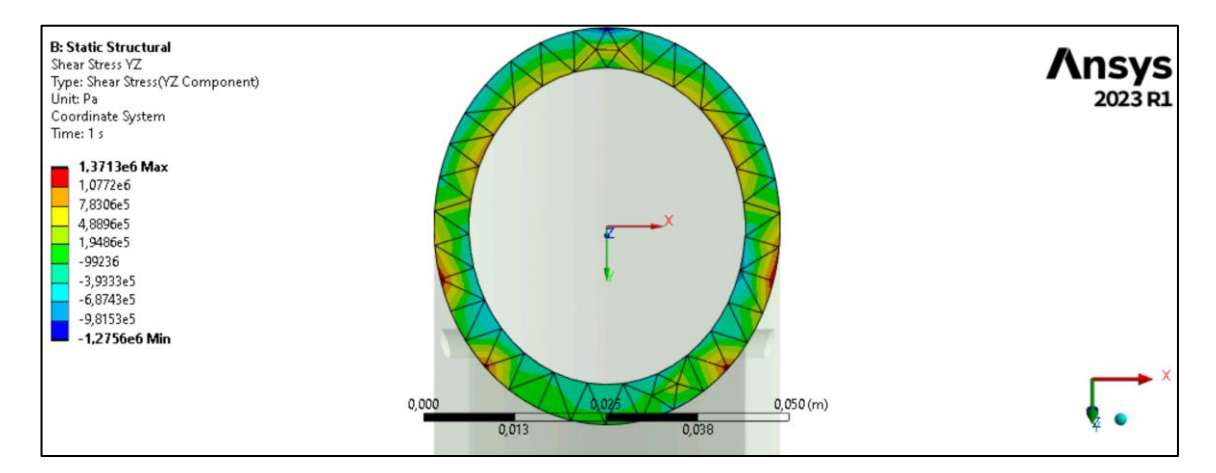

*Figura 34: Shear Stress YZ*

En este caso abunda la tensión a tracción siendo en promedio una tracción de 70.943 Pa, la cual es significativamente más baja que la tensión normal.

Shear Stress XZ

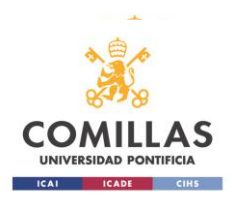

Estos resultados son los del esfuerzo cortante en el plano XZ, y pueden interpretarse de igual modo que el Shear Stress YZ.

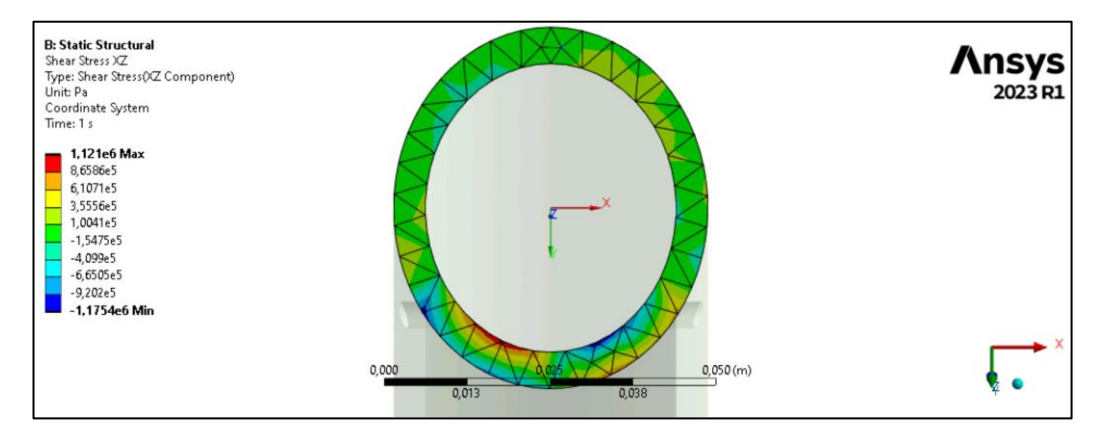

*Figura 35: Shear Stress XZ*

Los resultados obtenidos arrojan en promedio una tensión cortante de compresión cuyo valor es 7921,4 Pa, del mismo orden de magnitud que la anterior.

• Equivalent Stress

El Equivalent Stress es la tensión de Von Misses que existe en el hueso. Representa una simplificación de los diferentes esfuerzos que actúan en el hueso. Estas tensiones se calculan principalmente para conocer la resistencia del material, en este caso del hueso y conocer si este se puede ver afectado o no. Normalmente se compara con un coeficiente de seguridad para conocer si el material puede estar en riesgo de deformación plástica o no. Puesto que en este estudio no se dispone de un valor de tensión bajo el cual el hueso puede romper, se interpretan estas tensiones como medida simplificada del estado de esfuerzo en el hueso.

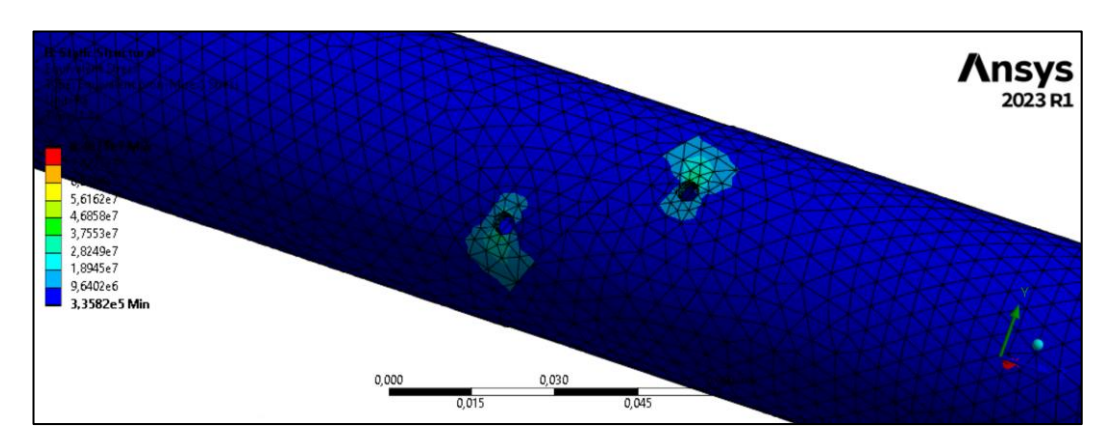

*Figura 36: Equivalent Stress 1*

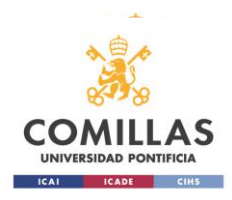

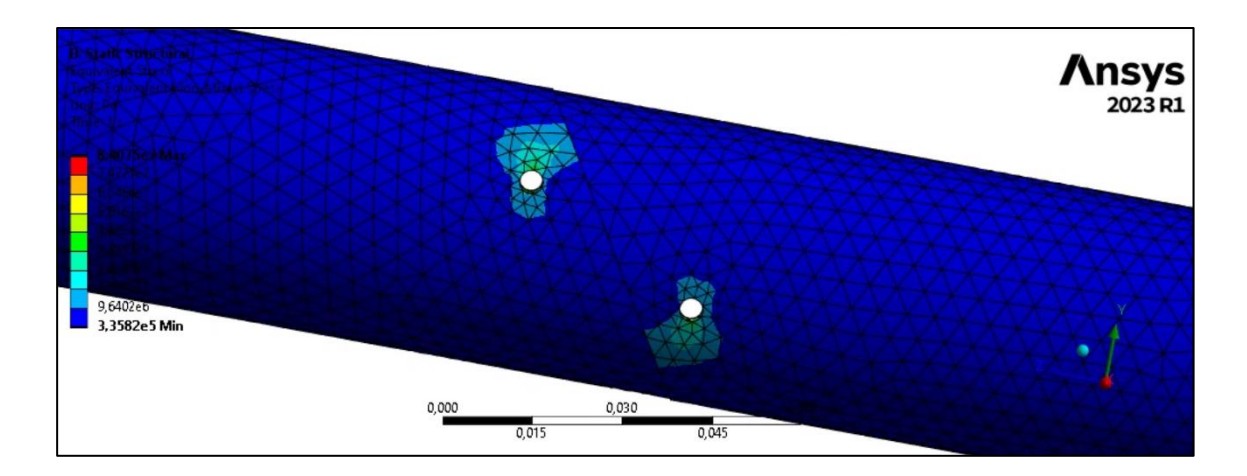

*Figura 37: Equivalent Stress 2*

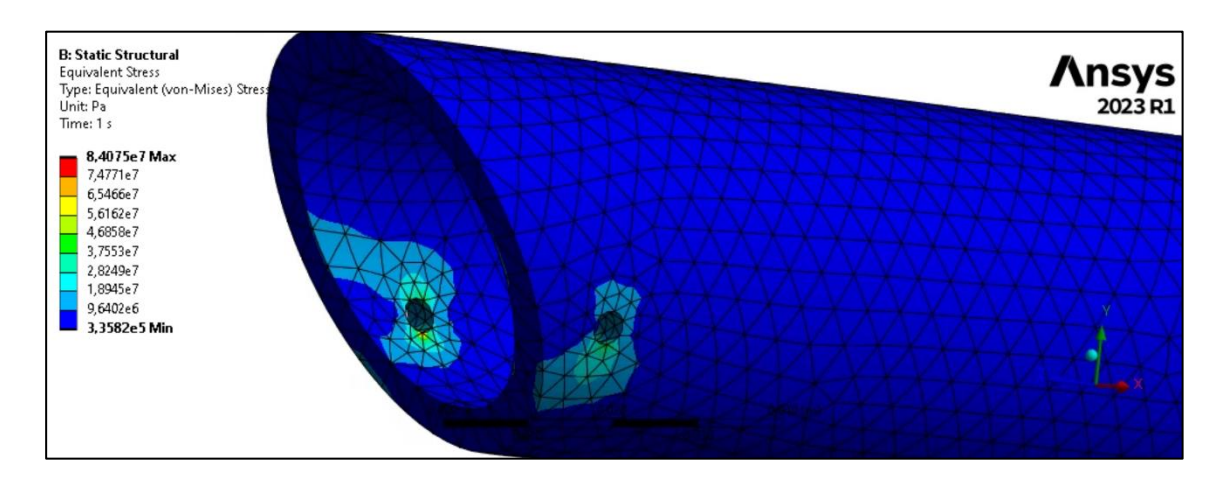

*Figura 38: Equivalent Stress 3*

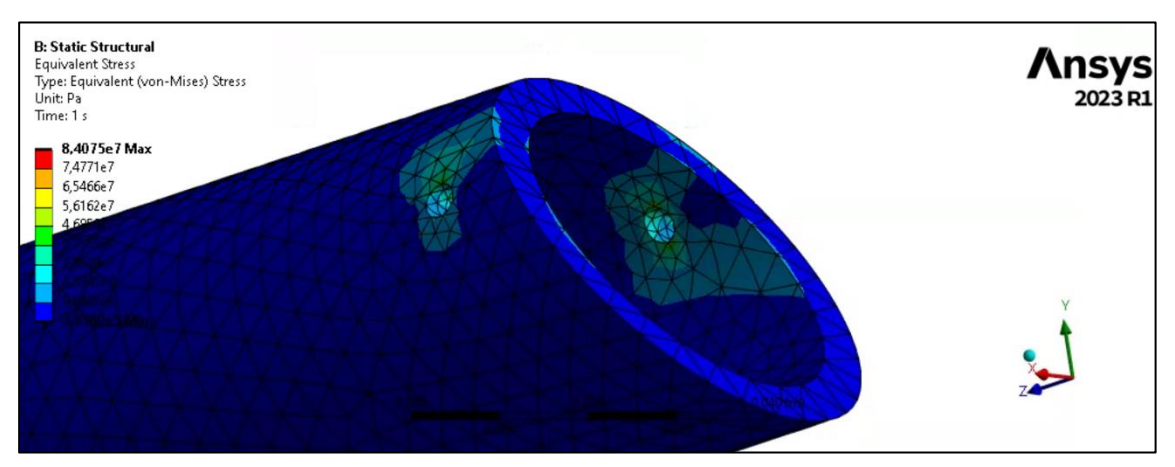

*Figura 39: Equivalent Stress 4*

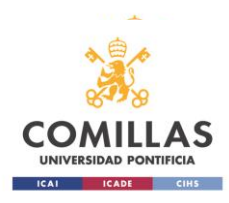

Con unos valores tan altos de tensión puede que el hueso se vea deformado por la acción de los Poller. El valor máximo de la tensión de Von Misses es de 84 MPa y la mínima es de 33,58 MPa.

• Total Deformation 2

Esta deformación hace referencia a la deformación en la fractura.

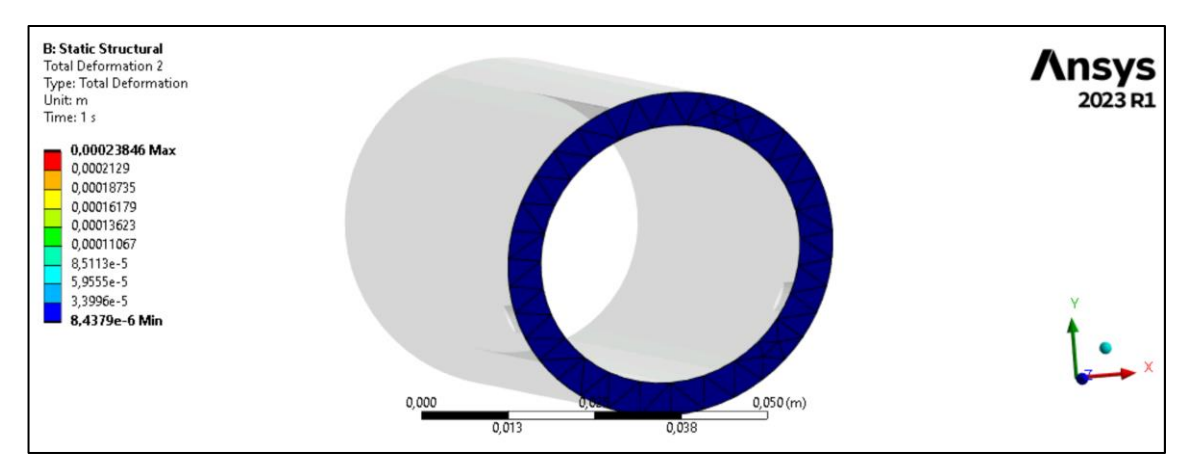

*Figura 40: Total Deformation 1*

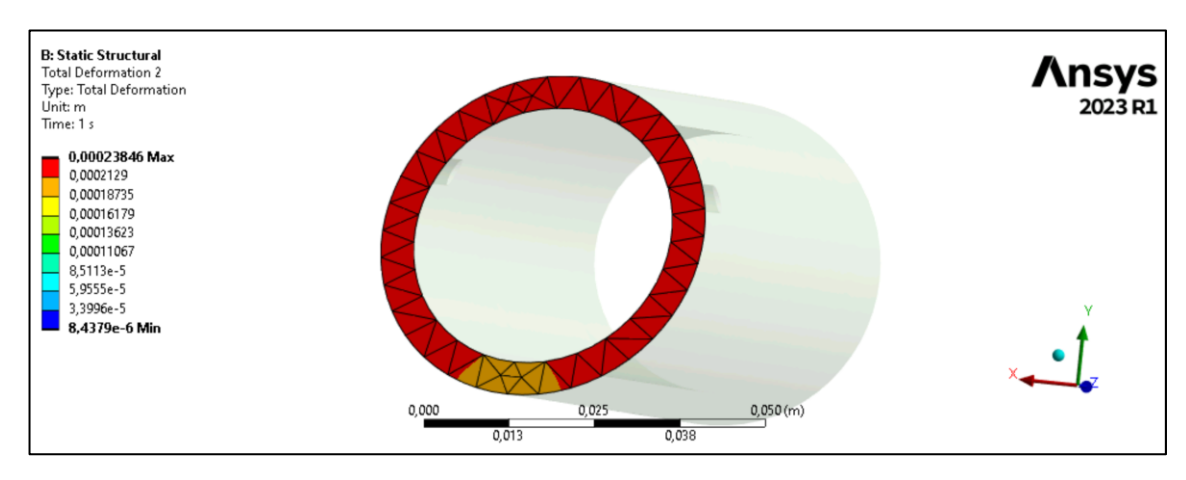

*Figura 41: Total Deformation 2*

Como puede observarse, existe una ligera deformación de un fragmento del hueso sobre el otro. La deformación máxima es de 0,23846 mm y la mínima es aproximadamente 0 mm.

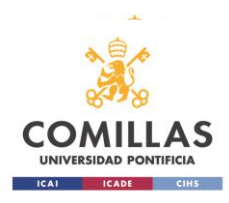

#### • Contact Tool Fractura

La fractura al ser el lugar de estudio principal, se ha añadido un Contact Tool y se han obtenido resultados de tres parámetros que se consideran relevantes a la hora de soldar dos fragmentos de hueso. Estos parámetros son la presión que existe en la intercara de los fragmentos, la fricción entre ambos trozos de hueso y el deslizamiento en la fractura. Estos tres parámetros se estudiarán en capítulos siguientes para determinar cómo se ven influidos por otros parámetros de entrada.

#### Pressure

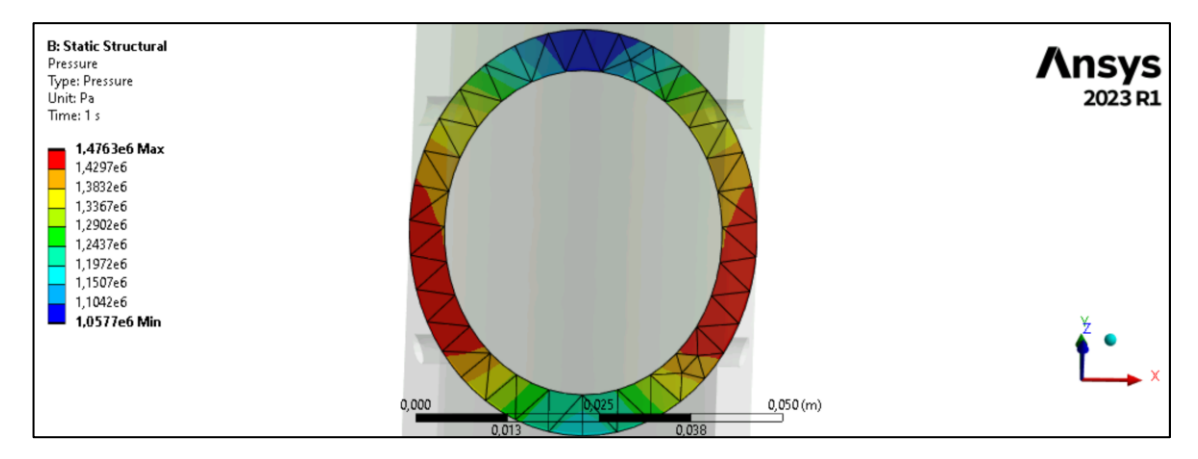

*Figura 42: Contact Tool Fractura Pressure*

La presión máxima es de 1,4763 MPa localizada en dos zonas de la fractura como puede verse en la imagen superior. Estas dos zonas no se encuentran en la dirección de desplazamiento del hueso fracturado sino en la dirección perpendicular.

#### Frictional Stress

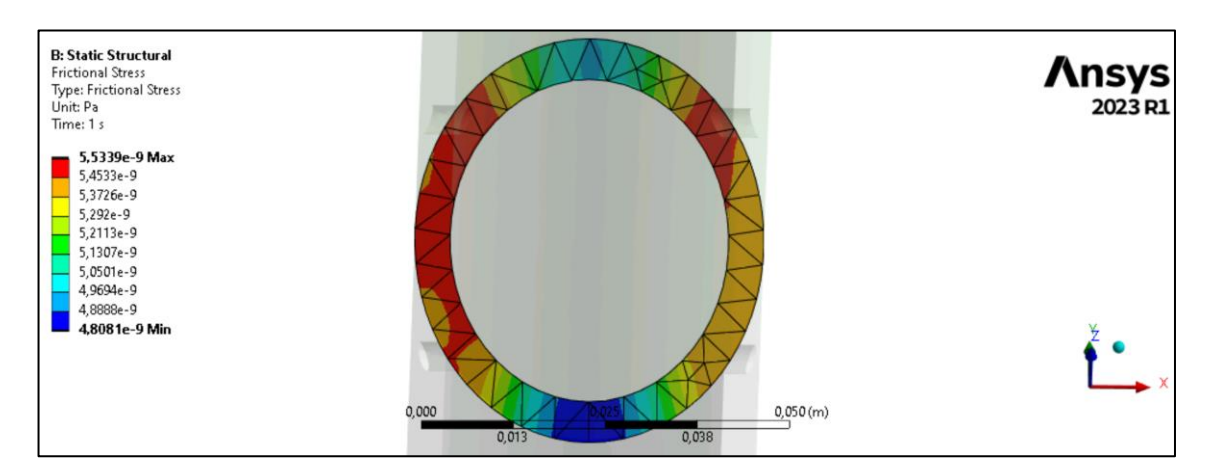

*Figura 43: Contact Tool Fractura Frictional Stress*

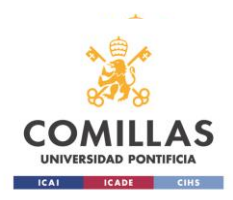

Con ánimo de conocer el esfuerzo tangencial entre las caras de la tibia fragmentada se ha optado por obtener el esfuerzo de fricción en la fractura. Como es apreciable este esfuerzo está muy distribuido por toda la fractura y es de un valor aproximadamente cero por lo que no existe fuerza tangencial o de cizallamiento en el contacto hueso-hueso. Esto implica una gran estabilidad en la fractura y poco desgaste del hueso lo que es óptimo para poder regenerar el hueso de manera eficiente.

#### **Sliding Distance**

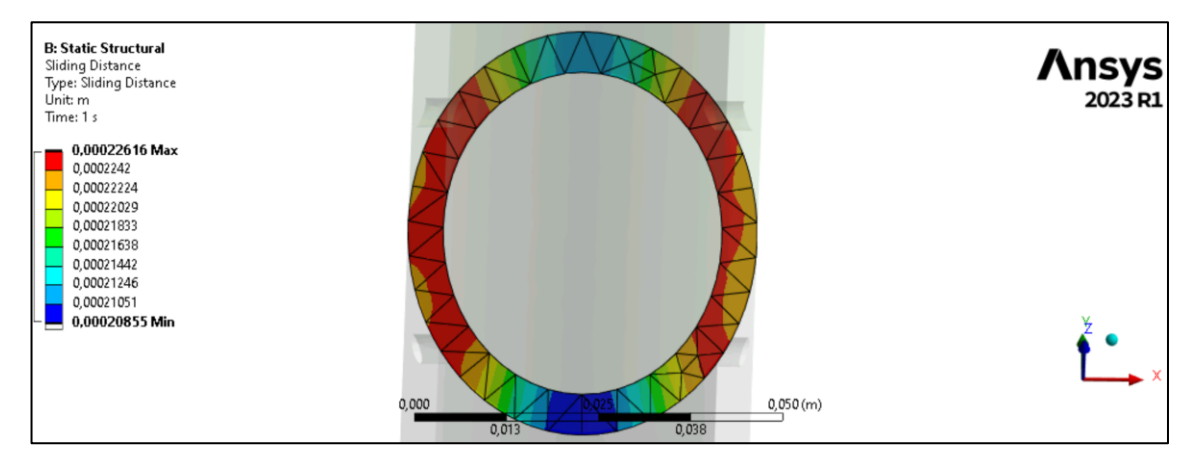

*Figura 44: Contact Tool Fractura Sliding Distance*

Con el objetivo de cuantificar el desplazamiento relativo en el contacto, se ha obtenido el Sliding Distance. El valor máximo de este deslizamiento en la fractura es de 0,22616 mm y el mínimo es de 0,20855 mm. Esto es una buena señal puesto que el deslizamiento debe ser mínimo un vez se ha realizado el enclavado en la tibia. Si el desplazamiento fuera muy grande, entorno a un par de milímetros, entonces la fractura no soldaría debidamente pudiendo dar lugar al callo óseo.

• Contact Tool Poller 1 – Hueso

El principal objetivo del trabajo es analizar el enclavado y la acción de los tornillos Poller en la fractura, pero también se han tenido en cuenta los contactos de los Poller con el resto de los cuerpos del sistema, es por ello por lo que se han realizad distintos Contact Tools entre los Poller y el resto de los cuerpos uno a uno

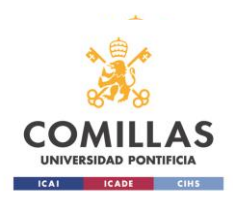

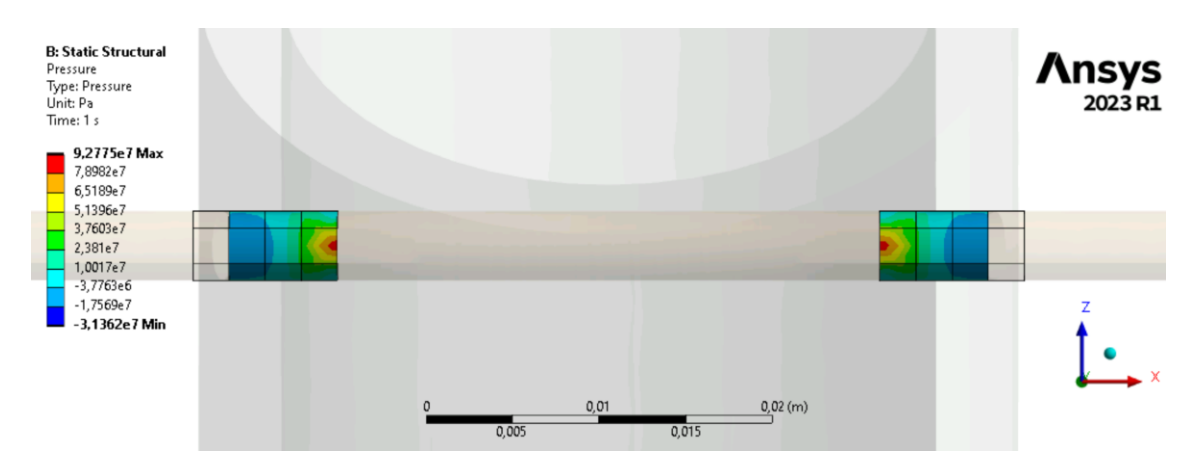

*Figura 45: Contact Tool Poller 1 – Hueso Pressure 1*

En la figura superior y en la siguiente se puede observar la presión que se está ejerciendo entre el Poller 1 y el hueso. La presión máxima se da en zonas internas del hueso y su valor es de 92,775 MPa y es de tracción, mientras que la mínima presión es de compresión y con un valor de 31,362 MPa y se da en la misma zona del hueso pero del lado contrario a la de tracción en el Poller, lo que hace indicar que el tornillo queda doblado ligeramente en forma de U.

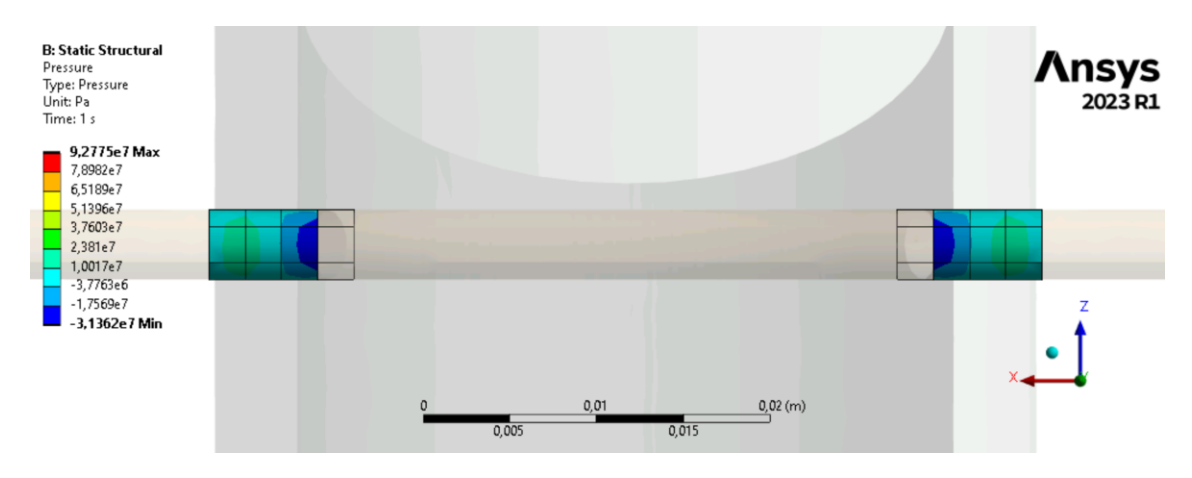

*Figura 46: Contact Tool Poller 1 – Hueso Pressure 2*

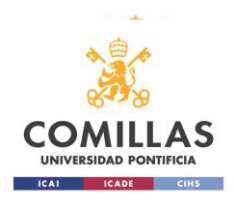

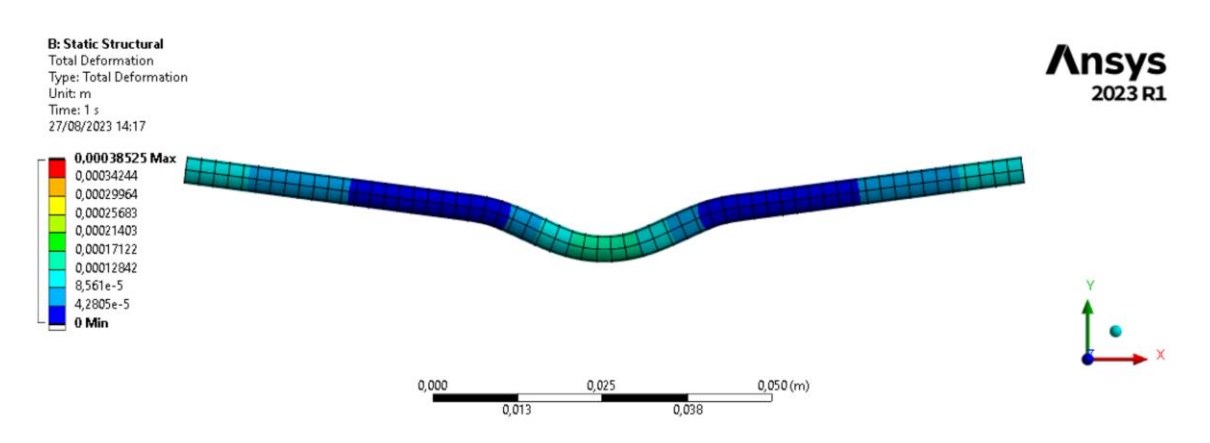

*Figura 47: Deformación del Poller 1 (46 Autoscale)*

En la imagen superior puede apreciarse cómo se deforma el Poller 1 bajo la presión a la que está sometido. Esta imagen no es a escala real, está auto escalada para que se pueda apreciar la curvatura de la que se ha hablado antes.

• Contact Tool Poller 2 – Hueso

En las siguientes dos imágenes, se puede apreciar el mismo efecto que en el Poller 1. Esta vez la presión en el Poller 2 es menor, siendo la máxima de casi 83 MPa a tracción y la mínima de casi 31 MPa a compresión. Esto hace que el tornillo se deforme ligeramente al igual que el otro.

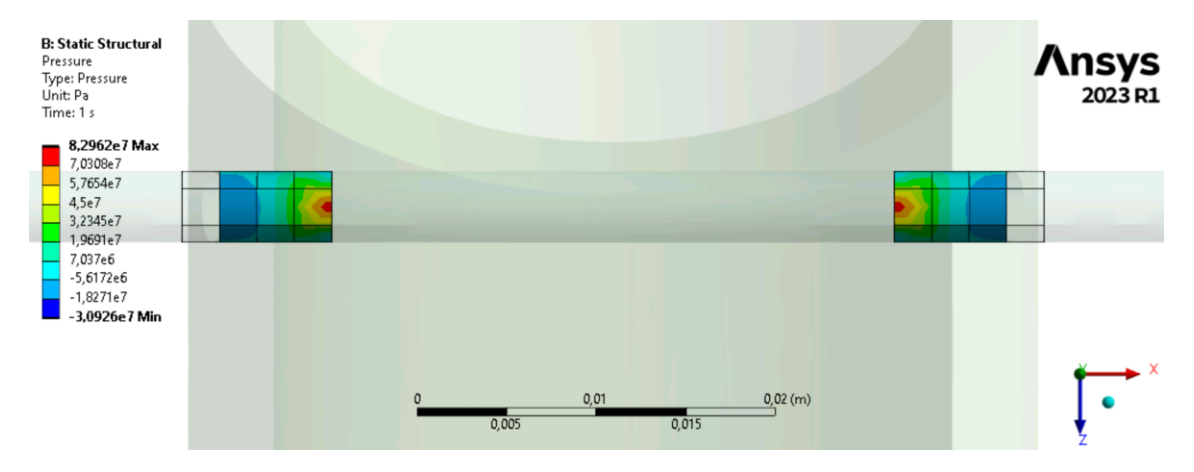

*Figura 48: Contact Tool Poller 2 – Hueso Pressure 1*

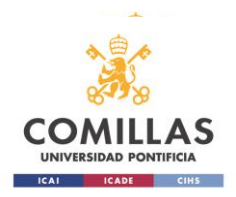

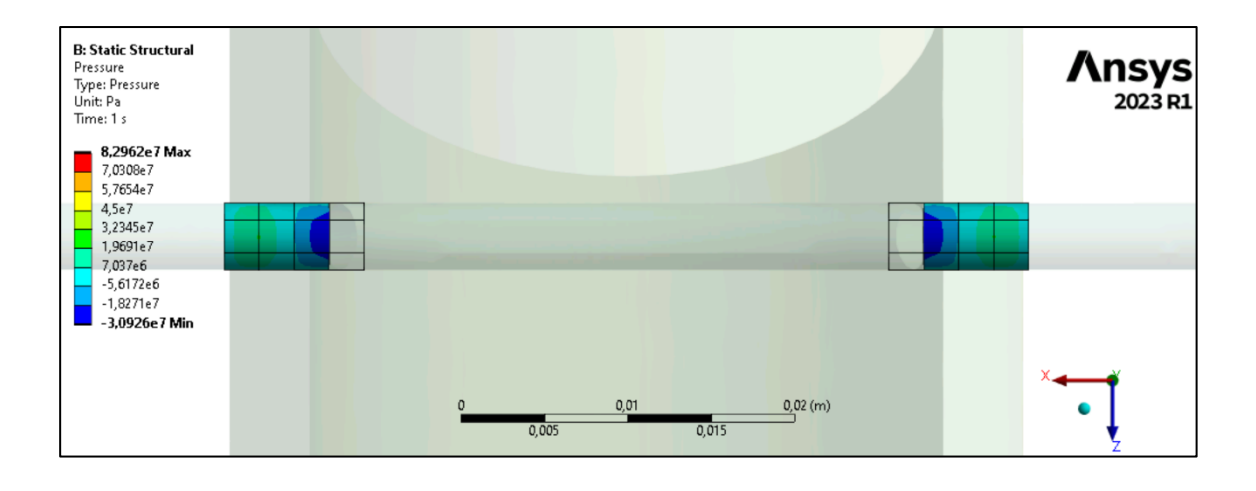

*Figura 49: Contact Tool Poller 2 – Hueso Pressure 2*

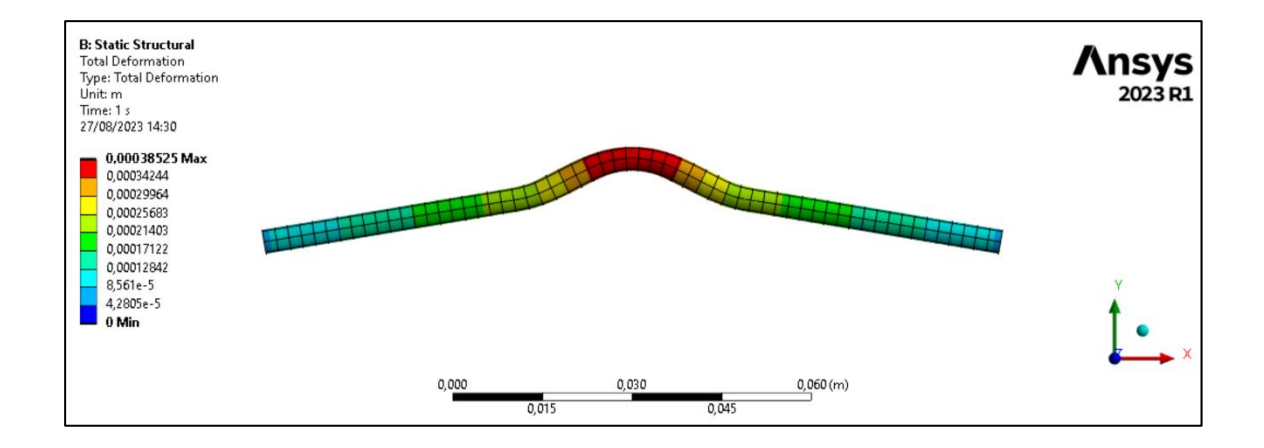

*Figura 50: Deformación del Poller 2 (46 Autoscale)*

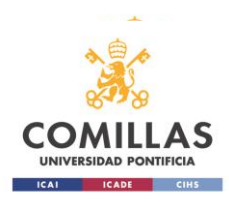

• Contact Tool Poller 1 – Clavo

Entre el Poller 1 y el Clavo Intramedular se ha tenido en cuenta también la presión que se ejerce en el contacto. Esta presión es máxima en el extremo del contacto y nula en el interior de este, donde los dos objetos están en contacto Frictionless. Esto hace que el clavo se deforme como se ha podido comprobar anteriormente.

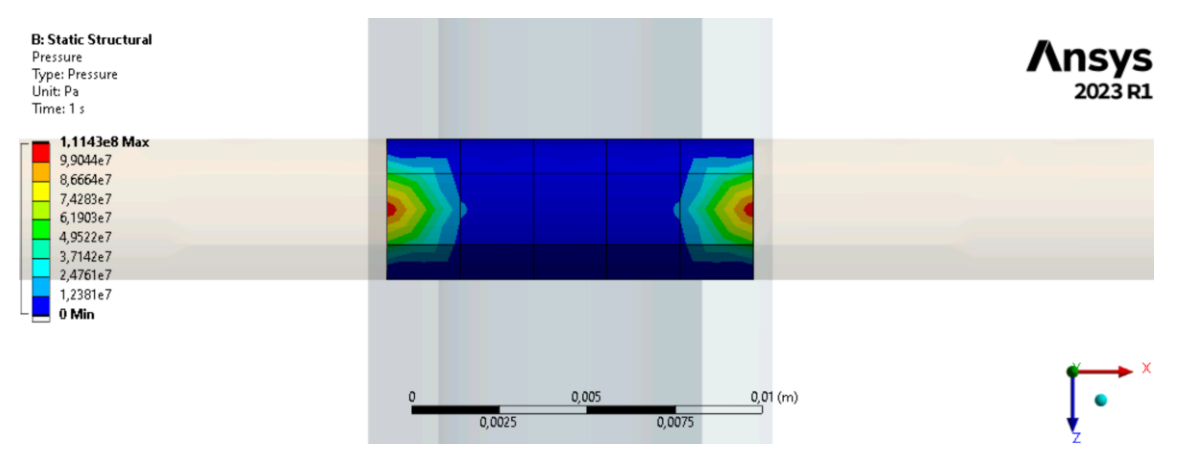

*Figura 51: Contact Tool Poller 1 – Clavo Pressure*

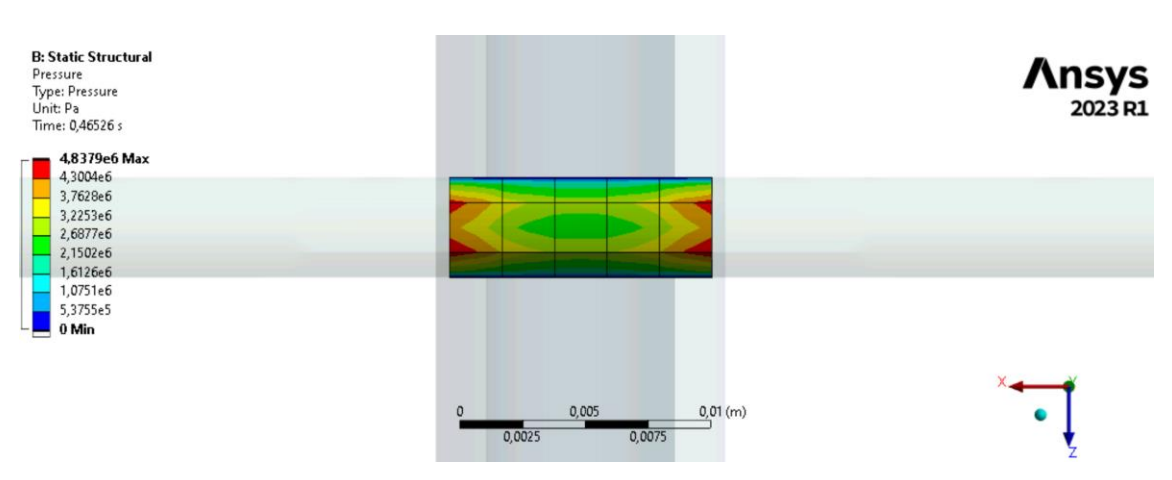

• Contact Tool Poller 2 – Clavo

*Figura 52: Contact Tool Poller 1 – Clavo Pressure*

Al igual que con el Poller 1 y el Clavo Intramedular se ha tenido en cuenta también la presión que se ejerce en el contacto entre el Poller 2 y el Clavo. Esta presión es máxima en el extremo del contacto y pero no nula en el interior de este, salvo en una pequeña región. Esto hace que el Poller 2 se deforme como se ha podido comprobar anteriormente al igual que el Poller 1.

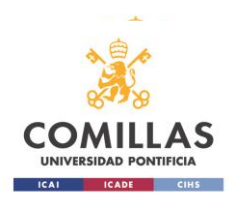

# **Capítulo 4. Análisis paramétrico**

El modelo como se ha comentado anteriormente se ha parametrizado, siendo los parámetros de dos tipos: entrada y salida.

Los parámetros de entrada o inputs son aquellos parámetros geométricos del modelo que tienen relevancia en el estudio. Los parámetros de entrada geométricos permiten obtener distintas geometrías si a estos parámetros se les da un valor u otro dentro de un rango ya establecido como se habló en el *Capítulo 2. Modelo simplificado* apartado *2.6.1 parámetros geométricos de entrada.* Además de estos parámetros de entrada, también se han establecido otros dos parámetros más que no son geométricos pero sí afectan a la configuración del enclavado. Estos parámetros son los offsets del contacto entre los Poller y el clavo intramedular definidos en el ensayo estático como se habló en el *Capítulo 3. Simulación del modelo.*

Los parámetros de salida u outputs son aquellas soluciones del problema que son relevantes a la hora de determinar el estado de la fractura y la fijación ósea tras la operación. Se han tenido en cuenta 12 soluciones y un total de 28 parámetros puesto que de algunas soluciones se han parametrizado sus valores máximos, mínimos y su promedio. Todos los parámetros de salida se encuentran detallados en el *Capítulo 2. Modelo simplificado*, apartado *2.6.2 Parámetros de salida.*

Puesto que el objetivo del trabajo es conocer qué parámetros de entrada afectan a qué parámetros de salida y en qué modo, se han generado 80 casos distintos del problema con el objetivo de analizar el mayor número de casos posible así como conseguir una muestra lo suficientemente grande para que arroje unos resultados lo más fehacientes posible y que el estudio paramétrico también más preciso. Estos 80 casos se han generado desde Parameter Correlation, este módulo pertenece al paquete de Design Exploration de ANSYS Workbench y es usado para analizar cómo los cambios en los valores de diferentes parámetros afectan a los resultados de un análisis o simulación.

## **4.1 Puntos de diseño**

Los puntos de diseño o Design Points en ANSYS es el nombre al que se le da a todos los distintos casos que se pueden generar aleatoriamente o manualmente para el estudio de un modelo o sistema. En este estudio se han generado 80 Design Points (DP) los cuales se han ido resolviendo uno a uno desde el Parameter Set. Como cabe esperar al definir cada DP un caso distinto, los resultados que se han obtenido de todos ellos son diferentes. En el apartado *3.1 Ensayo estático,* se muestra la resolución y el análisis de los resultados de uno de estos DP en concreto se trata del DP 94. El número de los DP puede ser superior a 80 ya que se han eliminado algunos puntos de diseño por no converger su solución.

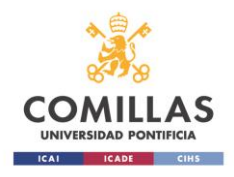

#### *4.1.1 Resultados de los puntos de diseño*

En ANSYS Workbench se han ido solucionando uno a uno todos los DP generados, dando como resultado la tabla de puntos de diseño con sus parámetros de entrada y sus parámetros de salida. (Anexo 1)

Los parámetros de salida P38 y P40, presión mínima entre el Poller 1 y el clavo y presión mínima entre el Poller 2 y el clavo respectivamente tienen un valor de 0 para todos los puntos de diseño. Esto es que señal de contacto permanente y fuerza entre los Poller y el clavo siendo esta una fuerza de cohesión para mantener el sistema de fijación.

## *4.1.2 Conclusiones*

La primera y más obvia conclusión que puede sacarse de estos resultados es el orden de magnitud de los parámetros en cada DP. Los parámetros son principalmente medidas de tensiones, tanto normales como cortantes, presiones y desplazamientos. Los órdenes de magnitud de los parámetros de tensión o presión son muy parecidas siendo de MPa en su totalidad y de décimas de milímetros en los desplazamientos.

El que los parámetros tengan órdenes de magnitud iguales hace pensar que la simulación se ha realizado correctamente ya que si hubiera algún resultado fuera de lo común, podría indicar que algún parámetro de entrada interfiera en el modelo significativamente creando así una geometría distinta y no la que se busca.

En total hay 28 parámetros de salida y los más relevantes son aquellos que tienen resultados referentes a la fractura, esto es: presión en la fractura, tensión normal, tensión de fricción en la fractura y por último deslizamiento relativo del hueso en la fractura.

La presión en la fractura se representa por los parámetros P30, P29 y P41, siendo cada uno de ellos el valor mínimo, máximo y el promedio respectivamente. Esta presión no excede de los 6,2 MPa siendo el DP 38 el punto de diseño que tiene la máxima presión, con un valor de 6,147 MPa. Que la presión en la fractura sea alta favorece la recuperación del hueso ya que de este modo se facilita la vascularización del hueso permitiendo así estabilidad y una rápida recuperación.

Del mismo modo puede verse esta presión en los elementos de la intercara de los huesos fragmentados mediane los parámetros P17, P18 y P47, todos ellos referentes a la tensión normal en Z en el plano de la fractura. El parámetro P47 muestra la tensión promedio y esta, en todos los puntos de diseño posee un valor negativo por lo que es una tensión de compresión, lo que favorece como se ha mencionado antes a la estabilidad y vascularización en la fractura. Que la tensión en los elementos del plano de la fractura sea a compresión es un resultado esperado pero además es buen indicador de la efectividad de este tipo de fijación.

La tensión de fricción en la fractura está representada en los parámetros P31 y P32, siendo uno el mínimo y el otro el máximo respectivamente. Puede comprobarse como

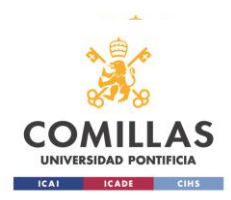

esta tensión es prácticamente nula, siendo esto una señal positiva, indicando que no existe desgaste prácticamente entre los dos trozos de hueso fracturado.

Por último el deslizamiento puede comprobarse con el P25 que es muy bajo, de unas decimas de milímetro si el hueso se ha operado inicialmente alineado lo que favorecerá una consolidación ósea rápida al ser la fractura estable y el enclavado también.

Cabe destacar que los resultados de estos parámetros son fundamentales en la estabilización de la fractura y del hueso así como de la recuperación de este puesto que si alguno de ellos no fuera el óptimo o el apropiado, la recuperación de la estructura ósea no sería igual ni efectiva.

Como consecuencia de los resultados obtenidos se puede concluir que el enclavado mediante el uso de los tornillos Poller y el clavo intramedular para este tipo de fracturas es altamente efectivo y eficaz.

## **4.2 Correlación de parámetros**

Con ánimo de conocer cómo los cambios en parámetros de entrada pueden afectar y en qué forma a los parámetros de salida, se ha realizado un análisis paramétrico mediante la correlación entre los inputs y los outputs del problema. Esta correlación se ha realizado mediante Excel, obteniendo una matriz de correlación de los parámetros así como un pvalor que indica la significancia estadística de los coeficientes de correlación calculados entre parámetros con el objetivo de determinar si un parámetro de entrada juega un papel importante en el sistema como para afectar de manera clara a un parámetro de salida.

Los parámetros de salida P38 y P40, presión mínima entre el Poller 1 y el clavo y presión mínima entre el Poller 2 y el clavo respectivamente tienen un valor de 0 para todos los puntos de diseño. Esto es que señal de contacto permanente y fuerza entre los Poller y el clavo intramedular para mantener el sistema de fijación. Es por ello por lo que ante la no variación de este parámetro se ha eliminado de la correlación de parámetros puesto que la varianza de su valor es nula. Lo mismo ocurre con los parámetros de entrada que no cambian de valor durante la simulación al no tener un intervalo de valores en los que van variando.

## *4.2.1 Matriz de correlación de parámetros*

A continuación se presenta la matriz de correlación de parámetros que posteriormente se va a analizar.

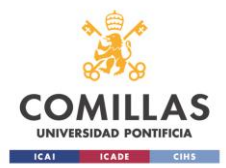

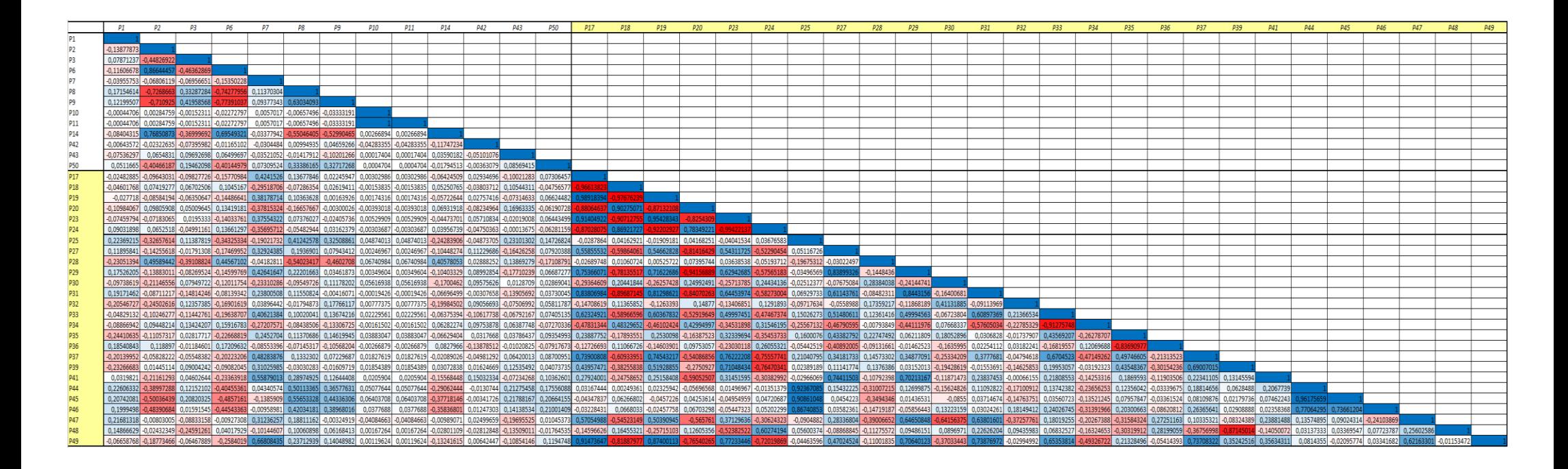

*Tabla 7: Matriz de correlación global entre parámetros de entrada y salida*

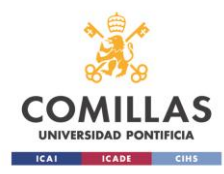

En la tabla anterior se muestra el coeficiente de correlación de Pearson. Esta medida estadística evalúa la relación lineal entre dos variables cuantitativas. Es una medida de la fuerza y la dirección de la relación entre dos conjuntos de datos. Estos conjuntos de datos en concreto son un input y un output. El valor del coeficiente de Pearson oscila entre -1 y 1. Un valor cercano a 1 indica que la relación lineal es muy fuerte y además positiva o directa, si un parámetro aumenta el otro aumenta también. Si el valor es cercano a -1 ocurre lo contrario, la relación no deja de ser muy fuerte pero el signo negativo implica que la relación es inversa, cuando un parámetro aumenta el otro disminuye y viceversa. Mientras que si el valor del coeficiente es cercano a cero, la relación es inexistente o muy baja.

La fórmula matemática con la que se calcula este valor estadístico es:

$$
\rho_{X,Y} = \frac{\sigma_{XY}}{\sigma_X \sigma_Y} = \frac{\text{Cov}(X,Y)}{\sqrt{\text{Var}(X)\text{Var}(Y)}}
$$

*Fórmula 1: Cálculo del coeficiente de correlación de Pearson.*

donde:

- $Cov(X, Y)$  es la covarianza entre las dos variables (input y output)
- *Var(X)* es la varianza de la variable X (un input)
- *Var(Y)* es la varianza de la variable Y (un output)

Además mediante este estudio y análisis de la correlación entre los inputs y los outputs, puede determinarse qué variables están más relacionadas entre sí (input con output) y pueden ser más relevantes a la hora de predecir un resultado.

Por último se evaluará si la correlación observada es estadísticamente significativa.

## *4.2.2 Resultados de la matriz de correlación*

La tabla de correlación de parámetros muestra la relación que tienen los inputs con los outputs. La tabla para que visualmente sea fácil reconocer el grado de relación entre un input y un output se ha coloreado en función del grado de relación que estos parámetros tengan. Así, cuanto más azul sea la casilla más relación directa tendrá un parámetro de entrada con uno de salida. Cuanto más blanca la casilla, menor o ninguna relación tendrán ambos parámetros y por último, cuanto más roja la casilla, mayor relación entre parámetros pero de manera inversa.

La tabla 5 muestra la matriz de correlación entre los inputs y los outputs, por lo que esta matriz es una matriz cuadrada de 39x39. Además de ser cuadrada, es una matriz simétrica por lo que si el objeto de estudio es la relación entre los parámetros de entrada con los parámetros de salida únicamente con estudiar esa zona de la matriz es suficiente.

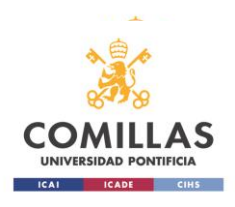

De la matriz original se estudiará la siguiente matriz, con los parámetros de entrada por columnas y los parámetros de salida por filas.

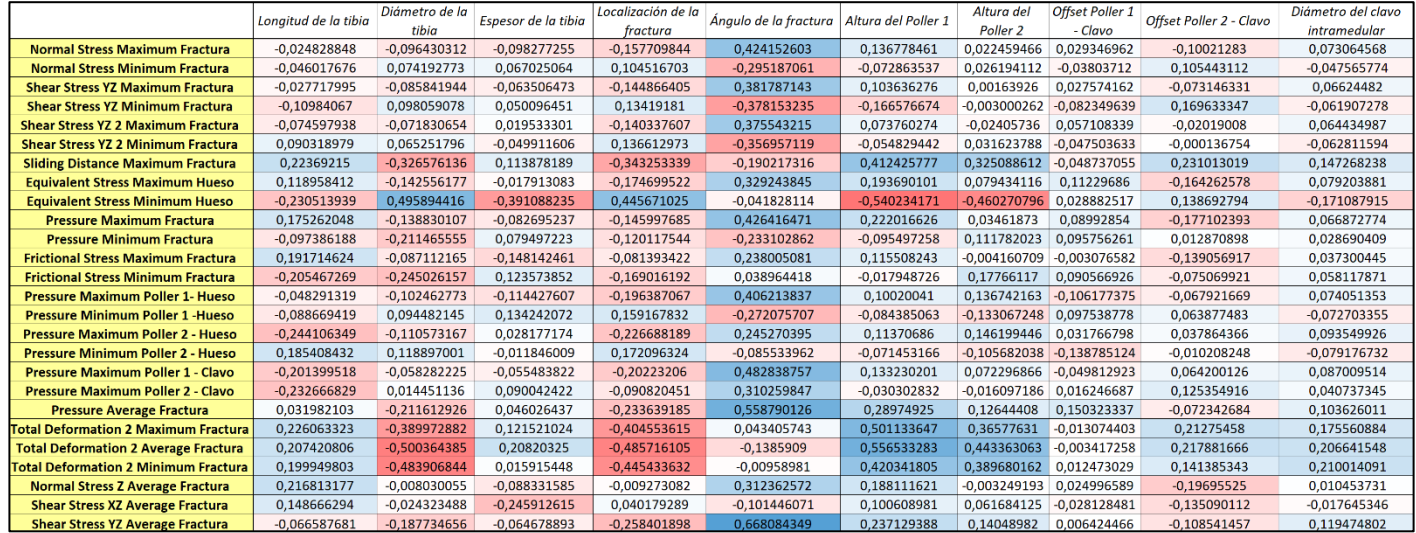

*Tabla 8: Matriz de correlación entre parámetros de entrada y salida*

Como puede observarse a simple vista, el parámetro *ángulo de la fractura* parece ser el parámetro que más afecta a los outputs. Esto tiene sentido ya que un ángulo distinto en la fractura configura un problema distinto en cada caso. Además este parámetro afecta de manera directa en su mayoría siendo la relación con el *esfuerzo cortante en YZ de la fractura* la más alta de la tabla con un valor de 0,668.

El siguiente parámetro que afecta de manera directa a las soluciones es la *altura del Poller 1* (la localización de este), seguido de la *altura del Poller 2*. Estos dos parámetros determinan la altura H2 y H5 donde se colocarán los Poller. Estos afectan de manera directa a la *deformación en la fractura* así como en el *esfuerzo equivalente en el hueso*. Los resultados parecen ser coherentes puesto que la colocación de los Poller es un factor clave a la hora de fijar bien la fractura.

No todos los parámetros en general afectan de manera directa a los outputs. Los parámetros *diámetro de la tibia* y *localización de la fractura* en la tibia. Estos dos parámetros parecen afectar de manera inversa, mientras uno aumenta el otro disminuye. Principalmente afectan a los parámetros de salida relacionados con la deformación en la fractura. Cuanto menor es el diámetro de la tibia, mayor es la deformación en la fractura. Y cuanto más cerca del extremo de la tibia esté la fractura, es decir, el parámetro *localización de la fractura* sea mayor, menor es la deformación en la fractura.

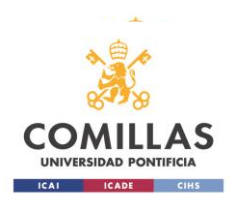

Como resultados no esperados se encuentran los relacionados con los valores de las interferencias entre los Poller y el clavo. Cabía esperar una relación más fuerte entre estos parámetros de entrada y los parámetros de salida ya que es un valor que puede afectar de manera directa al comportamiento del enclavado. Lo esperado hubiera sido una mayor relación directa entre estos parámetros y parámetros de salida como la presión en la fractura, la tensión normal en la fractura o el deslizamiento relativo entre los fragmentos del hueso.

Por último es destacable la relación que existe entre la mayoría de los parámetros de entrada y la tensión de Von Misses en el hueso. Únicamente no están relacionados parámetros como los offsets y el diámetro del clavo. La relación existente directa y significativamente fuerte con parámetros de entrada como: *diámetro de la tibia* y *localización de la fractura.* Y relación inversa con los siguientes parámetros: *altura del Poller 1, altura del Poller 2, longitud de la tibia*  y *espesor de la tibia.*

#### *4.2.3 Significación estadística de la relación paramétrica en la fractura.*

En este apartado se analizará por separado la fractura. Se ha mencionado en capítulos previos la existencia de un *Contact Tool Fractura* en el cual se han guardado los resultados de distintas soluciones referidas a la fractura. Estas soluciones o parámetros de salida son los siguientes:

- $\checkmark$  Presión en la fractura: mínima, máxima y promedio.
- $\checkmark$  Esfuerzo de fricción en la fractura: mínimo y máximo
- ✓ Deslizamiento en la fractura: máximo.

De entre todos estos resultados los más relevantes son la presión y el deslizamiento.

El esfuerzo de fricción tanto máximo como mínimo ha resultado ser nulo. Esta solucion concuerda con la definición de los contactos ya que se ha definido el contacto entre los fragmentos fracturados del hueso como *Frictionless* por lo que el valor nulo de este parámetro hace pensar que la solución y el modelo está bien definido.

Fuera del *Contact Tool Fractura* hay otros parámetros de salida que también se refieren a la fractura y son los siguientes:

- $\checkmark$  Tensión normal Z: máxima.
- ✓ Deformación total del hueso en la fractura: mínima, máxima y promedio.

Se ha analizado la relación paramétrica en la fractura de estos parámetros con los parámetros de entrada para comprobar la relevancia de la relación, es decir del

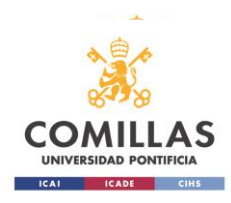

coeficiente de Pearson y así poder concluir de manera más clara qué parámetros de entrada afectan en mayor medida a qué parámetros de salida en la fractura.

Puesto que el esfuerzo de fricción en la fractura es nulo, no se ha tenido en cuenta, pero el resto de los outputs mencionados sí.

## **Presión máxima en la fractura**

La presión máxima en la fractura se ve relacionada directamente en mayor medida de manera directa con el parámetro *ángulo de la fractura*, y en mayor medida de manera inversa con el parámetro *offset Poller 2 – Clavo.*

Se ha realizado el siguiente análisis de la varianza entre el output y el *ángulo de la fractura* obteniéndose los siguientes resultados.

| Estadísticas de la regresión        |             |  |
|-------------------------------------|-------------|--|
| Coeficiente de correlación múltiple | 0,426416471 |  |
| Coeficiente de determinación R^2    | 0,181831007 |  |
| R <sup>^2</sup> ajustado            | 0,171341661 |  |
| Error típico                        | 19990253,77 |  |
| Observaciones                       |             |  |

*Tabla 9: Estadísticas de la regresión entre la presión máxima (P29) y el ángulo de fractura (P7)*

En la tabla anterior puede observarse el valor del coeficiente de correlación: 0,4264 así como el número de casos observados (Design Points): 80.

Se ha calculado posteriormente el análisis de la varianza entre estos dos grupos de parámetros y se ha obtenido la siguiente tabla.

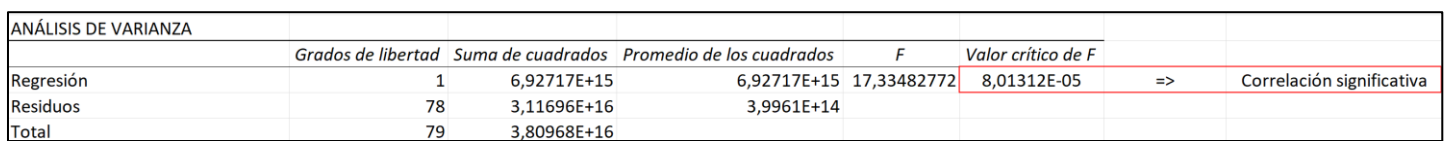

*Tabla 10: ANOVA entre la presión máxima (P29) y el ángulo de fractura (P7)*

De esta tabla el valor más importante es el de *Valor crítico de F*, este valor hace referencia al p-valor y es de 8,01312E-05, por lo que es menor que 0,05, valor de significación impuesto para este estudio. Por lo que se concluye que la relación entre estos dos parámetros es estadísticamente significante.

Para la relación entre la presión máxima y el parámetro de entrada *offset Poller 2 – Clavo* se ha obtenido la siguiente tabla de estadísticas de la regresión donde

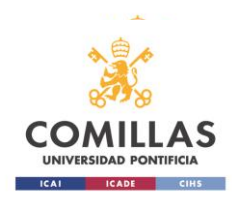

puede verse el valor de la correlación entre ambos. También se ha obtenido el siguiente análisis de varianza entre ambos parámetros.

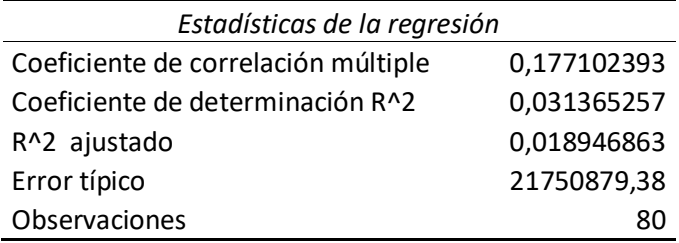

*Tabla 11: Estadísticas de la regresión entre la presión máxima (P29) y el offset Poller 2 – Clavo (P43)*

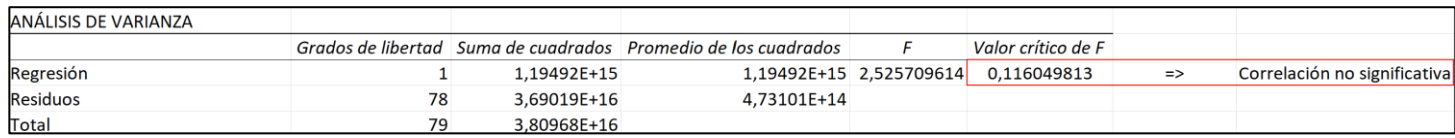

*Tabla 12: ANOVA entre la presión máxima (P29) y el offset Poller 2 – Clavo (P43)*

De este análisis se concluye que esta correlación no es relevante y por tanto no es estadísticamente significativa al ser el p-valor superior al valor de significación de 0,05.

## **Presión mínima en la fractura**

La presión mínima en la fractura se ve relacionada directamente en mayor medida de manera directa con el parámetro *altura del Poller 2*, y en mayor medida de manera inversa con el parámetro *ángulo de la fractura.*

Se ha realizado el siguiente análisis de la varianza entre el output y el parámetro de entrada: *altura del Poller 2* obteniéndose los siguientes resultados.

| Estadísticas de la regresión        |                |  |
|-------------------------------------|----------------|--|
| Coeficiente de correlación múltiple | 0,111782023    |  |
| Coeficiente de determinación R^2    | 0,012495221    |  |
| R^2 ajustado                        | $-0,000165097$ |  |
| Error típico                        | 716518,4593    |  |
| Observaciones                       |                |  |

*Tabla 13: Estadísticas de la regresión entre la presión mínima (P30) y la altura de Poller 2 (P9)*

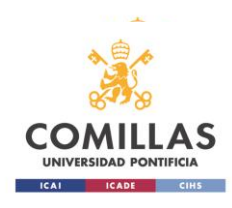

El valor obtenido de correlación entre ambos parámetros es de 0,11178 con un número de observaciones de 80.

El análisis de varianza, análisis ANOVA en inglés es el que se muestra a continuación.

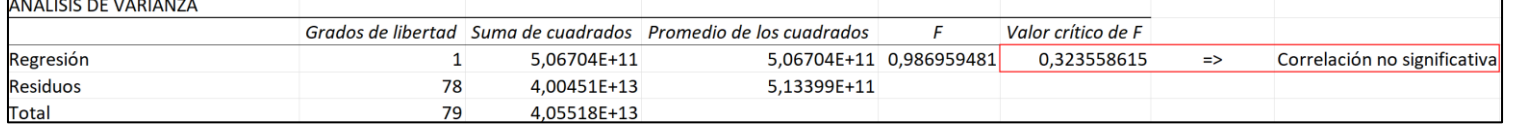

*Tabla 14: ANOVA entre la presión mínima (P30) y la altura del Poller 2 (P9)*

De esta tabla se obtiene el valor de 0,3235, valor del p-valor que siendo superior a 0,05 indica que estadísticamente esta relación no es significativa.

El análisis llevado a cabo entre el output: presión mínima y el parámetro de entrada: *ángulo de la fractura* se ha obtenido lo siguiente:

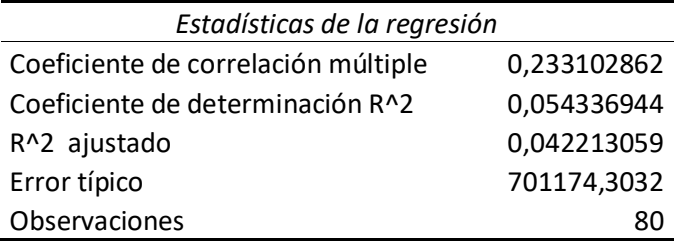

*Tabla 15: Estadísticas de la regresión entre la presión mínima (P30) y el ángulo de fractura (P7)*

La correlación tiene un valor de 0,233 (realmente sería en negativo al estar inversamente relacionada).

Y el análisis de la varianza resultante es el siguiente:

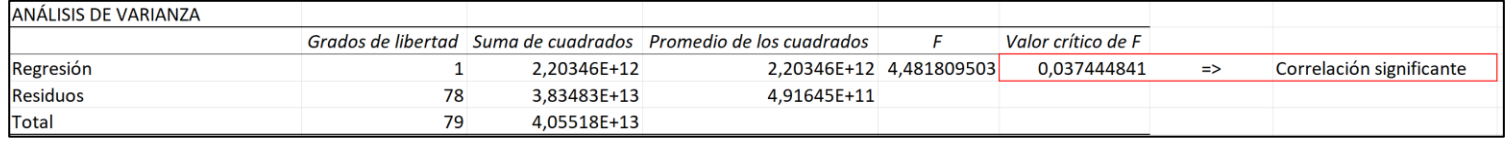

*Tabla 16: ANOVA entre la presión mínima (P30) y el ángulo de la fractura (P7)*

El p-valor en este caso es de  $0.0374 \le 0.05$  por lo que esta correlación si es significativa estadísticamente.

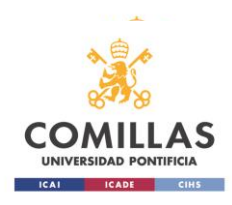

#### **Presión promedio en la fractura**

La presión promedio en la fractura se ve relacionada directamente en mayor medida de manera directa con el parámetro *ángulo de la fractura*, y en mayor medida de manera inversa con el parámetro *localización de la fractura.*

El análisis de la varianza realizado entre el output presión promedio y el input *ángulo de la fractura*, arroja la siguiente información.

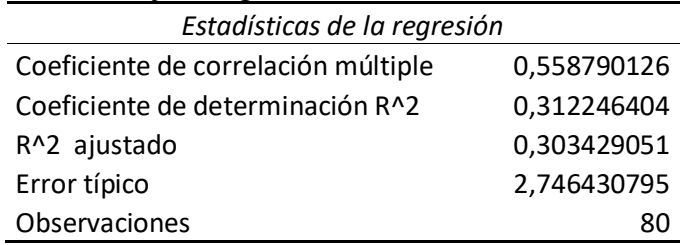

*Tabla 17: Estadísticas de la regresión entre la presión promedio (P41) y el ángulo de fractura (P7)*

El valor de correlación entre ambos parámetros es de 0,5588 y el número de observaciones es de 80 (los puntos de diseño).

La tabla del análisis de varianza es la siguiente que se muestra a continuación.

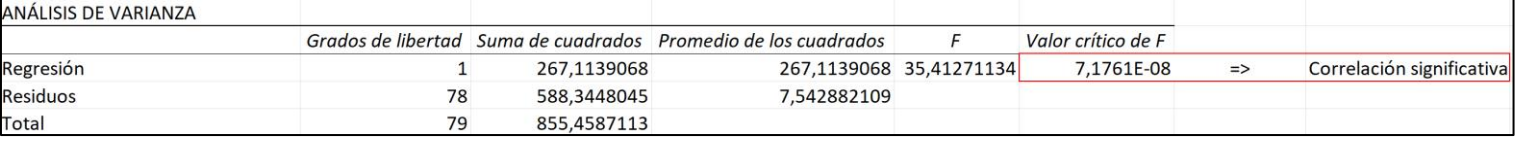

*Tabla 18: ANOVA entre la presión promedio (P41) y el ángulo de la fractura (P7)*

El p-valor es muy bajo, prácticamente nulo y por tanto menor que el nivel de significación de 0,05 con el que se ha hecho el análisis por lo que esta correlación es estadísticamente significativa.

Por otro lado, análisis de la varianza realizado entre el output presión promedio y el input *localización de la fractura*, tiene como resultados los siguientes.

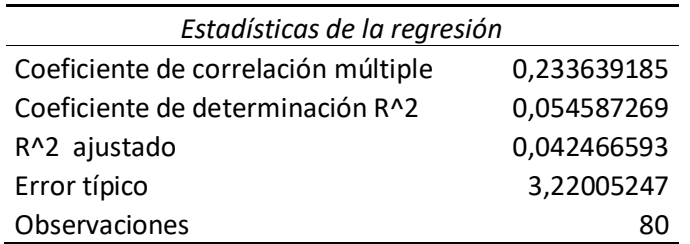

*Tabla 19: Estadísticas de la regresión entre la presión promedio (P41) y la localización de la fractura (P7)*

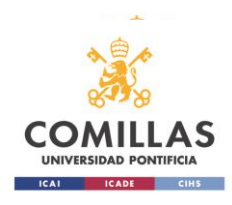

El valor de correlación de 0,23364 no es muy alto pero a continuación mediante el análisis del p-valor se va a estudiar si es estadísticamente significante.

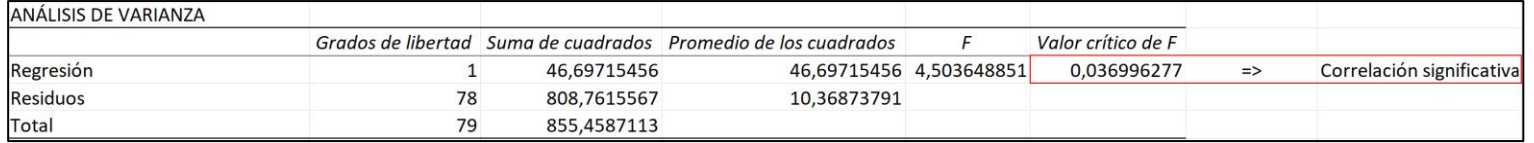

*Tabla 20: ANOVA entre la presión promedio (P41) y la localización de la fractura (P7)*

Esta correlación es estadísticamente significante ya que el p-valor de 0,037 es menor que 0,05 por lo que pese a ser una correlación no muy fuerte, sí es una correlación significativa.

#### **Deslizamiento en la fractura: máximo**

El objetivo de esta técnica quirúrgica para la recuperación del hueso es como cualquier otra, es minimizar el deslizamiento relativo del hueso en la fractura para así evitar callo óseo. A continuación se ha llevado a cabo el estudio de la relación que tiene este output con dos inputs que le afectan en mayor medida. Uno de estos inputs es *la altura del Poller 1* afectando al deslizamiento de manera directa y el otro parámetro de entrada que afecta al deslizamiento pero de manera inversa es dónde se encuentra la fractura en la tibia, es decir *la localización de la fractura.*

El primer análisis de la varianza relaciona el output con *la altura del Poller 1.*  De este análisis se extrae la siguiente información.

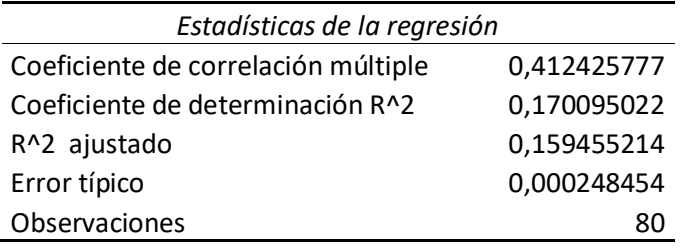

*Tabla 21: Estadísticas de la regresión entre el deslizamiento en la fractura (P25) y la altura del Poller 1 (P8)*

Puede verse que pese a que no es una correlación muy fuerte, si es considerable al tener un valor de 0,412 en comparación con otros valores de correlaciones entre los inputs y los outputs.

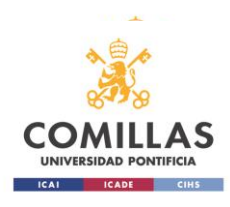

#### El p-valor de este análisis de la varianza se muestra en la siguiente tabla.

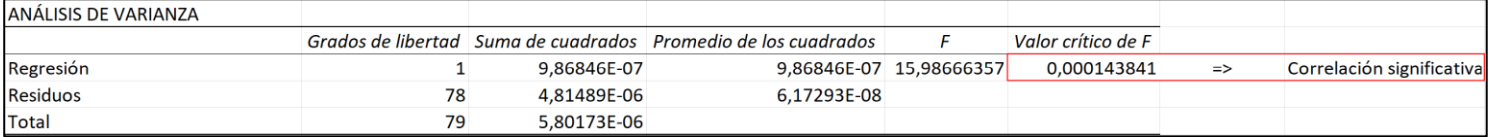

*Tabla 22: ANOVA entre el deslizamiento (P25) y la altura del Poller 1 (P8)*

El valor del p-valor es muy bajo e inferior al de significación por lo que esta medida estadística de correlación es estadísticamente significativa.

A continuación se ha realizado el mismo análisis con el mismo output pero con el input de *la localización de la fractura.* Dando como resultado las siguientes tablas.

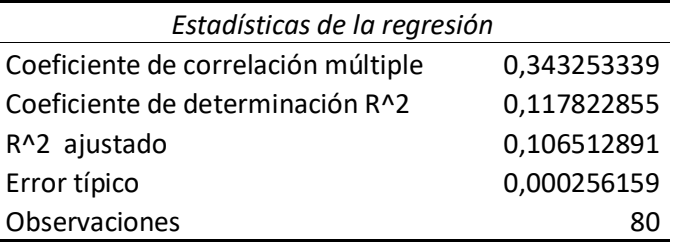

*Tabla 23: Estadísticas de la regresión entre el deslizamiento en la fractura (P25) y la localización de la fractura (P6)*

La correlación es de 0,34325 para una muestra de 80 observaciones.

El análisis ANOVA (Analysis of variance) da como resultado un p-valor de 0,01826267 como se muestra en la tabla siguiente.

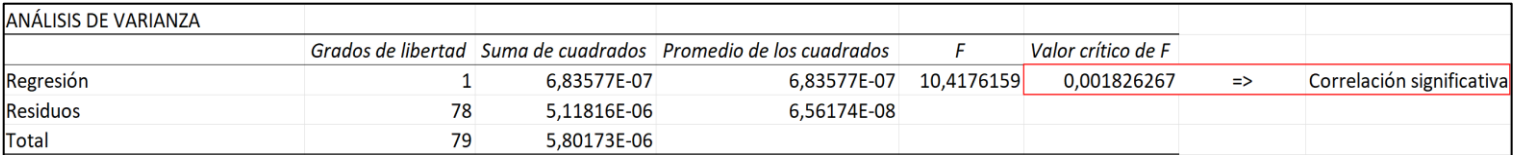

*Tabla 24: ANOVA entre el deslizamiento (P25) y la altura del Poller 1 (P8)*

Este valor de p-valor indica que la correlación es estadísticamente significativa.

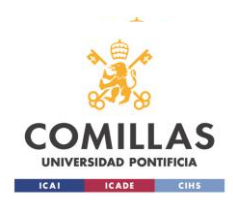

#### **Tensión normal Z: máxima.**

En este apartado se analizará la tensión normal en la fractura. Esta tensión para que la fijación sea correcta debe ser negativa y considerable para asegurar la compresión de la fractura. Como anteriormente se ha realizado un análisis de la varianza entre la tensión normal Z máxima y los dos inputs que más correlación presentaban con esta. Estos dos inputs han sido: *ángulo de la fractura* (correlación directa) y *localización de la fractura* (correlación inversa).

Las tablas del análisis obtenido para la relación entre el output y *ángulo de la fractura* son las que se muestran.

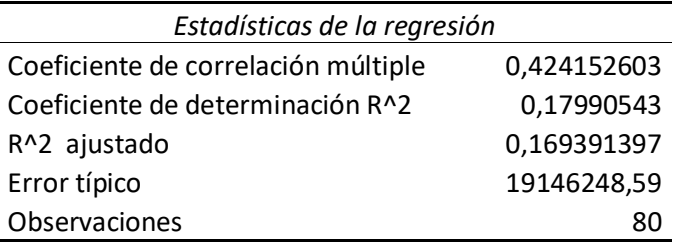

*Tabla 25: Estadísticas de la regresión entre la tensión normal Z máxima (P17) y el ángulo de la fractura (P7)*

Como puede verse el valor de correlación es de 0,424, de los más altos de la matriz de correlación.

El análisis de la varianza con su p-valor es el siguiente:

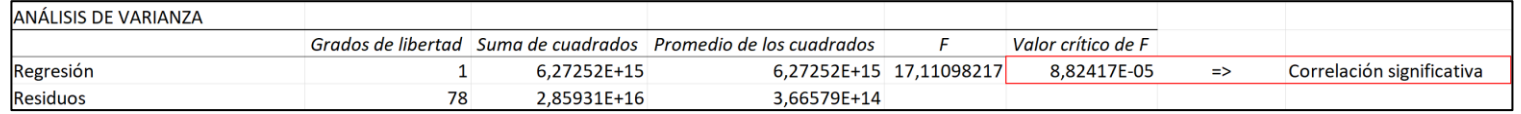

*Tabla 26: ANOVA entre la tensión normal Z máxima (P17) y el ángulo de la fractura (P7)*

La correlación es estadísticamente significativa ya que el p-valor es inferior a 0,05.

El análisis de la varianza con el otro input (*localización de la fractura)* es el que se muestra:

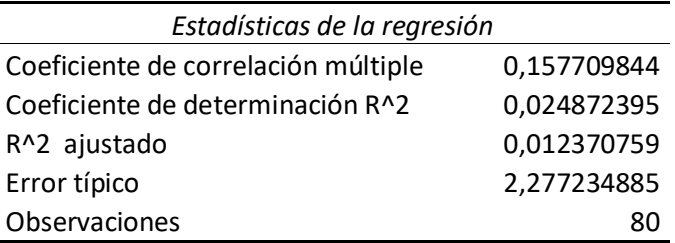

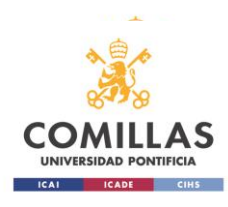

#### *Tabla 27: Estadísticas de la regresión entre la tensión normal Z máxima (P17) y la localización de la fractura (P6)*

El valor de correlación inversa es muy bajo, de 0,1577 en valor absoluto, pero es el valor más alto para este parámetro.

El análisis de la varianza da el p-valor que comparado con el nivel de significación de 0,05 muestra la relevancia estadística de la correlación entre ambos

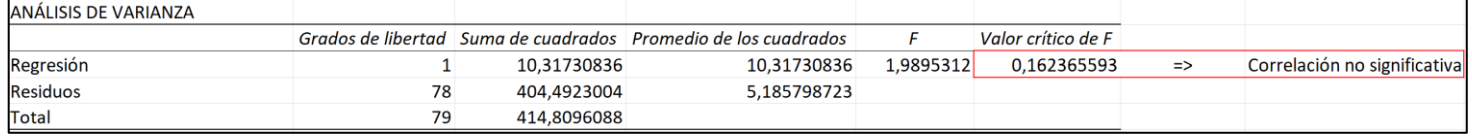

parámetros.

*Tabla 28: ANOVA entre la tensión normal Z máxima (P17) y la localización de la fractura (P6)*

Este p-valor es superior a 0,05 por lo que la correlación no es estadísticamente significativa.

#### **Deformación total del hueso en la fractura: mínima**

La deformación mínima se ve relacionada directamente en mayor medida de manera directa con el parámetro *altura del Poller 1 (P8)*, y en mayor medida de manera inversa con el parámetro *diámetro de la tibia (P2).*

Se ha realizado el siguiente análisis de la varianza entre el output y *la altura del Poller 1 (P8)* obteniéndose los siguientes resultados.

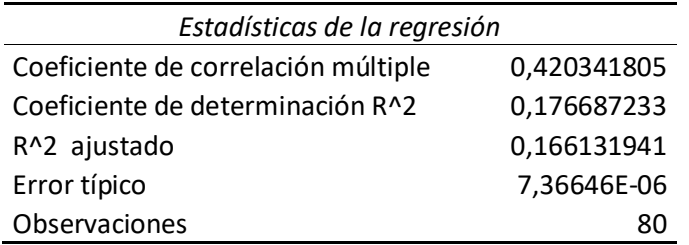

*Tabla 29: Estadísticas de la regresión entre la deformación total mínima del hueso (P46) y la altura del Poller 1 (P8)*

El valor de la correlación es de 0,42 y a continuación se estudiará su significancia estadística.

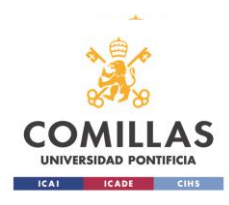

#### Se ha calculado para ello el análisis de la varianza entre estos dos grupos de parámetros y se ha obtenido la siguiente tabla.

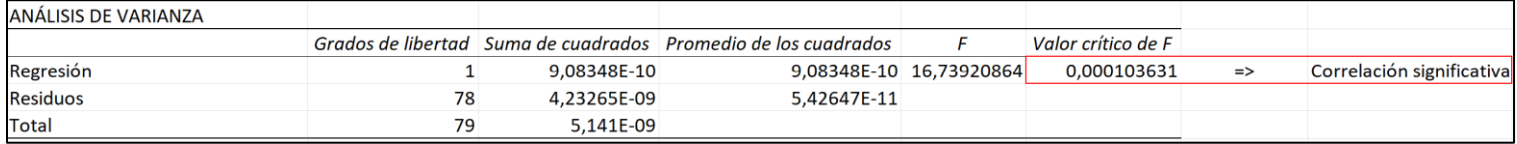

*Tabla 30: ANOVA entre la deformación total mínima del hueso (P46) y la altura del Poller 1 (P8)*

Como puede apreciarse el valor del p-valor es muy bajo por lo que la correlación es estadísticamente significativa.

El siguiente análisis de la varianza entre el output y *diámetro de la tibia (P2)*  obteniéndose los siguientes resultados.

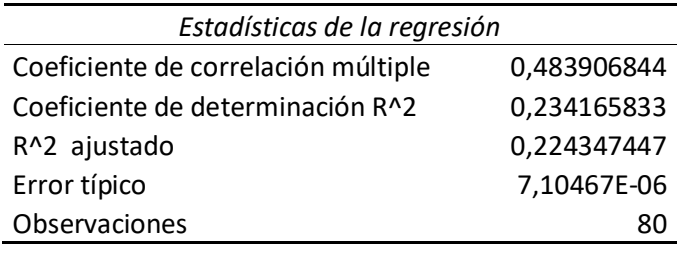

*Tabla 31: Estadísticas de la regresión entre la deformación total mínima del hueso (P46) y el diámetro de la tibia (P2)*

El valor de la correlación es de 0,4839 y a continuación se estudiará su significancia estadística.

Se ha calculado para ello el análisis de la varianza entre estos dos grupos de parámetros y se ha obtenido la siguiente tabla.

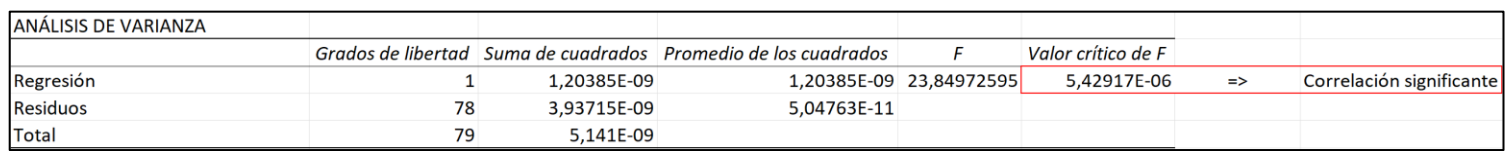

*Tabla 32: ANOVA entre la deformación total mínima del hueso (P46) y el diámetro de la tibia (P6)*

La correlación en este caso es significativa estadísticamente puesto que el pvalor es muy bajo y menor que 0,05.

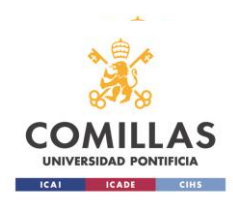

#### **Deformación total del hueso en la fractura: máxima**

La deformación máxima se ve relacionada directamente en mayor medida de manera directa con el parámetro *altura del Poller 1 (P8)*, y en mayor medida de manera inversa con el parámetro *localización de la fractura (P6).*

Se ha realizado el siguiente análisis de la varianza entre el output y *la altura del Poller 1 (P8)* obteniéndose los siguientes resultados.

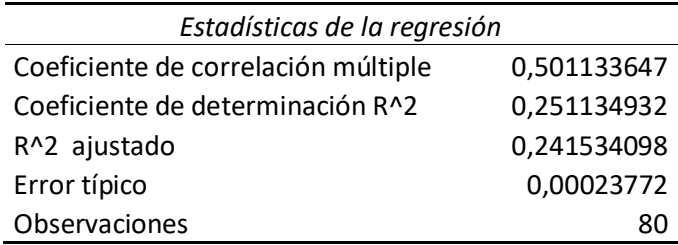

*Tabla 33: Estadísticas de la regresión entre la deformación total máxima del hueso (P44) y la altura del Poller 1 (P8)*

El valor de la correlación es de 0,5011 y a continuación se estudiará su significancia estadística.

Se ha calculado para ello el análisis de la varianza entre estos dos grupos de parámetros y se ha obtenido la siguiente tabla.

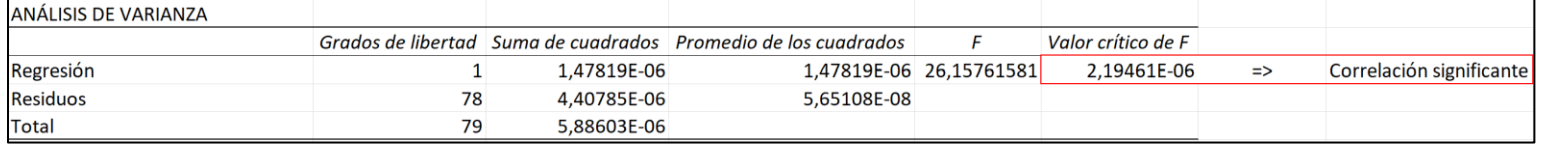

*Tabla 34: ANOVA entre la deformación total máxima del hueso (P44) y la altura del Poller 1 (P8)*

Como puede apreciarse el valor del p-valor es muy bajo por lo que la correlación es estadísticamente significativa.

El siguiente análisis de la varianza entre el output y *la localización de la fractura (P6)* obteniéndose los siguientes resultados.

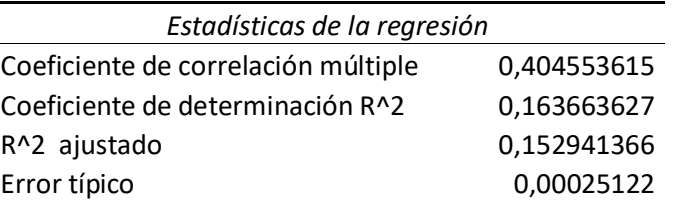

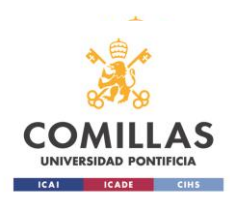

Observaciones and a service of the service of the service of the service of the service of the service of the service of the service of the service of the service of the service of the service of the service of the service

*Tabla 35: Estadísticas de la regresión entre la deformación total máxima del hueso (P44) y la localización de la fractura (P6)*

El valor de la correlación es de 0,40455 y a continuación se estudiará su significancia estadística.

Se ha calculado para ello el análisis de la varianza entre estos dos grupos de parámetros y se ha obtenido la siguiente tabla.

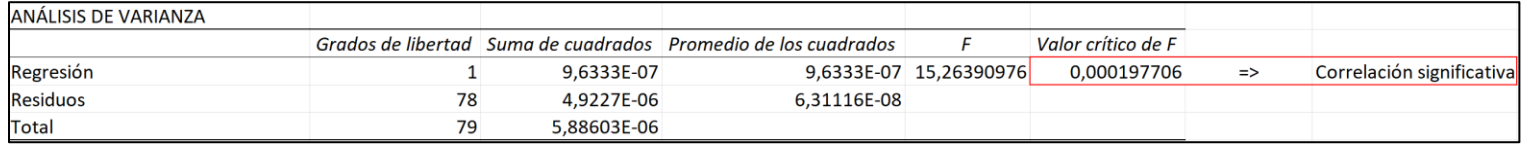

*Tabla 36: ANOVA entre la deformación total máxima del hueso (P44) y el diámetro de la tibia (P6)*

La correlación en este caso es significativa estadísticamente puesto que el pvalor es muy bajo y menor que 0,05.

#### **Deformación total del hueso en la fractura: promedio**

La deformación promedio se ve relacionada directamente en mayor medida de manera directa con el parámetro *altura del Poller 1 (P8)*, y en mayor medida de manera inversa con el parámetro *diámetro de la tibia (P2).*

Se ha realizado el siguiente análisis de la varianza entre el output y *la altura del Poller 1 (P8)* obteniéndose los siguientes resultados.

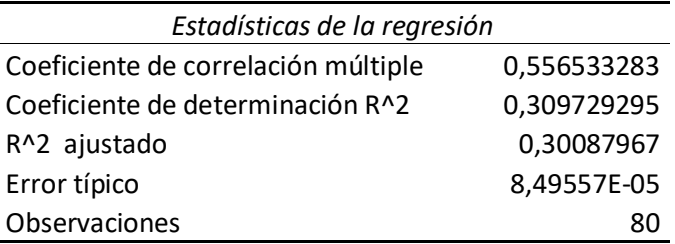

*Tabla 37: Estadísticas de la regresión entre la deformación total promedio del hueso (P45) y la altura del Poller 1 (P8)*

El valor de la correlación es de 0,5565 y a continuación se estudiará su significancia estadística.

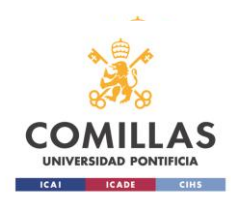

## Se ha calculado para ello el análisis de la varianza entre estos dos grupos de parámetros y se ha obtenido la siguiente tabla.

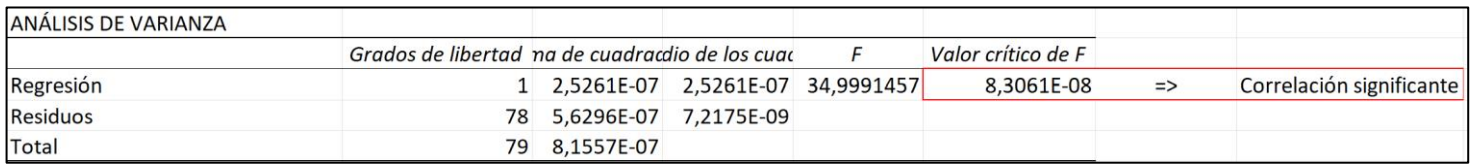

*Tabla 38: ANOVA entre la deformación total promedio del hueso (P45) y la altura del Poller 1 (P8)*

Como puede apreciarse el valor del p-valor es muy bajo por lo que la correlación es estadísticamente significativa.

El siguiente análisis de la varianza entre el output y *diámetro de la tibia (P2)*  obteniéndose los siguientes resultados.

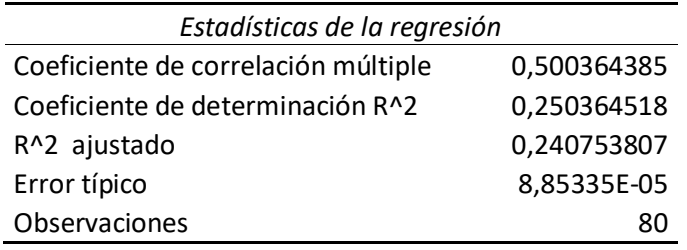

*Tabla 39: Estadísticas de la regresión entre la deformación total promedio del hueso (P46) y el diámetro de la tibia (P2)*

El valor de la correlación es de 0,50 y a continuación se estudiará su significancia estadística.

Se ha calculado para ello el análisis de la varianza entre estos dos grupos de parámetros y se ha obtenido la siguiente tabla.

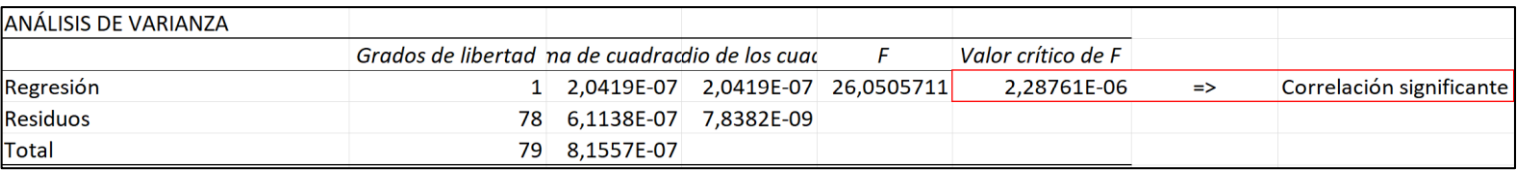

*Tabla 40: ANOVA entre la deformación total promedio del hueso (P46) y el diámetro de la tibia (P6)*

La correlación en este caso es significativa estadísticamente puesto que el pvalor es muy bajo y menor que 0,05.
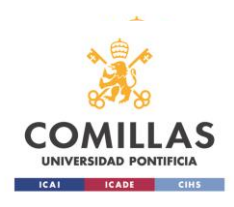

#### *4.2.4 Sensibilidad de los parámetros de entrada.*

En este apartado se estudiará y analizarán aquellos parámetros de entrada que influyan de manera más fuerte a las salidas. Para ello se representarán distintas gráficas en las que se verá la tendencia que siguen los outputs en función de los inputs.

Aquellos parámetros que más peso tienen en el estudio son los siguientes:

- Diámetro de la tibia: este parámetro por lo general afecta de manera inversamente proporcional, es decir, cuanto mayor es el valor del diámetro, menor es el valor de el output en cuestión. Se estudiará frente al valor de deformación en la fractura.
- Localización de la fractura: este parámetro al igual que el anterior se relaciona con los resultados de salida de manera inversa. Esta relación es especialmente fuerte con la deformación del hueso en la fractura.
- Ángulo de fractura: el ángulo de la fractura es el parámetro de entrada que más afecta a las salidas tanto con una relación directa como con una relación inversa. Es por ello por lo que el ángulo de fractura se verá enfrentado a dos parámetros de salida que se ven muy afectados por la variación de este input. Estos son la tensión normal Z en la fractura y la presión que existe entre las caras de los fragmentos fracturados del hueso.
- Altura del Poller 1: la altura de los Poller, tanto del 1 como del 2 afecta en su mayoría a los parámetros de manera directa, cuanto más separados estén estos dos tornillos mayor es el valor del parámetro de salida que se quiera observar. Pero existe un parámetro que se ve especialmente influenciado de manera directa por la altura de los Poller y este es otra vez la deformación en la fractura. Es por ello por lo que se verán enfrentados en una tabla para comprobar la influencia que tiene un parámetro sobre el otro.
- Altura del Poller 2: al igual que con el otro Poller, se representará en una gráfica la altura del Poller 2 en comparación con la deformación.

Cabe destacar que cuando se hace referencia a la deformación del hueso en la fractura, también se ve implicada la distancia de deslizamiento relativo entre los dos fragmentos de hueso. Lo que sí es cierto es que la influencia que tienen los parámetros anteriores sobre la deformación es mayor que la que tienen sobre el deslizamiento relativo. Pese a ello como cabe esperar la correlación paramétrica entre el deslizamiento y los parámetros de entrada diámetro de tibia, localización de la fractura y la altura de ambos Poller es del mismo signo que la correlación de dichos parámetros de entrada con el parámetro de deformación.

A continuación se representarán las gráficas comentadas anteriormente y se analizarán brevemente.

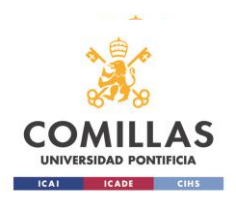

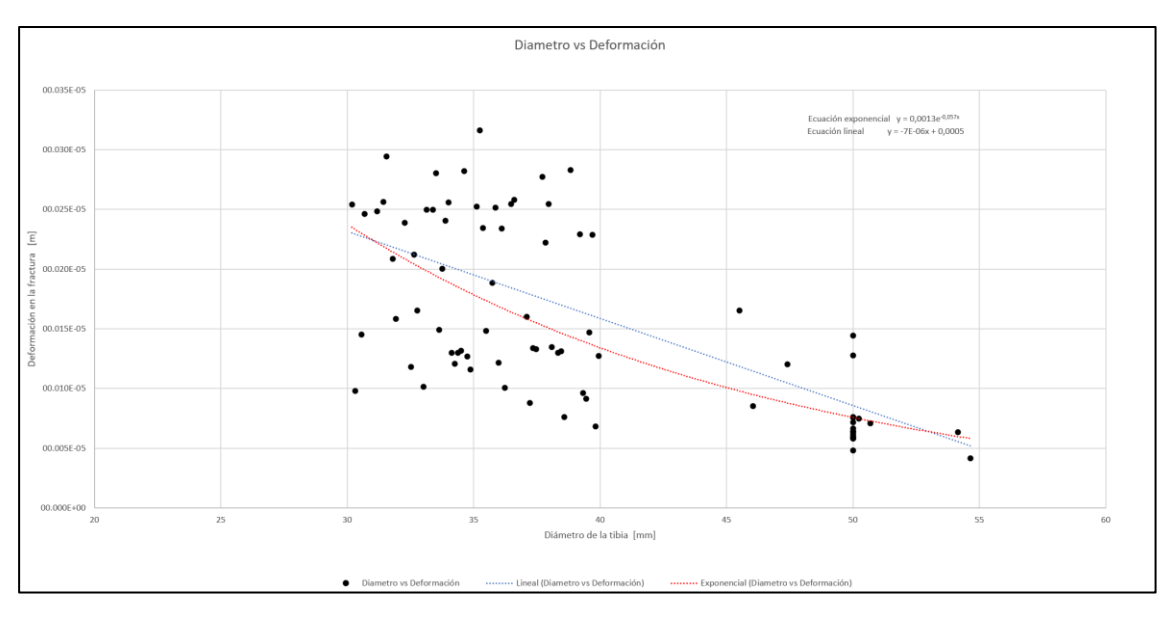

### Diámetro de la tibia vs Deformación en la fractura

*Figura 53: Gráfica Diámetro-Deformación*

La nube de puntos puede aproximarse por una línea de tendencia lineal, con un valor de pendiente muy bajo y negativo. El valor negativo de la pendiente hace referencia a la relación inversa que tienen ambos parámetros. El hecho de que el valor de la pendiente sea tan bajo, de 7E-06 indica que el decaimiento es muy suave. Cuanto mayor es el diámetro de la tibia, menor es la deformación pero este valor de deformación no estará muy distante del valor de deformación anterior. Si se quiere analizar la relación de manera exponencial ocurre lo mismo. La tasa de decaimiento de la deformación es muy baja, el valor del exponente de la exponencial es muy bajo, de -0,057 por lo que la exponencial decrece muy lentamente. Aun así puede verse la relación inversa entre ambos parámetros y todo hace indicar que se podrían predecir valores de deformación a partir de diámetros de tibia.

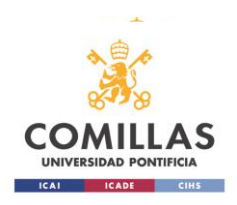

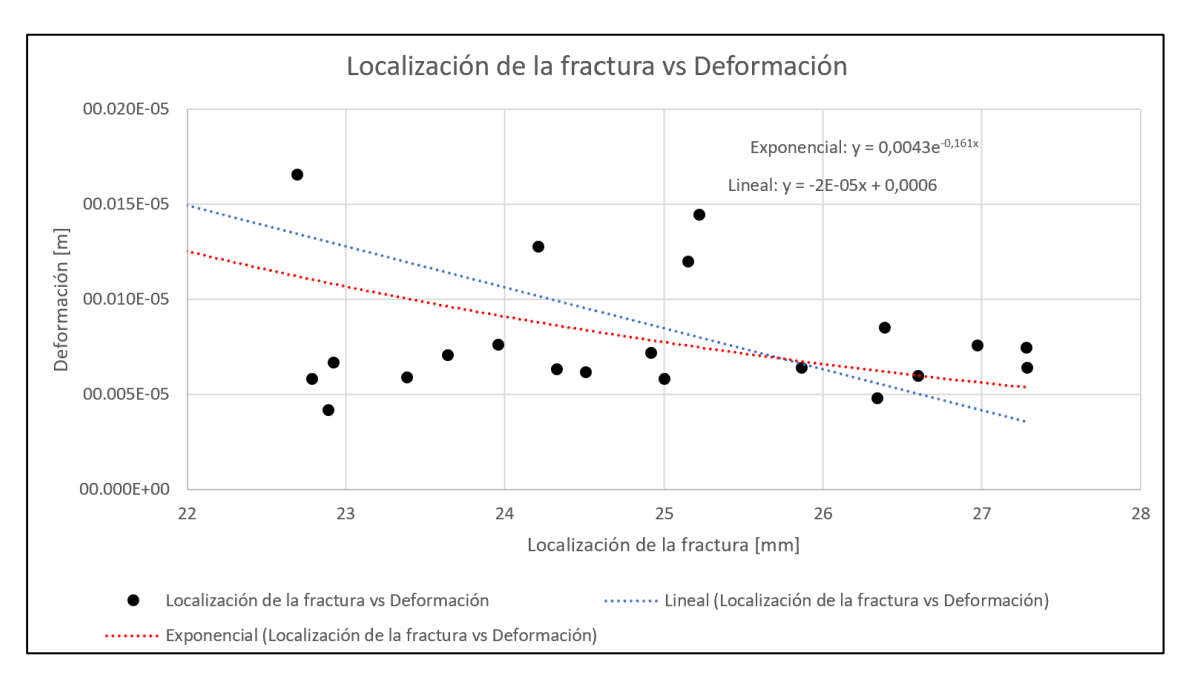

### Localización de la fractura vs Deformación en la fractura

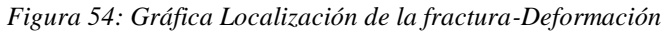

En este caso hay ciertos valores de localización de la fractura que se han omitido puesto que eran el mismo valor y estos podrías afectar a la representación de las líneas de tendencia. Al igual que en el caso anterior, la relación tanto lineal como exponencial es muy suave pero claramente inversa. La tasa de decrecimiento de la exponencial en este caso es de -0,161, ligeramente más alta que la anterior relación y la pendiente de la recta lineal de tendencia es baja y de valor negativo pero en valor absoluto mayor que la anterior. Por lo que puede concluirse que esta relación es más fuerte que la relación entre el diámetro y la deformación.

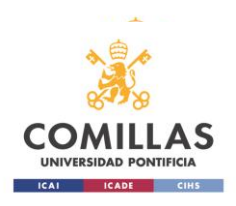

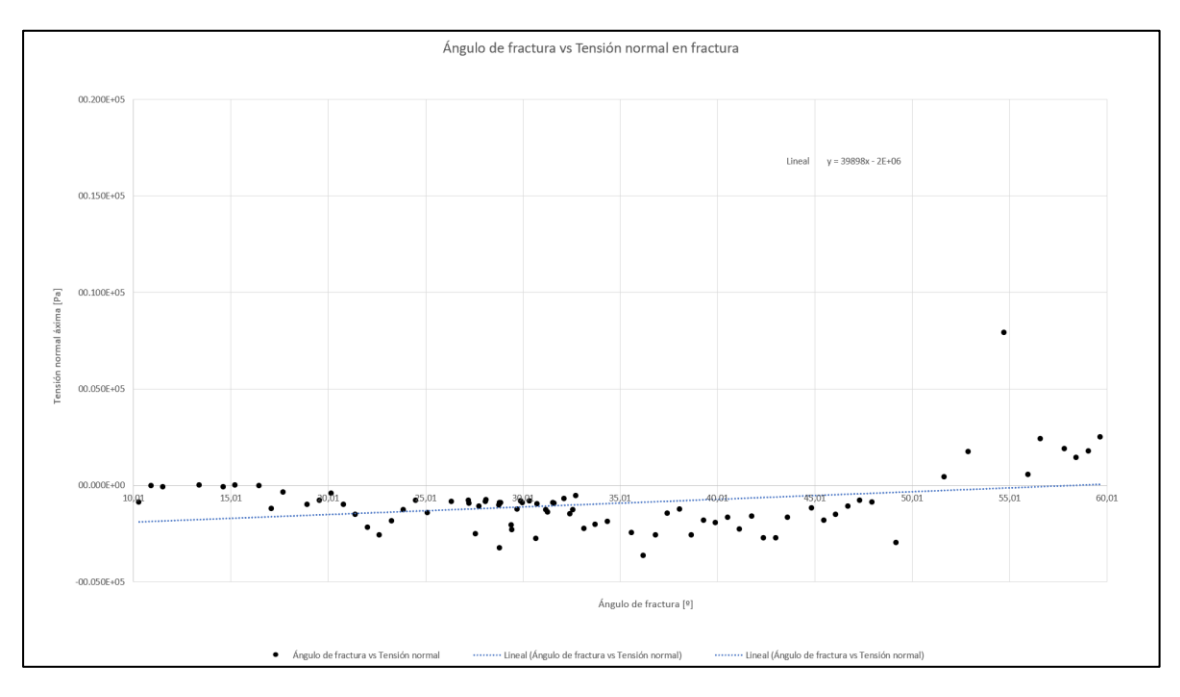

### Ángulo de fractura vs tensión normal Z

*Figura 55: Gráfica ángulo de la fractura-tensión normal Z*

Como puede apreciarse en la gráfica, la tensión normal en la fractura es negativa lo que implica que es de compresión. Existen algunos resultados no esperados que son positivos pero deben deberse a problemas de mallado y estos deberían estudiarse con más detenimiento para analizar qué ocurre en cada elemento de la geometría. La relación es lineal con una pendiente fuerte y positiva. Esto indica que cuanto mayor es el ángulo de la fractura, menor es la compresión (o mayor es el valor de tensión con signo) lo que hace indicar que cuanto más plana sea la fractura la tensión normal es mayor.

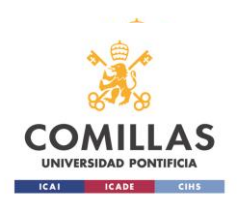

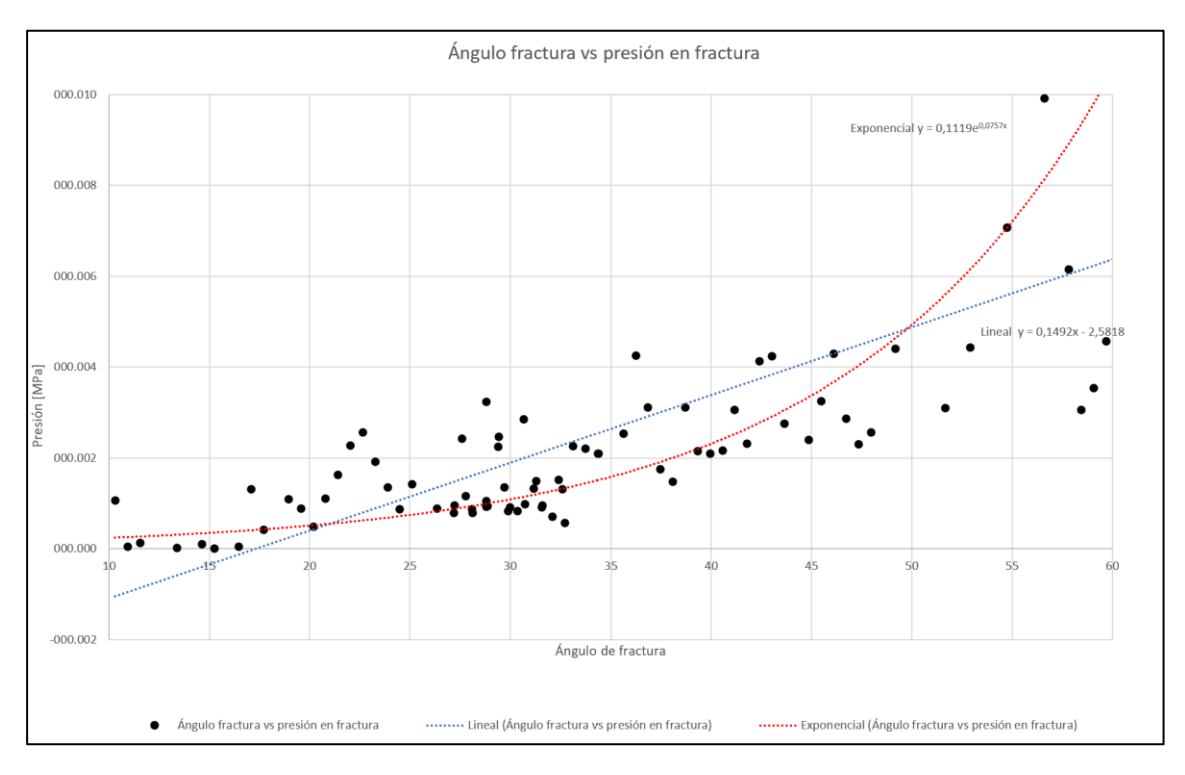

# Ángulo de fractura vs presión en la fractura

*Figura 56: Gráfica ángulo de la fractura-presión en la fractura*

Esta gráfica representa muy claramente la relación directa que tiene un parámetro con el otro. Claramente la línea de tendencia lineal se aproxima mejor a la nube de puntos que la exponencial. Puede verse que a medida que el ángulo de la fractura aumenta, la presión ene esta también lo hace, resultado curioso que no se esperaba encontrar. Aún así esto asegura la presión entre los fragmentos de hueso sea cual sea el ángulo en el que se ha roto el hueso.

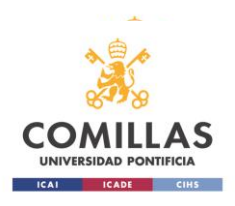

### Altura Poller 1 vs Deformación

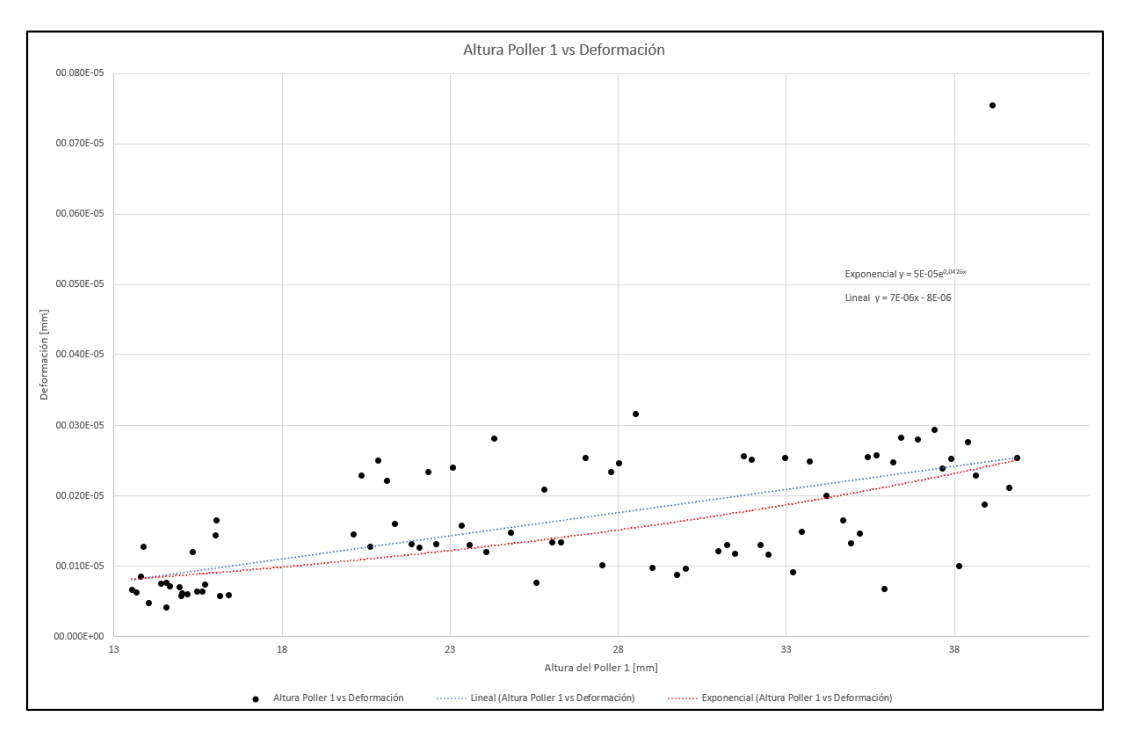

*Figura 57: Altura del Poller 1-Deformación en la fractura*

La altura del Poller 1 está estrechamente relacionada con la deformación de manera directa. La pendiente lineal no es muy fuerte pero si es positiva lo que indica que una mayor separación entre la fractura y el Poller 1 (aproximadamente el valor de la altura del Poller) hace que la deformación sea mayor. Sin embargo, cuanto más cerca esté la fractura del Poller mejor ya que menor será la deformación.

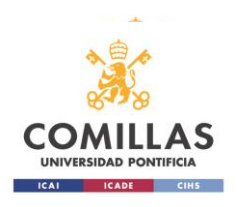

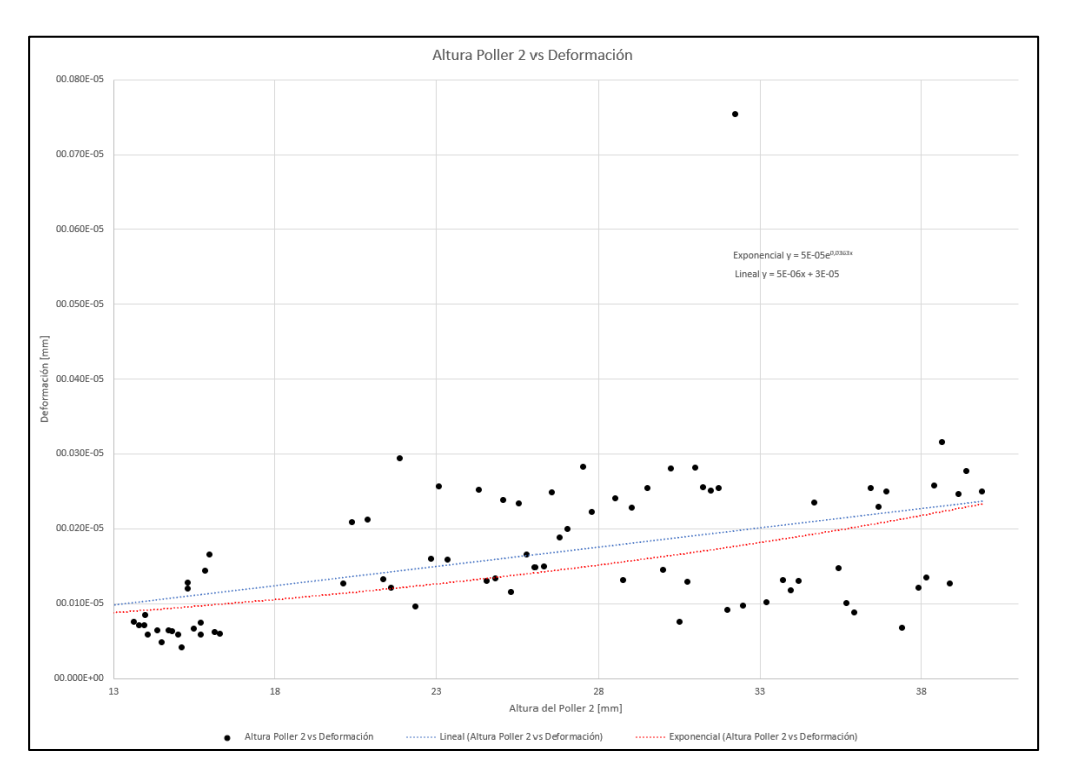

#### Altura del Poller 2 vs Deformación

*Figura 58: Altura del Poller 2-Deformación en la fractura*

Al igual que ocurre con el Poller 1, con el Poller 2 la relación es directa pero la tendencia con la que se relacionan ambos parámetros no es muy rápida, ya que tanto el valor de la pendiente como el exponente de la exponencial son relativamente bajos. Aun asi se vuelve a concluir que la proximidad de los Poller a la fractura puede favorecer la estabilidad de la fractura siendo la deformación de esta menor.

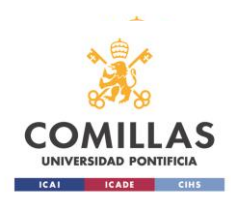

# **Capítulo 5. Conclusiones del Trabajo**

El presente Proyecto consiste en el análisis paramétrico de la acción de los tornillos Poller dentro de la fijación de una tibia fracturada en dos mediante una fractura diagonal a causa de un traumatismo no especificado.

En un primer instante, se presentó el problema desde una perspectiva científica y médica, mediante el análisis de la anatomía de la tibia y las distintas fracturas que esta puede presentar. A continuación se presentaron estudios previos acerca de estudios realizados entorno a las técnicas quirúrgicas convencionales para la fijación de una tibia así como de reducción de una fractura tibial mediante la fijación empleando un clavo intramedular y dos tornillos Poller a modo de tornillos de bloqueo y de guía. Es esta última fijación en la que se centra este estudio y por tanto la que se analiza en él.

Tras ello se presenta el problema del Proyecto en cuestión. Se comienza hablando sobre la geometría del problema, una geometría de una tibia muy simplificada para un fácil análisis cualitativo de este tipo de fijación. Puesto la simulación del modelo se ha realizado mediante ANSYS, este programa precisaba dar materiales a la geometría con sus distintas propiedades físicas y mecánicas. Este trabajo se ha realizado mediante el análisis de elementos finitos por lo que la geometría del problema se ha mallado para tal fin, esta malla con sus especificaciones se ha incluido en este documento. El modelo ha sido delimitado mediante condiciones de contorno las cuales incluyen la definición de contactos y uniones en la geometría. Por último y lo más importante puesto que entorno a ello pivota este trabajo, ha sido la definición de los parámetros del problema. Estos parámetros se han dividido en dos: parámetros de entrada, parámetros de salida. Los parámetros de entrada son aquellos pertenecientes a la geometría, por lo que la variación que se les dé estos permite obtener nuevas geometrías de tibias y fijaciones distintas. Puesto que algunos parámetros dependían de otros y por simplificar el modelo, se ha decidido variar en unos intervalos manualmente diez parámetros de los catorce parámetros iniciales. Los parámetros de salida son aquellos que son relevantes a la hora de tratar una fractura ósea y estos son principalmente: la tensión en la cara de la fractura y la presión en la fractura así como el deslizamiento en la fractura. Se ha explicado la importancia de tener una fractura a compresión así el hueso puede vascularizar antes y también se ha comentado la necesidad de que el desplazamiento en la fractura entre ambos fragmentos de hueso no sea excesivo puesto que el hueso debe quedar operativo tras la intervención en él.

Estos parámetros de entrada han permitido obtener distintas configuraciones de tibia y fijación ósea generando así unos puntos de diseño o Design Points en inglés (DP) que son la base del estudio paramétrico. Como cabe esperar puesto que cada

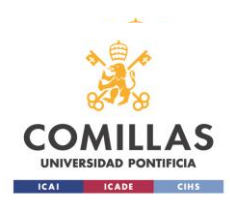

DP es distinto al anterior cada uno genera unas soluciones de los parámetros de salida distintos. En total se han obtenido 80 DP que pueden verse en el Anexo 1 al final de esta memoria.

Para mostrar la técnica y resultados intermedios que se han ido obteniendo, se ha añadido en esta memoria una solución de un DP y se han comentado cada uno de los resultados que se han ido dando, muchos de ellos esperados y otros resultados inesperados.

Una vez obtenidos todos los resultados de los puntos de diseño se ha llevado a cabo una correlación estadística entre los parámetros de entrada y los parámetros de salida. Con ello la intención ha sido la de comprobar la influencia que un parámetro de entrada puede estar teniendo en los parámetros de salida, en cuantos de ellos y en qué modo: relación directa, inversa o nula.

De la matriz de correlación pueden obtenerse las siguientes conclusiones. Existen cinco parámetros que influyen en mayor medida a los resultados de cada DP. Estos cinco parámetros en cuestión son los siguientes: diámetro de la tibia, localización de la fractura en la tibia (fractura más centrada o más cercana al extremo), ángulo de la fractura y altura en la tibia de los tornillos Poller es decir, distancia de estos a la fractura.

El parámetro que influye en mayor medida es el ángulo de fractura. Este resultado es esperable. No se esperaba constatar que afecta de manera directa a la tensión normal en la cara de la fractura y a la presión que hay en esta. Hubiera sido esperable comprobar como una fractura más horizontal tuviera mayor tensión de compresión y presión que una que tiene más ángulo. El hecho de que pueda tener más presión una con mayor ángulo puede deberse a la acción de los tornillos Poller ya que sea cual sea la fractura la presión en esta debe asegurarse. El ángulo en la fractura al igual que afecta a la tensión normal en la fractura, también afecta a la tensión cortante en esta pero de manera inversa, si una aumenta la otra disminuye. Otra conclusión de la matriz de correlación realizada es la relación inversa que presenta la distancia de deslizamiento en la fractura en oposición al ángulo de esta, cuanto mayor es el ángulo en la fractura menor es el deslizamiento y viceversa. Aún así se ha comprobado para los 80 DP realizados que la distancia de deslizamiento tras la intervención con los tornillos Poller es de decimas de milímetro lo que hace indicar que esta técnica de reducción de fracturas es muy eficaz.

La altura de los Poller afecta principalmente a la deformación del hueso en la fractura. Afectan de manera directa por lo que cuanto mayor sea la altura de estos, mayor es la deformación en la fractura lo que implica que cuanto más cerca estén los Poller de la fractura mejor resultado se obtendrá reduciendo asís la deformación en esta. Al igual que en la deformación a esta conclusión se podría haber llegado mediante la observación del parámetro distancia de deslizamiento de un fragmento sobre el otro, comprobándose que este parámetro está en relación directa con la altura de los Poller.

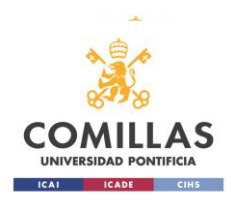

El diámetro de la tibia afecta a la deformación también, esta relación diámetrodeformación es inversa por lo que con un diámetro de tibia mayor la deformación será menor y al revés. Y de igual modo la localización de la fractura en la tibia se relaciona inversamente con la deformación en la fractura, siendo mayor deformación en fracturas que se encuentren más centradas y menor deformación aquellas que se encuentren en el extremo de una tibia. Esto puede deberse a que si la fractura está en un extremo, uno de los fragmentos es menor y por tanto más fácil puede desplazarse a su posición original consiguiendo una deformación en la fractura menor al igual que una distancia de deslizamiento relativo entre fragmentos menor.

Cabe destacar la no influencia de los parámetros de entrada que hacen referencia a la interferencia entre los Poller y el clavo, siendo un resultado no esperado y que debiera ser estudiado más a fondo en trabajos futuros.

Por último se han realizado dos estudios más para afianzar estas conclusiones. Estos dos estudios son: la significación estadistica de la relación paramétrica en la fractura, y la sensibilidad de estos parámetros de entrada expuestos anteriormente. Con ellos se ha podido determinar la significancia estadistica de la correlación entre la presión en la fractura y el ángulo de esta así como dónde se encuentre en la tibia. También es significativa estadísticamente la correlación existente entre la distancia de deslizamiento y la localización de la fractura así como la altura de los Poller. La correlación entre la tensión normal a la fractura máxima (de compresión) y el ángulo de fractura también es estadísticamente significativa así como la correlación que se da entre las deformaciones máximas, mínimas y el promedio en la fractura y la altura de los Poller, el diámetro de la tibia y la localización de la fractura en la tibia.

De cara al futuro este estudio podría focalizarse en aquellos resultados que no han sido los esperados y podrá ser afinado con el objetivo de encontrar no solo conclusiones meramente cualitativas sino también a partir de unas condiciones iniciales de fractura y operación quirúrgica empleando esta fijación ósea, poder determinar el desenlace de la recuperación del hueso fracturado.

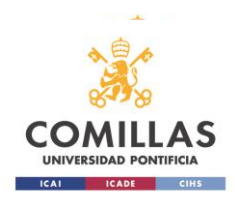

ESCUELA TÉCNICA SUPERIOR DE INGENIERÍA ICAI *Parametrización y análisis de un modelo simplificado de fractura de tibia mediante tornillos Poller*

# **Capítulo 6. Alineamiento con ODS**

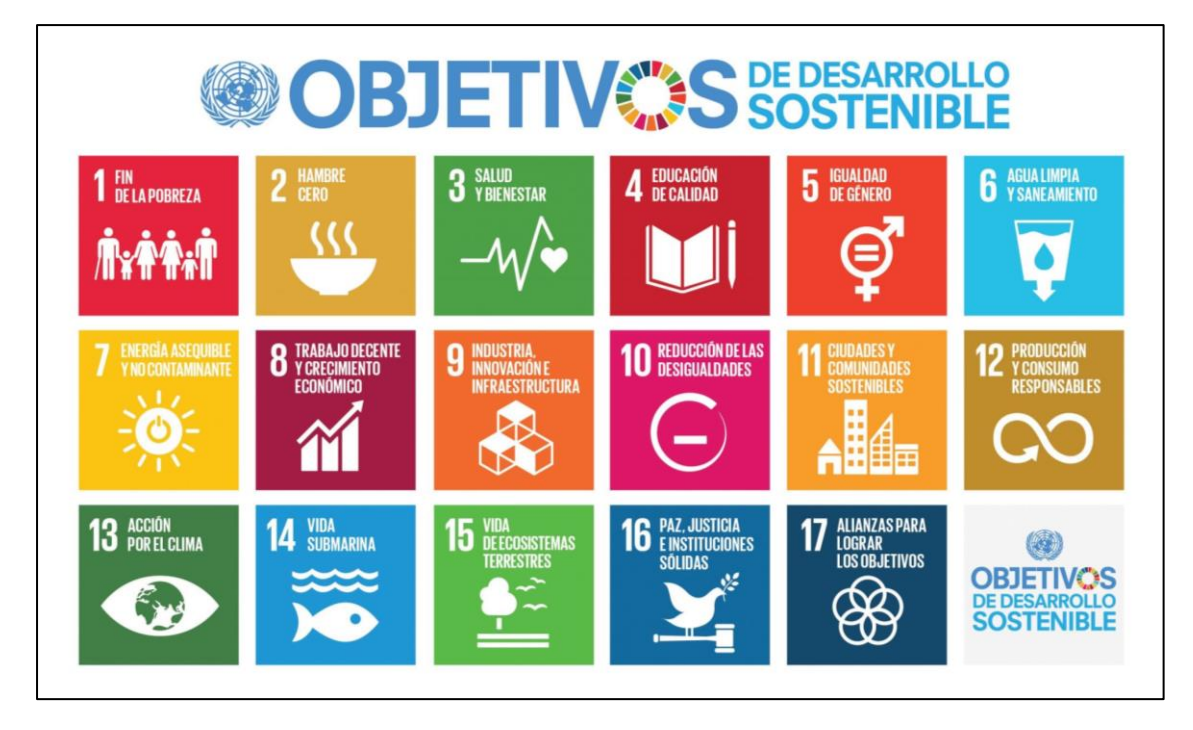

*Figura 59: Objetivos de Desarrollo Sostenible*

Este trabajo tiene como objetivos: mejorar la salud y el bienestar de las personas, fomentar el crecimiento económico a través de la innovación médica y promover la colaboración intersectorial en el ámbito de la salud y la tecnología. Es por ello por lo que este proyecto se alinea de manera clara con 3 de los 17 Objetivos de Desarrollo Sostenible (ODS).

Los ODS alineados con este trabajo son:

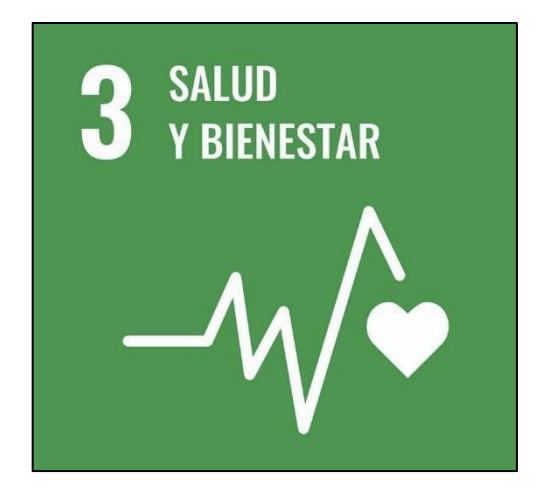

*Figura 60: ODS número 3*

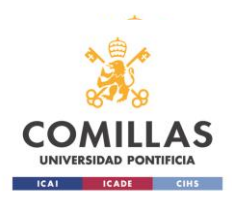

ESCUELA TÉCNICA SUPERIOR DE INGENIERÍA ICAI *Parametrización y análisis de un modelo simplificado de fractura de tibia mediante tornillos Poller*

#### *"Garantizar una vida sana y promover el bienestar para todos en todas las edades"*

Este trabajo promueve el bienestar de las personas, beneficiándolas y garantizando una vida sana en todas las edades. El trabajo está vinculado con la rama biosanitaria por lo que colabora con el objetivo de manera muy directa.

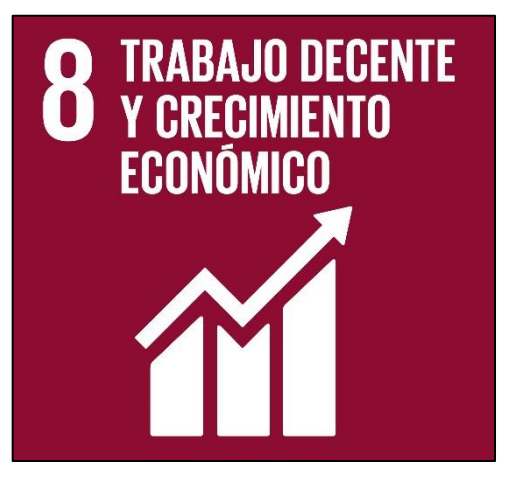

*Figura 61: ODS número 8*

### *"Promover el crecimiento económico inclusivo y sostenible, el empleo y el trabajo decente para todos"*

Este trabajo promueve el crecimiento económico y el trabajo decente al facilitar la labor de los sanitarios especializados en este campo de la medicina. Además, este proyecto radica en la innovación y en la propuesta de nuevos métodos de trabajo y vías de llegar a este, beneficiando así el crecimiento de la sociedad en la que vivimos.

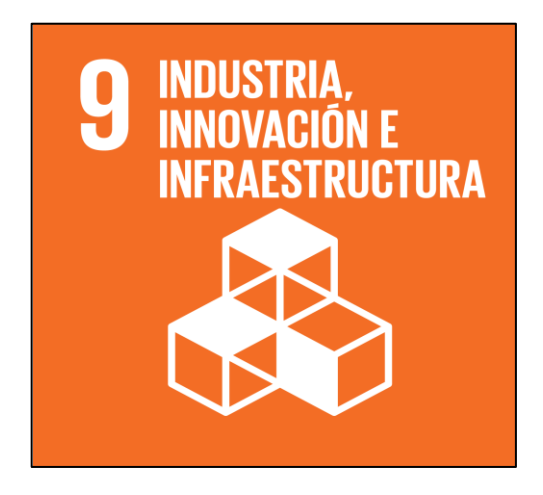

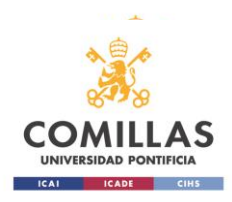

*Figura 62: ODS número 9*

## *"Construir infraestructuras resilientes, promover la industrialización sostenible y fomentar la innovación"*

El trabajo realizado se alinea con el objetivo número 9 desde la innovación y el progreso tecnológico que este aporta además de la investigación científica que se ha llevado a cabo.

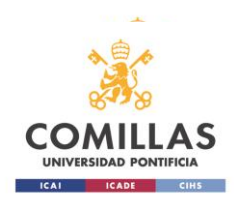

# **Capítulo 7. Bibliografía**

C.L. Colton, A. Fernández Dell'Oca, U.Holz, J. F. Kellam, P. E. Ochsner (noviembre 2002). *Principios de la AO en el tratamiento de las fracturas.*

Abdulsalam Shahulhameed, Craig S. Roberts, Nwakile I. Ojike (febrero 2011), Technique for precise placement of poller screws with intramedullary nailing of metaphyseal fractures of the femur and the tibia. *Injury*, Volume 42, Issue 2, 136-139.

Andrew Hannah, Tariq Aboelmagd, Grace Yip, Peter Hull (junio 2014), A novel technique for accurate Poller (blocking) screw placement. *Injury*, Volume 45, Issue 6 1011-1014.

Tobias Koller, Jonas Mühlebach, Abel Livingston, P.R.J.V.C. Boopalan, Lukas D. Iselin (mayo-junio 2020) The Poller Screw Technique: A Method of Fine-Tuning the Reduction in Locked Nailing. *The Journal of Foot and Ankle Surgery*, Volume 59, Issue 3, 638-640.

Fidel Peat, Alejandro Ordas-Bayon, Matija Krkovic (octubre 2021) Do Poller screws effect union in tibial shaft fractures treated with intramedullary nailing?. *Injury*, Volume 52, Issue 10, 3132-3138.

P. Upadhyay, G. Pereira, X. Griffin, D. Griffin (septiembre 2011) Mechanical performance of poller and blocking screws in distal metaphyseal fractures of the tibia. *Injury Extra*, Volume 42, Issue 9, 134.

Ahmet Özmeriç, Kadir Bahadır Alemdaroğlu () A more practical way to place a correct Poller (blocking) screw. *Injury*, Volume 47, Issue 2, 510-511.

Baseri A, Bagheri MA, Rouhi G, Aghighi MR, Bagheri N (octubre 2020) Fixation of distal tibia fracture through plating, nailing, and nailing with Poller screws: A comparative biomechanical-based experimental and numerical investigation. *Proceedings of the Institution of Mechanical Engineers. Part H, Journal of engineering in medicine,* 1129-1138.

Fernández-Tresguerres Hernández-Gil, Isabel, Alobera Gracia, Miguel Angel, Canto Pingarrón, Mariano del, & Blanco Jerez, Luis. (2006). Bases fisiológicas de la regeneración ósea I: Histología y fisiología del tejido óseo. *Medicina Oral, Patología Oral y Cirugía Bucal*, 47-51.

Niklas B. Damm, Michael M. Morlock, Nicholas E. Bishop (septiembre 2015) Friction coefficient and effective interference at the implant-bone interface. *Journal of Biomechanics*, Volume 48, Issue 12, 3517-3521.

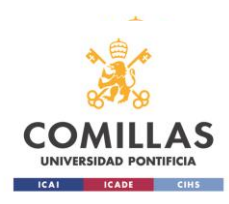

H.Y. Yu, Z.B. Cai, Z.R. Zhou, M.H. Zhu (julio-agosto 2005) Fretting behavior of cortical bone against titanium and its alloy. *Wear*, Volume 259, Issues 7–12, 910-918.

Novoa-Sierra, B., Estrems-Diaz, V., Bertó-Martí, X., Fuentes-Real, S., & Hernandez-Ferrando, L (2022) Fracturas metafisarias de tibia distal: analisis comparativo de los resultados obtenidos mediante placa bloqueada y clavo intramedular. *Revista española de cirugía ortopédica y traumatología*, 298–305.

T

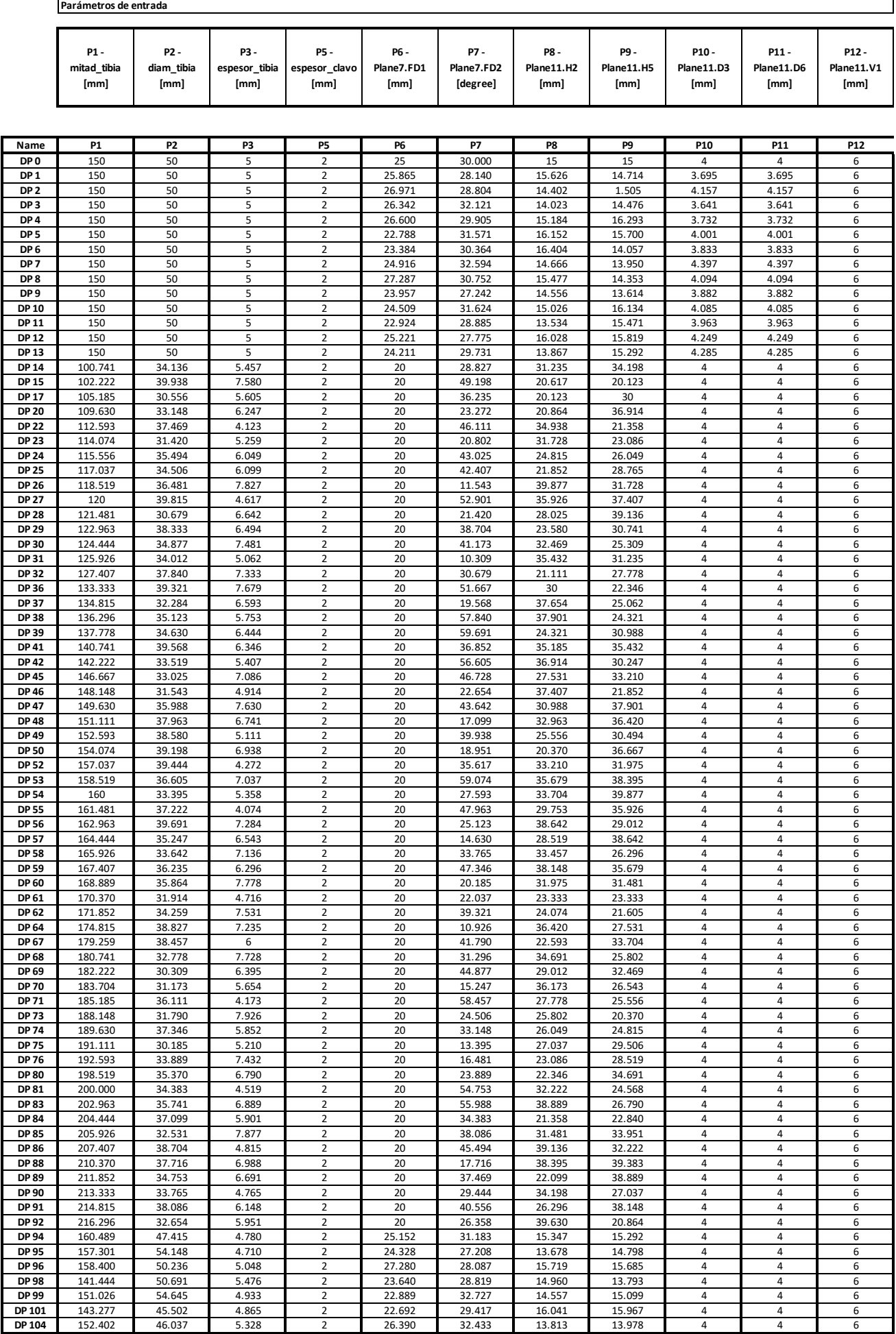

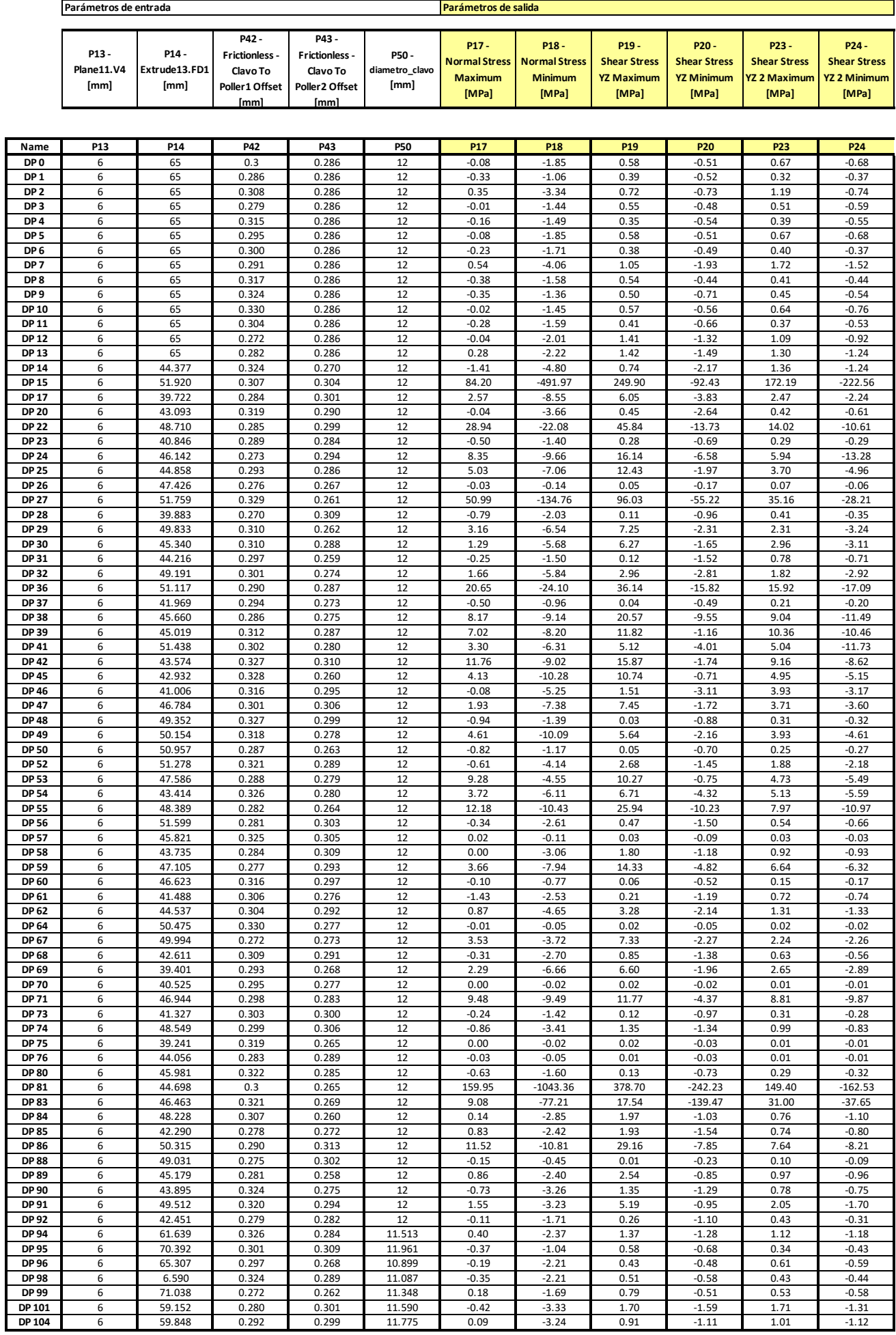

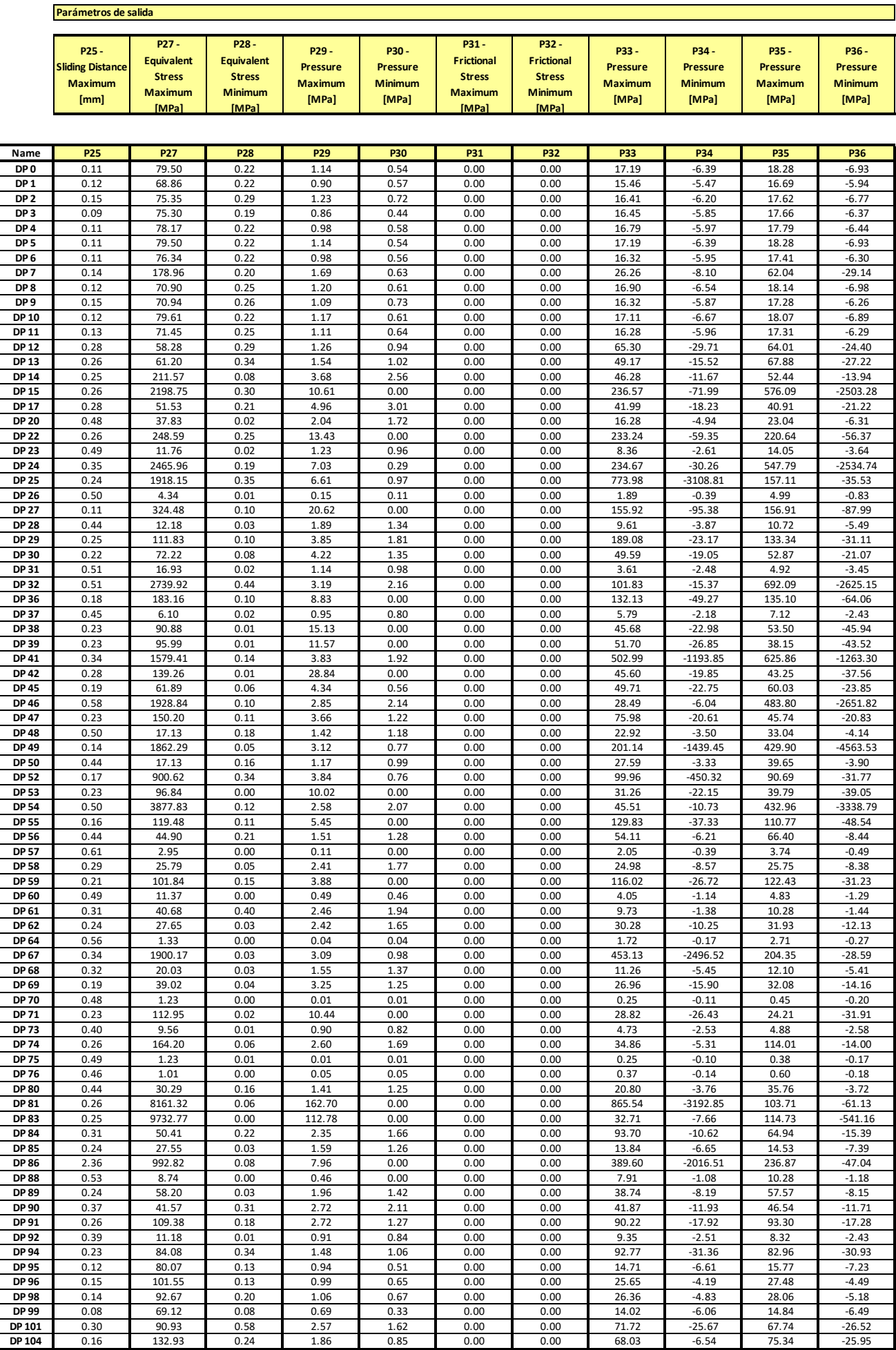

 $\blacksquare$ 

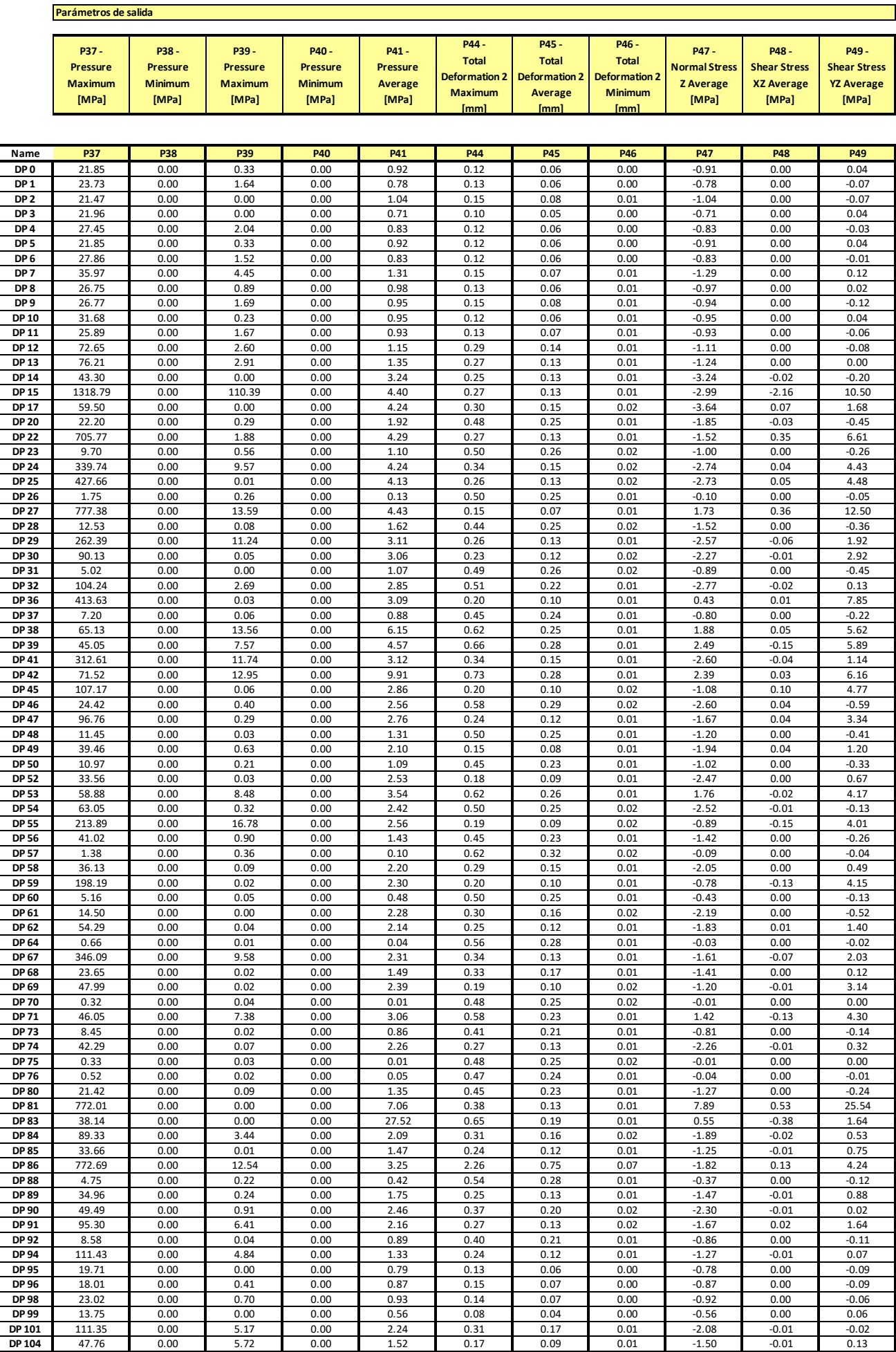

Ť.